### **REPUBBLICA ITALIANA BOLLETTINO UFFICIALE DELLA**

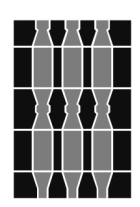

## **REGIONA - 29 aiuano 2022**

**SERIE GENERALE PERUGIA - 29 giugno 2022**

DIREZIONE REDAZIONE E AMMINISTRAZIONE PRESSO PRESIDENZA DELLA GIUNTA REGIONALE - P E R U G I A **DIREZIONE REDAZIONE E AMMINISTRAZIONE PRESSO PRESIDENZA DELLA GIUNTA REGIONALE - P E RUGIA**

PARTE PRIMA

Sezione II

#### **DETERMINAZIONI DIRIGENZIALI**

DIREZIONE REGIONALE SVILUPPO ECONOMICO, AGRICOLTURA, LAVORO, ISTRUZIONE, AGENDA DIGITALE SERVIZIO SISTEMA DI CONOSCENZA ED INNOVAZIONE, SERVIZI ALLA POPOLAZIONE ED AL TERRITORIO RURALE

DETERMINAZIONE DIRIGENZIALE 16 giugno 2022, n. **6073.**

**Regolamento (UE) 1308/2013 - Organizzazione Comune Mercato Vitivinicolo - Misura Promozione sui Mercati dei Paesi Terzi - Avviso pubblico per la presentazione delle domande di aiuto per la campagna 2022/2023.**

PARTE PRIMA

#### Sezione II

#### **DETERMINAZIONI DIRIGENZIALI**

#### DIREZIONE REGIONALE SVILUPPO ECONOMICO, AGRICOLTURA, LAVORO, ISTRUZIONE, AGENDA DIGI-TALE - SERVIZIO SISTEMA DI CONOSCENZA ED INNOVAZIONE, SERVIZI ALLA POPOLAZIONE ED AL TER-RITORIO RURALE - DETERMINAZIONE DIRIGENZIALE 16 giugno 2022, n. **6073.**

#### **Regolamento (UE) 1308/2013 - Organizzazione Comune Mercato Vitivinicolo - Misura Promozione sui Mercati dei Paesi Terzi - Avviso pubblico per la presentazione delle domande di aiuto per la campagna 2022/2023.**

Visto il decreto legislativo 30 marzo 2001, 165 e sue successive modifiche ed integrazioni;

Vista la legge regionale 1 febbraio 2005, n. 2 e i successivi regolamenti di organizzazione, attuativi della stessa;

Vista la legge 7 agosto 1990, n. 241 e sue successive modifiche ed integrazioni;

Vista la legge regionale 16 settembre 2011, n. 8, "Semplificazione amministrativa e normativa dell'ordinamento regionale e degli Enti locali territoriali";

Visto il regolamento interno della Giunta regionale - Titolo V;

Richiamati:

— il Regolamento (CE) n. 1308/2013 del Consiglio, del 17 dicembre 2013, recante "Organizzazione Comune dei Mercati Agricoli" che ha abrogato e sostituito il Regolamento (CE) n. 1234/2007 del 22 ottobre 2007;

— il Regolamento delegato (UE) n. 2016/1149 e di esecuzione (UE) n. 2016/1150 della Commissione del 15 aprile 2016, recanti rispettivamente integrazioni e modalità di applicazione del Regolamento (CE) n. 1308/2013 del Parlamento europeo e del Consiglio per quanto riguarda i programmi nazionali di sostegno al settore vitivinicolo;

— il Programma nazionale di sostegno per il settore vitivinicolo relativo alla programmazione 2019-2023, inviato alla Commissione UE il 1 marzo 2018;

— il decreto legislativo 30 marzo 2000, n. 165 recante "Norme generali sull'ordinamento del lavoro alle dipendenze delle amministrazioni pubbliche" e in particolare l'art. 4 riguardante la ripartizione tra funzioni di indirizzo politicoamministrativo e funzioni di gestione e concreto svolgimento delle attività amministrative;

— il decreto MiPAAF n. 3893 del 4 aprile 2019 avente per oggetto OCM vino - Modalità attuative della misura "Promozione" di cui all'art. 45 del Regolamento (UE) n. 1308/2013 del Parlamento europeo e del Consiglio del 17 dicembre 2013 e s.m.i.;

— il decreto del MIPAAF n. 360369 del 6 agosto 2021, con cui, sono state introdotte disposizioni, a modifica del decreto MPAAF n. 3893/2019;

— il decreto dipartimentale del MPAAF n. 591108 dell'11 novembre 2021, concernente il riparto tra le Regioni della dotazione finanziaria del Programma Nazionale di Sostegno al settore vino che assegna alla regione Umbria una quota di € 1.184.769 per la misura Promozione del vino nei mercati dei Paesi terzi per la campagna 2020/2021;

— il decreto direttoriale MiPAAF n. 229300 del 20 maggio 2022 avente per oggetto: OCM vino - Misura "Promozione sui mercati dei paesi Terzi" - Avviso per la presentazione dei progetti campagna 2022/2023. Modalità operative e procedurali per l'attuazione del decreto del Ministro delle politiche agricole, alimentari, forestali e del turismo del 4 aprile 2019, n. 3893";

— il decreto direttoriale MiPAAF n. 0269920 del 15 giugno 2022, che integra e modifica il decreto direttoriale MiPAAF n. 229300/2022 e che, ai sensi dell'articolo 25 del Regolamento UE n. 1150/2016, consente la liquidazione delle domande di pagamento dei saldi dell'annualità 2021/2022, dopo il 16 ottobre 2023;

Vista la deliberazione di Giunta regionale n. 599 del 15 giugno 2022, in questa sede integralmente richiamata, con la quale è stato tra l'altro disposto:

1. di avviare le procedure per l'attivazione della presentazione delle domande di aiuto a valere sulla campagna 2022/2023 "Organizzazione Comune Mercato Vitivinicolo - Misura Promozione sui Mercati dei Paesi Terzi";

2. di prevedere la possibilità, anche per la campagna 2022/2023, di finanziare sia progetti a valenza regionale che multiregionale;

3. di ripartire la dotazione finanziaria assegnata alla Regione Umbria con il decreto 591108 dell'11 novembre 2021, pari ad euro 1.184.769,00 al lordo degli importi dei saldi dei progetti regionali e multiregionali approvati nell'annualità 2020/2021, come segue:

• euro 1.124.769,00 destinati a progetti regionali;

• euro 60.000,00 destinata a progetti multiregionali come segue:

- euro 30.000,00 ai progetti con capofila regione Umbria
- euro 30.000,00 per i progetti con capofila diverso dalla regione Umbria

precisando che eventuali somme non utilizzate per i progetti con capofila regione Umbria possano essere utilizzate per coprire richieste di progetti multiregionali con capofila diverso dalla regione Umbria e precisando, altresì, che, qualora i progetti multiregionali non utilizzino le risorse allocate le eventuali economie, saranno destinate a finanziare i progetti regionali;

4. di attribuire il seguente punteggio ai criteri di priorità di cui alle lettere c), d), ed f) comma 1 art. 11 del D.M. 3893/2019, come segue:

• lett. c) il soggetto proponente richiede una percentuale di contribuzione pubblica inferiore al 50% (**punti 10**): — c*ontribuzione pubblica inferiore o uguale al 49%: punti 1*

- c*ontribuzione pubblica compresa tra un valore uguale o inferiore al 48% e superiore al 47%: punti 2*
- c*ontribuzione pubblica compresa tra un valore uguale o inferiore al 47% e superiore al 46%: punti 3*
- c*ontribuzione pubblica compresa tra un valore uguale o inferiore al 46% e superiore al 45%: punti 4*
- c*ontribuzione pubblica compresa tra un valore uguale o inferiore al 45% e superiore al 44%: punti 5*
- c*ontribuzione pubblica compresa tra un valore uguale o inferiore al 44% e superiore al 43%: punti 6*
- c*ontribuzione pubblica compresa tra un valore uguale o inferiore al 43% e superiore al 42%: punti 7*
- c*ontribuzione pubblica compresa tra un valore uguale o inferiore al 42% e superiore al 41%: punti 8*
- c*ontribuzione pubblica compresa tra un valore uguale o inferiore al 41% e superiore al 40%: punti 9*

— c*ontribuzione pubblica uguale o inferiore al 40%: punti 10*

*•* lett. d) Il soggetto proponente è un Consorzio di tutela riconosciuto ai sensi dell'art. 41 della legge 12 dicembre 2016 n. 238 o una federazione o un'associazione di Consorzi di tutela (**punti 20**):

— *il soggetto proponente è un Consorzio di tutela riconosciuto ai sensi dell'art. 41 della legge 12 dicembre 2016 n. 238 che partecipa esclusivamente come soggetto proponente di cui alla lett. e) del comma 1 dell'art. 3 del decreto. <i>punti 10* 

— i*l soggetto proponente è una federazione o un'associazione di Consorzi di tutela riconosciuti ai sensi dell'art. 41 della legge 12 dicembre 2016 n. 238 che partecipa esclusivamente come soggetto proponente di cui alla lett. e) del comma 1 dell'art. 3 del Decreto. punti 20*

• lett. f) Il progetto è rivolto ad un mercato emergente **(punti 10)** 

— *percentuale dell'importo complessivo del progetto, destinata alla realizzazione di azioni rivolte ad un mercato emergente, superiore al 15%. punti 2* 

— *percentuale dell'importo complessivo del progetto, destinata alla realizzazione di azioni rivolte ad un mercato emergente, superiore al 30%. punti 4* 

— *percentuale dell'importo complessivo del progetto, destinata alla realizzazione di azioni rivolte ad un mercato emergente, superiore al 60%. punti 8* 

— *100% dell'importo complessivo del progetto, destinata alla realizzazione di azioni rivolte ad un mercato emergente. punti 10* 

5. di stabilire, ai sensi all'art. 13, comma 7 del D.M. n. 3893/2019, come modificato con decreto MIPAAF n. 0360369 del 06 agosto 2021, che l'importo minimo di contributo viene quantificato in € 50.000,00 qualora il progetto sia destinato ad un solo paese terzo e pari a € 30.000,00 per paese terzo o mercato del paese terzo quando il progetto è destinato a più paesi. Qualora il paese il paese terzo a cui è destinato il programma sia un mercato emergente il contributo minimo non può essere inferiore ad  $\epsilon$  30.000,00 qualora il progetto sia destinato ad un solo paese terzo e pari a  $\epsilon$ 20.000,00 per paese terzo o mercato del paese terzo quando il progetto è destinato a più paesi;

6. di fissare, ai sensi dell'art. 5 del decreto direttoriale MiPAAF n. 229300 del 20 maggio 2022, i nuovi parametri come di seguito elencati:

• comma 2:

— "i soggetti proponenti di cui alle lett. f), h), i) e j) del comma 1, art. 3 del decreto n. 3893/19, per poter presentare domanda di contributo, devono avere nella voce "totale di scarico del vino imbottigliato/confezionato", estratto dalla giacenza alla chiusura del 31 luglio 2021 del registro dematerializzato, un quantitativo di vino imbottigliato/confezionato pari almeno a 25.000 litri";

— "nel caso di soggetti proponenti di cui alle lett. h), i) e j) del comma 1, art. 3 del decreto n. 3893/19, ciascun soggetto partecipante produttore di vino deve avere nella voce "totale di scarico del vino imbottigliato/confezionato", estratto dalla giacenza alla chiusura del 31 luglio 2021 del registro dematerializzato, un quantitativo di vino imbottigliato/confezionato superiore almeno a 50 hl";

• comma 7:

— "ciascun soggetto partecipante deve richiedere, pena l'esclusione del soggetto proponente, per Paese terzo o mercato del Paese terzo destinatario un contributo minimo pari a euro 2.500,00". Qualora il soggetto partecipante rendiconti, in relazione a tale richiesta di contributo, un importo che determini un contributo inferiore ammesso a euro 2.000,00, le spese effettuate da tale soggetto partecipante nello specifico Paese terzo o mercato del Paese terzo non vengono riconosciute";

#### • comma 8:

— "per i Paesi emergenti elencati nell'allegato R al presente decreto, ciascun soggetto partecipante deve richiedere, pena l'esclusione del soggetto proponente, per Paese terzo o mercato del Paese terzo destinatario un contributo minimo pari a euro 2.000,00. Qualora il soggetto partecipante rendiconti, in relazione a tale richiesta di contributo, un importo che determini un contributo inferiore ammesso a euro 1.500,00, le spese effettuate da tale soggetto partecipante nello specifico Paese emergente non vengono riconosciute";

7. di fare proprie le modalità operative e procedurali previste dal D. MiPAAF n. 229300 del 20 maggio 2022, per tutto quanto non modificato come sopra descritto;

8. di prevedere un aumento del livello di aiuto fino ad un massimo del 80% della spesa preventivata mediante integrazione dell'aiuto comunitario (50%) con fondi regionali per un ulteriore livello massimo del 30%;

9. di individuare, nell'ambito delle risorse regionali, l'importo complessivo di  $\epsilon$  120.000,00 da impegnare sul capitolo C7682/8020 del bilancio di previsione per l'esercizio finanziario 2022, da destinare, fino ad esaurimento delle risorse, prioritariamente ai progetti di promozione presentati, per la campagna 2022/2023, da aggregazioni dei Consorzi di tutela riconosciuti ai sensi dell'art. 41 della legge 12 dicembre 2016 n. 238 o da Consorzi, presenti nel territorio regionale che, operando in "erga omnes", possono garantire la valorizzazione e promozione di larga parte del comparto vitivinicolo regionale, fino al raggiungimento della quota regionale massima aggiuntiva del 30% e, comunque, nel rispetto dell'art. 13, comma 5 del Decreto Ministeriale 3893/2019;

10. di dare mandato al dirigente del Servizio Sistema di conoscenza e innovazione, servizi alla popolazione e al territorio rurale, in capo al quale sono assegnati i provvedimenti connessi alle disposizioni adottate con il presente atto, di attivare le procedure per l'utilizzo di quote di avanzo di amministrazione, l'adozione dell'impegno e il conseguente trasferimento degli importi all'Organismo pagatore AGEA;

Preso atto dei dati relativi alla rendicontazione dei saldi per la campagna 2020/2021, dei progetti regionali e multiregionali per la misura promozione sui Mercati dei Paesi Terzi, dalla quale si evince una economia di spesa;

Accertato quindi che le risorse finanziarie assegnate con decreto n. 591108 dell'11 novembre 2021 per la campagna 2022/2023 devono considerarsi al lordo dei soli saldi dell'annualità 2020/2021 e che pertanto le risorse da destinare all'annualità 2022/2023 ammontano ad € 949.810,14 di cui € 891.105,04 da destinare ai progetti regionali annualità 2022/2023 ed  $\epsilon$  58.705,10 da destinare ai progetti multiregionali 2022/2023;

Atteso che, in caso di economie nel corso dell'esercizio comunitario finanziario 2021/2022 per la liquidazione dei saldi dei progetti regionali e multiregionali della annualità precedente 2021/2022, le risorse non utilizzate saranno sommate alle risorse di cui sopra per il finanziamento dei progetti regionali a valere sull'esercizio finanziario  $2022/2023$ 

Dato atto che della presente determinazione sono parte integrante e sostanziale gli allegati, di cui al decreto n. 229300/2022 come modificato dal decreto direttoriale MiPAAF n. 0269920 del 15 giugno 2022, come di seguito dettagliati:

- A lettera di accompagnamento;
- B dichiarazioni generali;
- C referenza bancaria;
- D dichiarazione antimafia;
- E dichiarazione PMI;
- F bis dati produttivi;
- G progetto schema;
- H dati tecnici economici e finanziari del progetto;
- I cronoprogramma;
- L impegno a costituirsi in ATI o in Rete;
- M azioni ammissibili e costi di riferimento;
- N bis punteggi regionali, come modificato con deliberazione n. 599/2022;
- O elenco proponenti e partecipanti per paesi;
- P bis punteggi multiregionali;
- Q richiesta variante art. 15 c. 1 lett. b D.M. 3893\_2019;
- R paesi terzi mercati aree omogenee e paesi emergenti;
- S richiesta variante art. 15 c. 1 lett. a D.M. 3893\_2019;
- decreto MIPAAF 229300 del 20 maggio 2022 Avviso promozione OCM vino 2022/2023;
- decreto MiPAAF n. 269920 del 15 giugno 2022;

Atteso che la data ultima per la presentazione dei progetti non può andare oltre il 12 agosto 2022, tenuto conto dei tempi tecnici per la valutazione e l'invio dei progetti approvati al Ministero delle Politiche Agricole Alimentari e Forestali nel rispetto delle scadenze previste dal decreto 229300/2022;

Dato atto che i progetti relativi alla campagna 2022/2023, dovranno pervenire, con le modalità previste dal decreto 229300/2022, entro e non oltre il giorno 12 agosto 2022, secondo le modalità descritte nell'allegato T al presente atto, di cui costituisce parte integrante e sostanziale, pena l'esclusione;

Dato atto che il presente provvedimento è soggetto a pubblicazione nel sito istituzionale ai sensi dell'art. 26 comma 1 (criteri e modalità) del D.Lgs. n. 33/2013;

Considerato che con la sottoscrizione del presente atto se ne attesta la legittimità;

#### IL DIRIGENTE

#### DETERMINA

1) di prendere atto di tutto quanto in premessa riportato;

2) di emanare l'avviso pubblico per la presentazione delle domande per la campagna 2022/2023 concernente: Organizzazione Comune Mercato Vitivinicolo - Misura Promozione sui Mercati dei Paesi Terzi, facendo proprie le modalità operative e procedurali previste dal Decreto MiPAAF n. 229300 del 20 maggio 2022 e i relativi allegati che formano parte integrante e sostanziale del presente atto, fatte salve le modifiche come in premessa dettagliate disposte con deliberazione della Giunta regionale n. 599 del 15 giugno 2022;

3) di dare atto che le risorse finanziarie assegnate con decreto n. 591108 dell'11 novembre 2021 per la campagna 2022/2023 devono considerarsi al lordo dei soli saldi dell'annualità 2020/2021 e che pertanto le risorse da destinare all'annualità 2022/2023 ammontano ad € 949.810,14 di cui € 891.105,04 da destinare ai progetti regionali annualità 2022/2023 ed € 58.705,10 da destinare ai progetti multiregionali 2022/2023 alle quali potranno essere sommate eventuali ulteriori economie dell'esercizio comunitario finanziario 2021/2022;

4) di stabilire che i progetti relativi alla campagna 2022/2023, dovranno pervenire, con le modalità previste dal decreto n. 229300/2022, entro e non oltre il giorno 12 agosto 2022, secondo le modalità descritte nell'allegato T al presente atto, di cui costituisce parte integrante e sostanziale, pena l'esclusione;

5) di trasmettere il presente atto e relativi allegati, al MiPAAF e ad AGEA in ottemperanza alle disposizioni di cui all'art. 10, comma 2, del decreto MiPAAF n. 3893/2019;

6) di pubblicare il presente provvedimento e i relativi allegati nel *Bollettino Ufficiale* della Regione Umbria e nel sito web regionale;

7) di dichiarare che il presente atto assume efficacia al momento della sua pubblicazione ai sensi del decreto legislativo n. 33/2013, articolo 26, comma 1.

Perugia, lì 16 giugno 2022

*Il dirigente*  FRANCO GAROFALO

#### ALLEGATO A Lettera di accompagnamento domanda

Spett.le **Regione Umbria** Servizio Sistema di conoscenza e innovazione. servizi alla popolazione e al territorio rurale Via M.Angeloni, 61 06124 Perugia

#### Oggetto: OCM Vino - Misura "Promozione sui mercati dei Paesi terzi" - Avviso per la presentazione dei progetti campagna 2022/2023.

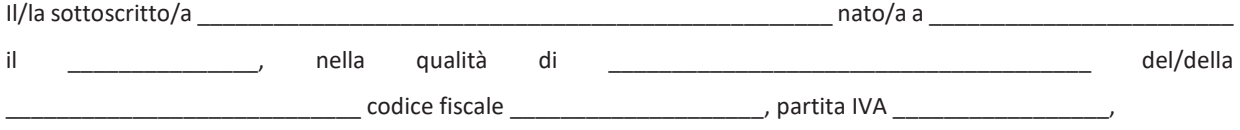

in relazione all'invito di cui in oggetto, presenta la seguente documentazione allegata per la mandataria e per i singoli partecipanti:

- Dichiarazioni sostitutive di certificazione amministrativa e finanziaria (Allegato B)
- Referenze bancarie (Allegato C)
- Dichiarazione sostitutiva di certificazione antimafia (Allegato D)
- Dichiarazioni relative alla qualifica di piccole e micro imprese (Allegato E)
- Dati produttivi (Allegato F)
- Progetto (Allegato G)
- Dati Tecnici Economi e Finanziari del progetto (Allegato H)
- Cronoprogramma (Allegato I)
- Impegno a costituirsi in ATI/Copia Atto costitutivo ATI/Copia Contratto di Rete (Allegato L)
- Curriculum aziendali
- Visura camerale
- Copia Statuto ed elenco Soci
- Copia ultimo bilancio approvato o altro documento da cui desumere il fatturato aziendale (ad esempio, dichiarazione IVA)
- Copia Dichiarazioni di vendemmia
- Documento di Giacenza prodotti sfuse uve a chiusura campagna al 31/7/2021 previsto dal Registro dematerializzato vini
- Copia del documento di identità del soggetto proponente
- Copia dei documenti di identità di ciascun partecipante

Luogo, Data

#### $ALLEGATO$  B Dichiarazione sostituiva di certificazione amministrativa e finanziaria

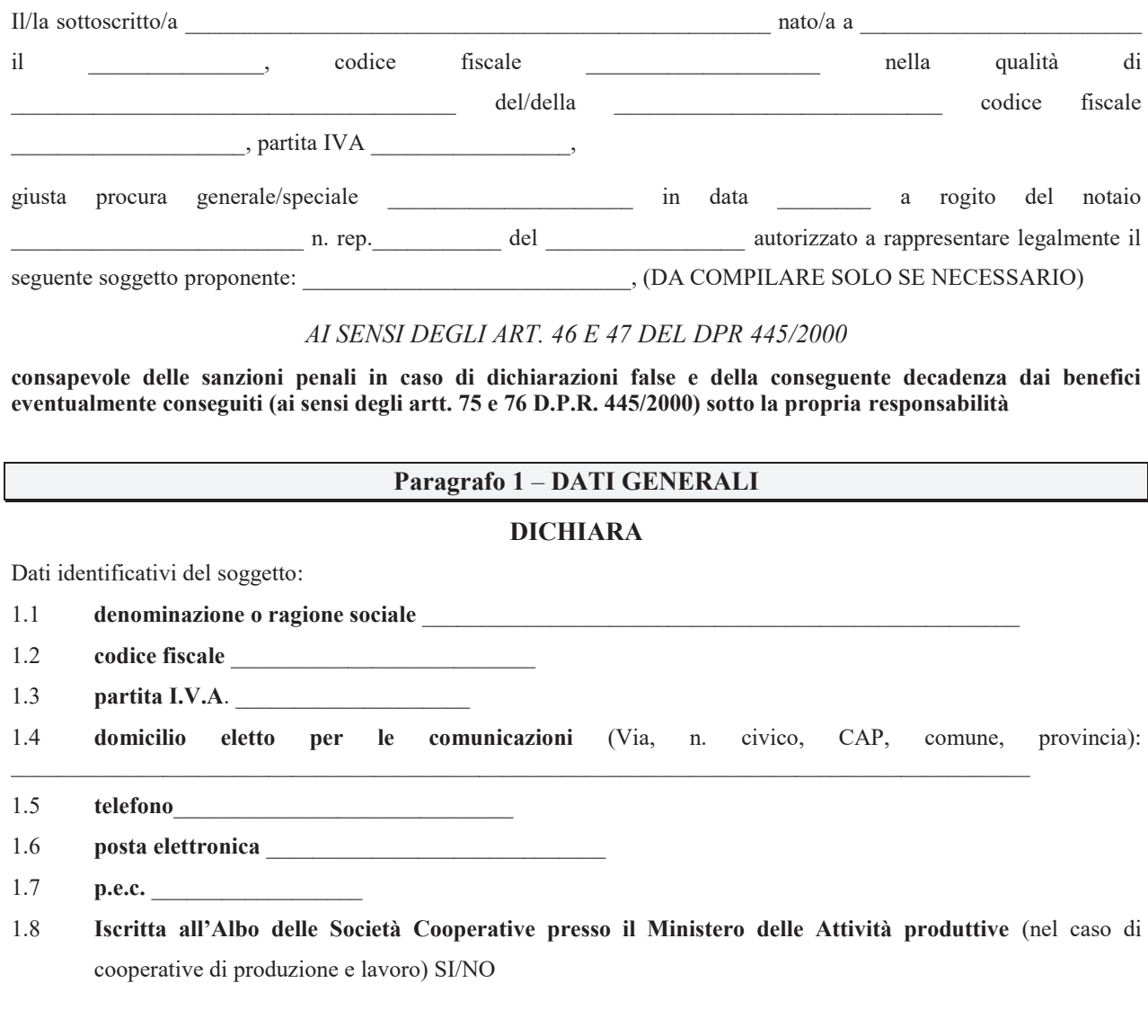

#### **Paragrafo 2**

#### $DICHIARA$

- 2.1 che è in regola con l'assolvimento degli obblighi contributivi attestati dal DURC (Documento Unico di Regolarità Contributiva);
- 2.2 che non rientra fra i soggetti destinatari di un ordine di recupero pendente a seguito di una precedente decisione della Commissione europea che dichiara gli aiuti illegittimi e incompatibili con il mercato interno;
- 2.3 che non si trova in stato di fallimento, liquidazione coatta, concordato preventivo, salvo il caso di concordato con continuità aziendale, ovvero non ha in corso alcun procedimento per la dichiarazione di una di tali situazioni;
- 2.4 di non aver commesso reati connessi a delitti, consumati o tentati, di cui agli articoli 416, 416-bis del codice penale ovvero delitti commessi avvalendosi delle condizioni previste dal predetto articolo 416-bis ovvero al fine di agevolare l'attività delle associazioni previste dallo stesso articolo, nonché per i delitti, consumati o tentati, previsti dall'articolo 74 del decreto del Presidente della Repubblica 9 ottobre 1990, n. 309, dall'articolo 291-quater del decreto del Presidente della Repubblica 23 gennaio 1973, n. 43 e dall'articolo 260 del decreto legislativo 3 aprile 2006, n. 152, in quanto riconducibili alla partecipazione a un'organizzazione criminale, quale definita all'articolo 2 della decisione quadro 2008/841/GAI del Consiglio;
- 2.5 di non aver commesso reati connessi a delitti, consumati o tentati, di cui agli articoli 317, 318, 319, 319-ter, 319quater, 320, 321, 322, 322-bis, 346-bis, 353, 353-bis, 354, 355 e 356 del codice penale nonché all'articolo 2635 del codice civile:
- 2.6 di non aver commesso reati connessi a false comunicazioni sociali di cui agli articoli 2621 e 2622 del codice civile;
- 2.7 di non aver commesso reati connessi a frode ai sensi dell'articolo 1 della convenzione relativa alla tutela degli interessi finanziari delle Comunità europee;
- 2.8 di non aver commesso reati connessi a delitti, consumati o tentati, commessi con finalità di terrorismo, anche internazionale, e di eversione dell'ordine costituzionale reati terroristici o reati connessi alle attività terroristiche;
- 2.9 di non aver commesso reati connessi a delitti di cui agli articoli 648-bis, 648-ter e 648-ter.1 del codice penale, riciclaggio di proventi di attività criminose o finanziamento del terrorismo, quali definiti all'articolo 1 del decreto legislativo 22 giugno 2007, n. 109 e successive modificazioni;
- 2.10 di non aver commesso reati connessi a sfruttamento del lavoro minorile e altre forme di tratta di esseri umani definite con il decreto legislativo 4 marzo 2014, n. 24;
- 2.11 di non aver commesso reati connessi a ogni altro delitto da cui derivi, quale pena accessoria, l'incapacità di contrattare con la pubblica amministrazione;
- 2.12 di non essere sottoposto a cause di decadenza, di sospensione o di divieto previste dall'articolo 67 del decreto legislativo 6 settembre 2011, n. 159 o di un tentativo di infiltrazione mafiosa di cui all'articolo 84, comma 4, del medesimo decreto;
- 2.13 di non essere a conoscenza di provvedimenti emanati di cui al precedente punto  $2.4, 2.5, 2.6, 2.7, 2.8, 2.9, 2.10$  e 2.11 o di procedimenti in corso di cui al precedente punto 2.2.312 nei confronti di tutti i rappresentanti legali, dei direttori tecnici, del socio se si tratta di società in nome collettivo, dei soci accomandatari se si tratta di società in accomandita semplice risultanti, alla data di scadenza per la presentazione del progetto, dalla certificazione del registro delle imprese o di altro registro, albo o elenco pubblico ovvero dall'atto costitutivo del soggetto partecipante;
- 2.14 che, alla data di scadenza del termine di presentazione del progetto, non ha commesso violazioni gravi, definitivamente accertate, rispetto agli obblighi relativi al pagamento delle imposte e tasse o dei contributi previdenziali ed assistenziali secondo la legislazione italiana o dello stato in cui è stabilita;
- 2.15 di essere a conoscenza e di prendere atto che potranno essere applicate compensazioni, ai fini del versamento di contributi previdenziali dovuti, ai sensi dell'art. 4 bis del decreto legge 15 febbraio 2007, n. 10, convertito nella legge 6 aprile 2007, n. 46 e successive modificazioni e integrazioni;
- 2.16 di essere a conoscenza e di prendere atto che potranno essere applicate compensazioni, ai fini della riscossione di somme dovute all'erario, ai sensi dell'art. 48 bis del D.P.R. 29 settembre 1973, introdotto dal decreto legge 3 ottobre 2006, convertito nella legge 24 novembre 2006, n. 286, art. 2, par. 9 e successive modificazioni e integrazioni;
- 2.17 che nell'anno antecedente la data di pubblicazione dell'avviso non ha reso false dichiarazioni in merito ai requisiti e alle condizioni rilevanti per la partecipazione ad altre procedure;
- 2.18 che non ha commesso grave negligenza o malafede nell'esecuzione dei progetti presentati in annualità precedenti o in altre misure di finanziamento;
- 2.19 che è in regola con le dichiarazioni vitivinicole dell'ultimo triennio e, in particolare, con gli adempimenti previsti dai registri telematici del settore vitivinicolo;

#### Paragrafo 3

#### **DICHIARA**

- 3.1 che non presentano nell'esercizio finanziario comunitario 2022/2023 più di un progetto per lo stesso Paese o mercato del Paese terzo. Tale previsione è valida anche in caso di progetti pluriennali in corso;
- 3.2 che è/non è<sup>1</sup> un nuovo beneficiario del sostegno previsto dalla misura Promozione dell'OCM Vino;
- 3.3 che si impegna a far fronte con propri mezzi alla parte di spesa non coperta da contributi comunitari e nazionali ed a mantenere invariata detta partecipazione per tutta la durata del programma;
- 3.4 che **richiede/non richiede<sup>2</sup>** ai sensi dell'art. 26, par. 2, del Regolamento (UE) 2016/1150, l'anticipo pari all'80% del contributo;
- 3.5 che **richiede/non richiede**<sup>3</sup> di avvalersi delle modalità di rendicontazione di cui all'art. 5, par. 3, del Regolamento (UE) 2016/1150;
- 3.6 che per il progetto presentato non beneficia di altri finanziamenti a carico del bilancio comunitario, nazionale o regionale;

 $<sup>1</sup>$  Eliminare il testo NON pertinente</sup>

 $<sup>2</sup>$  Eliminare il testo NON pertinente</sup>

 $3$  Eliminare il testo NON pertinente

3.7 che richiede<sup>4</sup>/non richiede proroga dello svolgimento delle attività di promozione per un determinato Paese terzo per un periodo superiore ai 5 anni<sup>5</sup>, ai sensi dell'articolo 1 del decreto del Ministro delle politiche agricole alimentari e forestali del 6 agosto 2021 n. 360369. Nel caso in cui sia richiesta detta proroga, compilare la tabella seguente<sup>6</sup>:

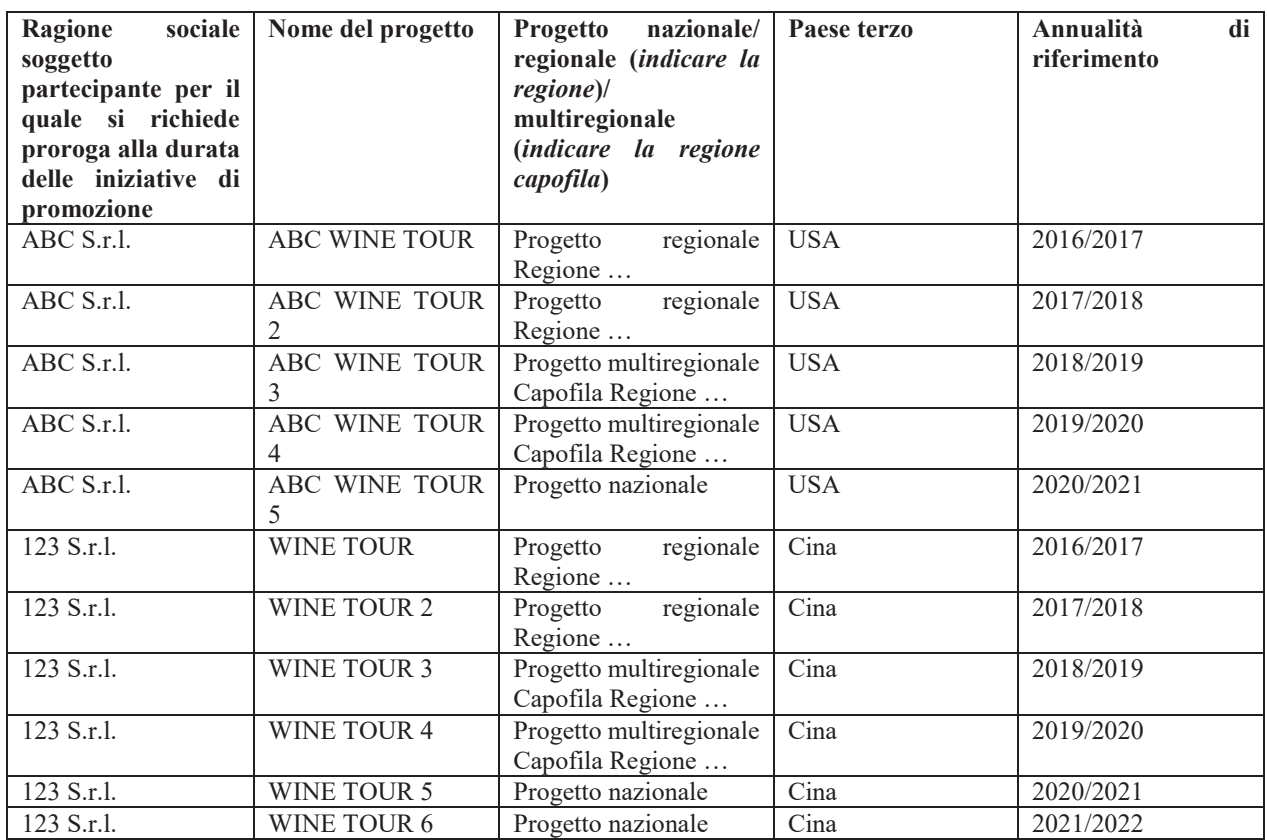

3.8 che non ha in corso di realizzazione, nell'esercizio finanziario comunitario 2022/2023, azioni di informazione e di promozione riguardanti i prodotti agricoli nei paesi terzi, realizzate ai sensi del regolamento (UE) 1144/2014 e rivolte al medesimo Paese o/ mercato del Paese terzo;

3.9 che ha presentato, altresì, per l'annualità 2022/2023 le seguenti domande di contributo e/o di avere in corso, per il 2022/2023, annualità successive di progetti di promozione<sup>7</sup>:

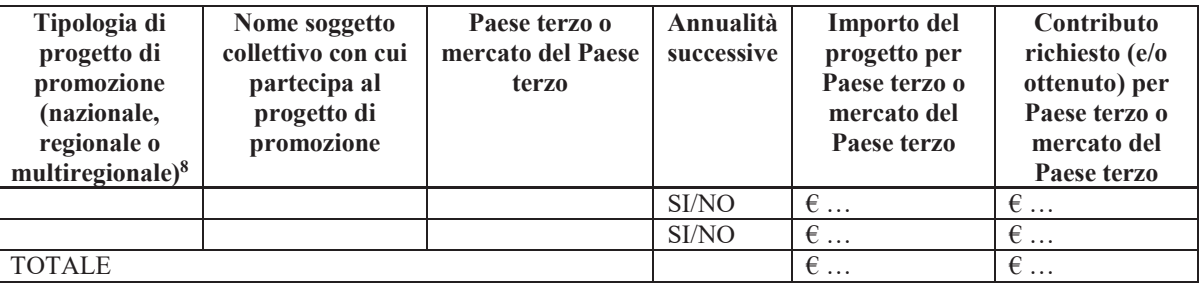

<sup>4</sup> Anche se solo uno dei soggetti partecipanti al progetto si trova nella condizione di cui all'articolo 1 del decreto del ministro delle politiche agricole alimentari e forestali del 6 agosto 2021 n. 360369 è necessario indicare che il soggetto proponente richiede la proroga.

I cinque anni sono calcolati a partire dall'annualità 2016/2017.

<sup>&</sup>lt;sup>6</sup> Inserire per ciascun soggetto partecipante, per il quale si chiede la proroga, una riga per ciascuna annualità in cui si sono realizzate le attività di promozione in ciascun Paese terzo interessato da detta proroga. A supporto della compilazione, le celle della tabella sono riempite con testi esemplificativi.

<sup>7</sup> Inserire una riga per ciascuna domanda di contributo presentata. Se non pertinente, eliminare l'intero punto e la relativa tabella

<sup>&</sup>lt;sup>8</sup> Nel caso di progetti regionali, inserire il nome della Regione o Provincia autonoma di competenza. Nel caso di progetti multiregionali, inserire il nome della Regione o Provincia autonoma capofila.

3.10 che il progetto **contiene azioni** / non contiene azioni<sup>9</sup> che hanno beneficiato di un contributo comunitario nella precedente programmazione (compilare la seguente tabella nel caso il progetto contenga azioni cha hanno beneficiato, diversamente eliminare al tabella);

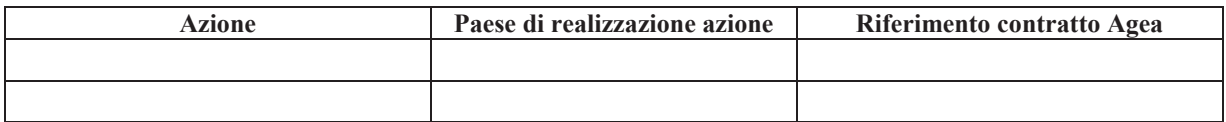

- 3.11 di accettare tutte le norme e condizioni contenute nell'avviso e nei relativi allegati;
- 3.12di essere informato, ai sensi e per gli effetti di cui all'articolo 13 del Regolamento (UE) n. 2016/679 (GDPR), che i dati forniti personali raccolti saranno trattati, anche con strumenti informatici, esclusivamente nell'ambito del procedimento per il quale la presente dichiarazione viene resa;
- 3.13 che il progetto proposto non è stato avviato prima della presentazione della domanda di contributo alle Autorità competenti:
- 3.14 che **appartiene/non appartiene<sup>10</sup> alla categoria delle piccole e micro imprese, così come definita nell'allegato I al** Reg. (UE)  $702/2014$  (in caso affermativo compilare l'Allegato E del presente decreto);
- 3.15 di comunicare tempestivamente tutte le variazioni che dovessero intervenire dopo la presentazione del progetto;
- 3.16 che ha preso visione dei dati presentati dal soggetto proponente e contenuti negli allegati "Dati produttivi" (Allegato F del presente decreto) e "Dati Tecnici Economi e Finanziari del progetto" (allegato H del presente decreto) e che gli stessi corrispondono al vero.

Luogo e data

*7,0%52*

 $FIRMA$  DEL LEGALE RAPPRESENTANTE

Alla presente deve essere allegata copia fotostatica di un documento di identità in corso di validità del soggetto *sottoscrittore o altro documento di riconoscimento equipollente ai sensi dell'art.* 35 comma 2 del D.P.R. 445/2000.

<sup>&</sup>lt;sup>9</sup> Per azioni si intendono i materiali informativi prodotti con il contributo comunitario.

 $10$  Eliminare il testo NON pertinente

Inserire il seguente testo su carta intestata dell'istituto bancario che rende la dichiarazione

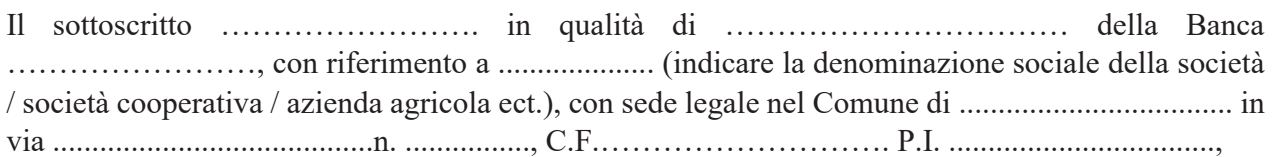

#### **DICHIARA**

- $\bullet$  che tale soggetto è nostro cliente;
- che si tratta di un cliente a noi favorevolmente noto e che con esso, fino ad ora, abbiamo intrattenuto rapporti bancari caratterizzati da normalità e correttezza, in quanto ha sempre fatto fronte ai suoi impegni con regolarità e puntualità.

Vi preghiamo di fare uso strettamente riservato e discreto delle informazioni contenute nella presente dichiarazione.

Luogo e data

Firma e timbro della Banca o Istituto di Credito

#### **Dichiarazione sostitutiva di certificazione** antimafia  $(\text{art. } 46 \text{ DPR } 28/12/2000 \text{ n. } 445)$

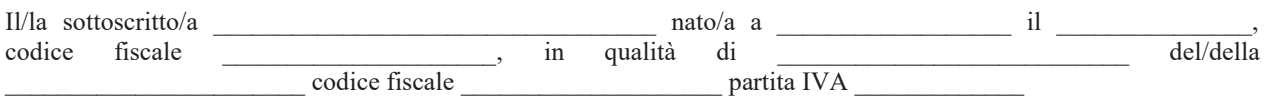

#### **consapevole delle sanzioni penali in caso di dichiarazioni false e della conseguente decadenza dai benefici eventualmente conseguiti (ai sensi degli artt. 75 e 76 D.P.R. 445/2000) sotto la propria responsabilità**

#### **DICHIARA**

che i seguenti soggetti ricoprono cariche sociali *(inserire esclusivamente coloro che, sulla base della scheda allegata alla presente* dichiarazione, sono sottoposti alle verifiche antimafia):

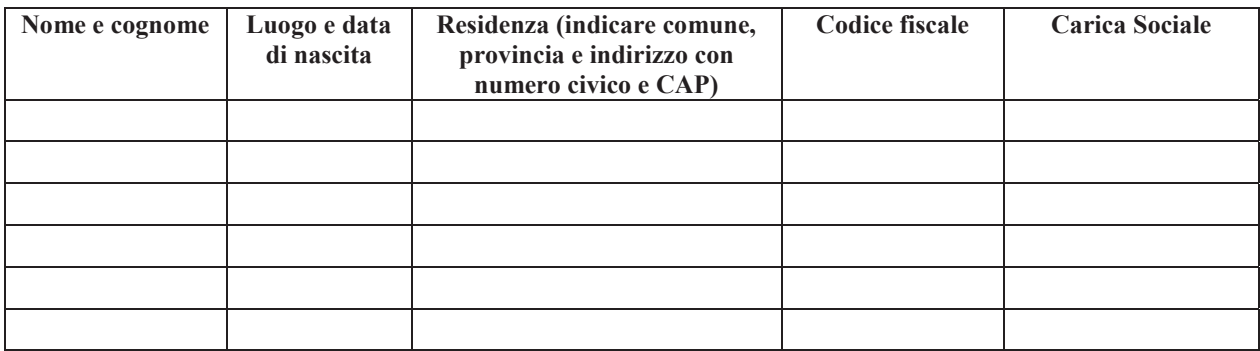

che in caso di variazioni degli organi sociali, si impegna a trasmettere, nel termine di trenta giorni dall'intervenuta modificazione dell'assetto societario o gestionale dell'impresa, le dichiarazioni sostitutive di cui al presente allegato.

II/la sottoscritto/a dichiara inoltre di essere informato/a, ai sensi e per gli effetti di cui all'articolo 13 del Regolamento (UE) n. 2016/679 (GDPR) che i dati personali raccolti saranno trattati, anche con strumenti informatici, esclusivamente nell'ambito del procedimento per il quale la presente dichiarazione viene resa.

Luogo e data

BBBBBBBBBBBBBBBBBBBBBBB (firma per esteso e leggibile)

Alla presente deve essere allegata copia fotostatica di un documento di identità in corso di validità del soggetto sottoscrittore o altro documento di riconoscimento equipollente ai sensi dell'art. 35 comma 2 del D.P.R. 445/2000.

#### **Dichiarazione sostitutiva di certificazione antimafia1**  $(\text{art. } 46 \text{ DPR } 28/12/2000 \text{ n. } 445)$

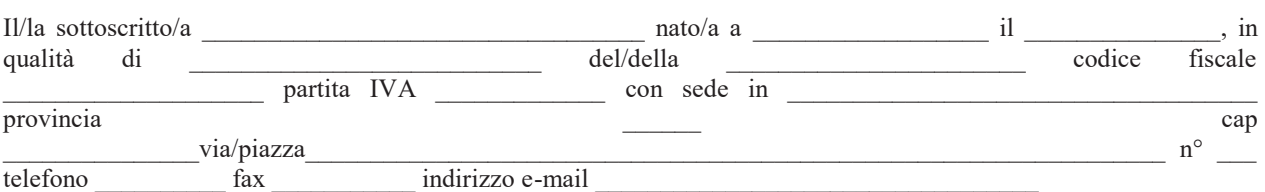

#### **consapevole delle sanzioni penali in caso di dichiarazioni false e della conseguente decadenza dai benefici eventualmente conseguiti (ai sensi degli artt. 75 e 76 D.P.R. 445/2000) sotto la propria responsabilità**

#### **DICHIARA**

che nei propri confronti non sussistono le cause di divieto, di decadenza o di sospensione previste dall'art. 67 del D.Lgs. n. 159/2011 e successive modifiche ed integrazioni;

di avere i seguenti familiari conviventi di maggiore età:

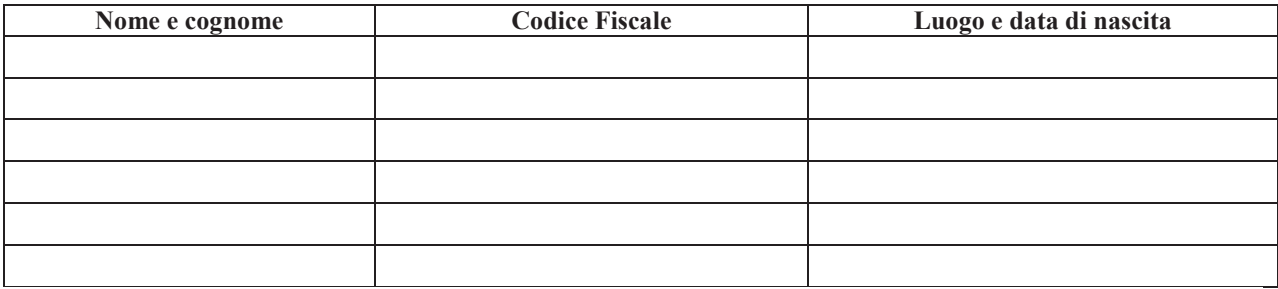

II/la sottoscritto/a dichiara inoltre di essere informato/a, ai sensi e per gli effetti di cui all'articolo 13 del Regolamento (UE) n. 2016/679 (GDPR) che i dati personali raccolti saranno trattati, anche con strumenti informatici, esclusivamente nell'ambito del procedimento per il quale la presente dichiarazione viene resa.

Luogo e data

BBBBBBBBBBBBBBBBBBBBBBB  $\overline{(\text{firma per esteso e leggibile)}}$ 

Alla presente deve essere allegata copia fotostatica di un documento di identità in corso di validità del soggetto sottoscrittore o altro documento di riconoscimento equipollente ai sensi dell'art. 35 comma 2 del D.P.R. 445/2000.

Tale dichiarazione deve essere resa da tutti i soggetti che ricoprono cariche sociali come indicato nella precedente dichiarazione.

#### **ALLEGATO D**

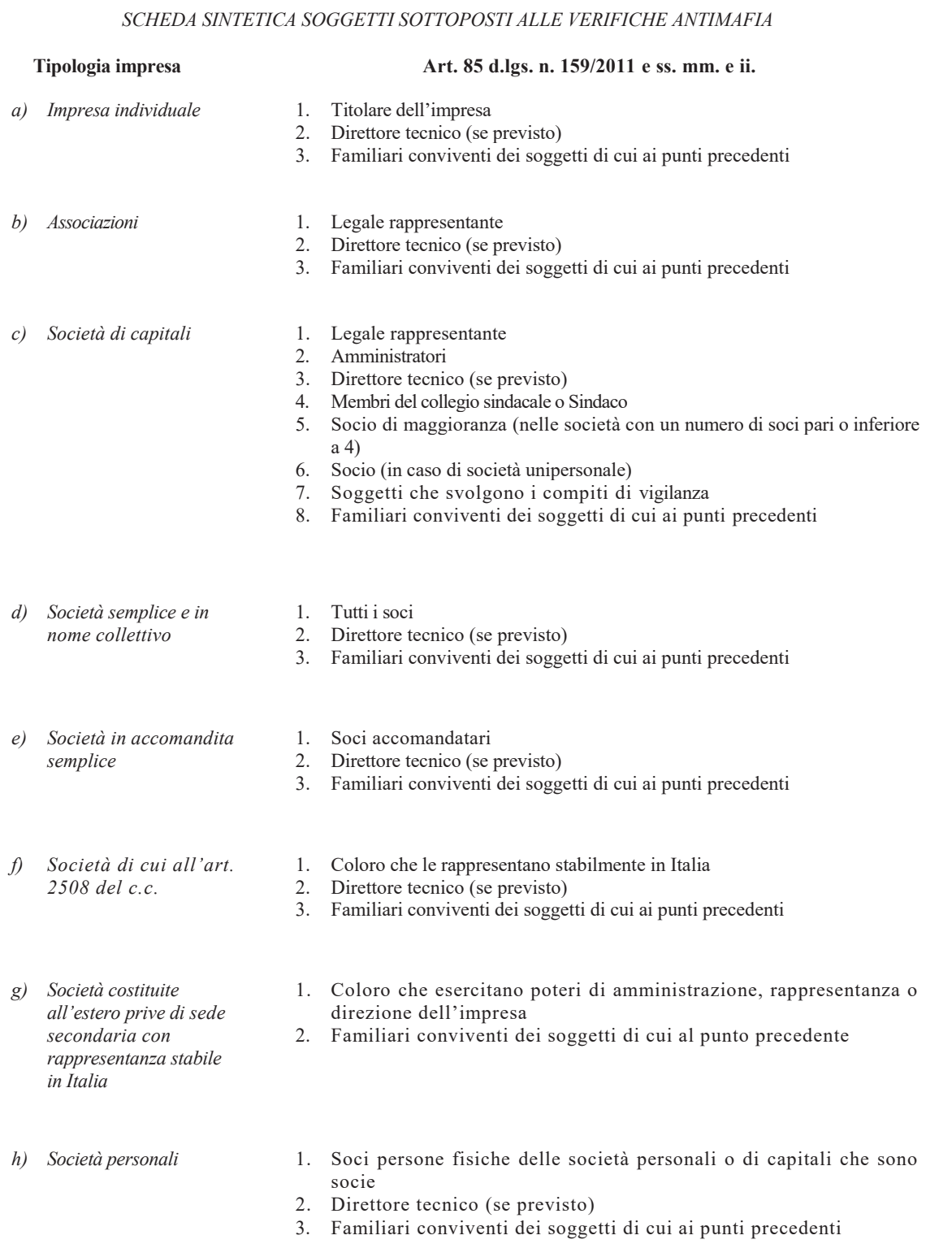

#### **ALLEGATO D**

- Società di capitali  $i)$ anche consortili, per le società cooperative, di consorzi cooperativi, per i consorzi con attività esterna
- j) Consorzi di cui all'art. 2602 c.c. e per i gruppi di europei di interesse economico

k) Raggruppamenti

imprese

temporanei dì

- 1. Legale rappresentante
- 2. Componenti organo di amministrazione
- 3. Direttore tecnico (se previsto)
- 4. Ciascuno dei consorziati che nei consorzi e nelle società consortili detenga una partecipazione pari almeno al 5%
- 5. Familiari conviventi dei soggetti di cui ai punti precedenti
- 1. Legale rappresentante
- 2. Direttore tecnico (se previsto)
- 
- 3. Imprenditori o società consorziate<br>4. Familiari conviventi dei soggetti di cui ai punti precedenti
- 1. Tutte le imprese costituenti il raggruppamento anche se aventi sede all'estero, secondo le modalità indicate per le precedenti tipologie di impresa
- 2. Direttore tecnico (se previsto)
- 3. Familiari conviventi dei soggetti di cui ai punti precedenti

*&RPSLOD]LRQHDFXUDGLVRJJHWWLSURSRQHQWLHRSDUWHFLSDQWLFKHULHQWUDQRQHOODFDWHJRULDGHOOHSLFFROHHPLFUR imprese*)

#### **DICHIARAZIONI RELATIVE ALLA QUALIFICA DI PICCOLE E MICRO IMPRESE**

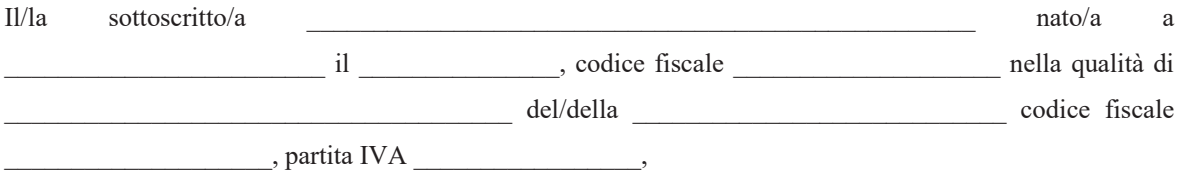

#### Tipo di impresa (cfr. nota esplicativa)

*Indicare con una "X" in quale caso si trova l'impresa richiedente:* 

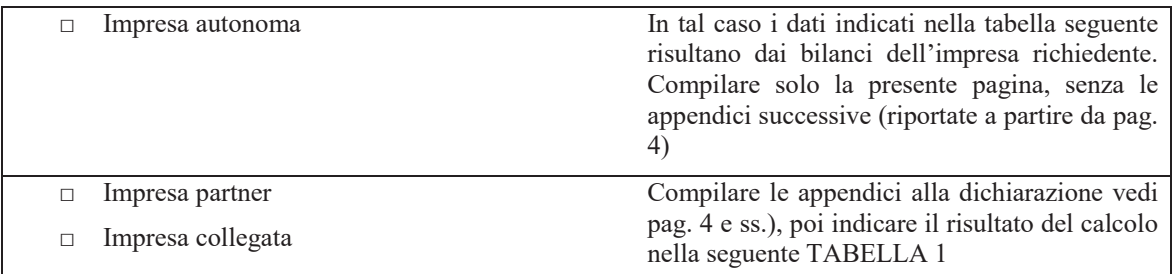

#### Dati che determinano la categoria d'impresa

Calcolati secondo l'articolo 6 dell'allegato I del Regolamento (UE) n. 702/2014 della Commissione del 25 giugno 2014.

#### *TABELLA 1*

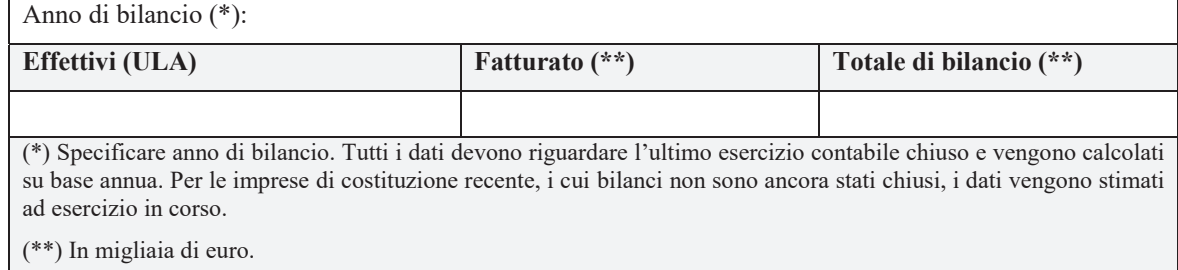

#### IMPORTANTE

Rispetto all'esercizio contabile precedente c'è un cambiamento dei dati tale da provocare un cambiamento di categoria dell'impresa richiedente (micro, piccola, media o grande impresa)?

 $\Box$  **NO**  $\Box$  **SI** In caso di risposta affermativa, compilare anche i dati della seguente tabella<sup>1</sup>

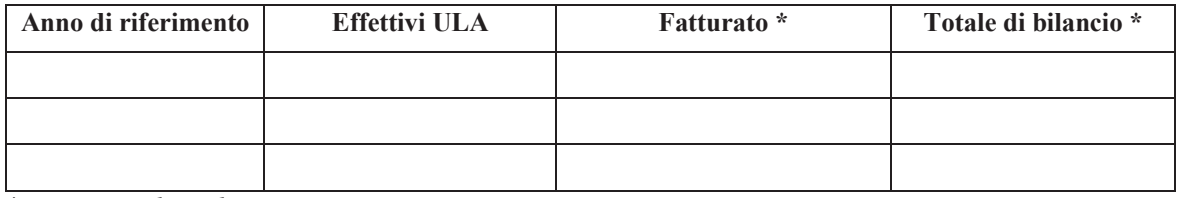

<sup>\*</sup> Dati in migliaia di euro

#### $Firma$

1RPHHTXDOLILFDGHOODSHUVRQDFKHILUPDDXWRUL]]DWDDUDSSUHVHQWDUHO¶LPSUHVD Firma:

<sup>&</sup>lt;sup>1</sup> Vedi articolo 4, paragrafo 2, dell'allegato I del Regolamento (UE) n. 702/2014

*(Compilazione a cura di soggetti proponenti e o partecipanti che rientrano nella categoria delle piccole e micro*  $imprese)$ 

#### **NOTA ESPLICATIVA**

#### **FRELATIVA AI TIPI D'IMPRESE PRESI IN CONSIDERAZIONE PER IL CALCOLO DEGLI EFFETTIVI E DEGLI IMPORTI FINANZIARI**

#### *<u>L. TIPI D'IMPRESE</u>*

La definizione delle PMI<sup>1</sup> distingue tre tipologie d'imprese a seconda del tipo di relazione in cui si trovano con altre imprese in termini di partecipazione al capitale, ai diritti di voto o al diritto di esercitare un influsso dominante<sup>2</sup>.

#### Tipo 1: L'impresa autonoma

Questa categoria comprende tutte le imprese che non appartengono a nessuno degli altri due tipi d'imprese (associate o collegate).

*L'impresa richiedente è autonoma se:* 

- $-$  non possiede partecipazioni del 25% o più in un'altra impresa;
- non è detenuta direttamente al 25% o più da un'impresa o un ente pubblico o congiuntamente da più imprese collegate o enti pubblici, escluse talune eccezioni<sup>3</sup>;
- non elabora conti consolidati, non è ripresa nei conti di un'impresa che redige conti consolidati e, quindi, non è un'impresa collegata<sup>4</sup>.

#### **Tipo 2: L'impresa partner**

Questo tipo corrisponde alla situazione delle imprese che agiscono in cooperazione finanziaria con altre imprese, senza che un'impresa eserciti un controllo effettivo diretto o indiretto sull'altra. Sono definite partner le imprese che non sono autonome, ma che non sono nemmeno collegate tra loro.

*L'impresa richiedente è partner di un'altra impresa se:* 

- possiede una partecipazione o diritti di voto pari o superiori al 25% in tale impresa, oppure l'altra impresa detiene una partecipazione o diritti di voto pari o superiori al 25% nell'impresa richiedente;
- $-$  le imprese non sono imprese collegate nel senso definito qui di seguito, il che significa, tra l'altro, che i diritti di voto dell'una nell'altra non sono superiori al 50%;
- l'impresa richiedente non redige conti consolidati che riprendono l'altra impresa tramite consolidamento e non è ripresa tramite consolidamento nei conti di quest'ultima o di un'impresa ad essa collegata<sup>4</sup>.

#### **Tipo 3: L'impresa collegata**

Questo tipo corrisponde alla situazione economica delle imprese che fanno parte di un gruppo in cui vi è controllo diretto o indiretto della maggioranza dei diritti di voto (anche in virtù di accordi o in taluni casi tramite persone fisiche azioniste), o la capacità di esercitare un influsso dominante su un'impresa.

<sup>&</sup>lt;sup>1</sup> Vedi allegato I del Regolamento (UE) 702/2014.

<sup>&</sup>lt;sup>2</sup> Vedi allegato I articolo 3 del Regolamento (UE) 702/2014.

<sup>&</sup>lt;sup>3</sup> Un'impresa può continuare ad essere considerata autonoma se tale soglia del 25% è raggiunta o superata, ma si è in presenza delle seguenti categorie di investitori (a patto che questi ultimi non siano imprese collegate con l'impresa richiedente):

a) società pubbliche di partecipazione, società di capitale di rischio, persone fisiche o gruppi di persone fisiche che svolgono regolarmente un'attività d'investimento in capitale di rischio («business angels») che investono fondi propri in imprese non quotate, a condizione che il loro investimento totale in una stessa impresa non ecceda 1.250.000 euro;

b) università o centri di ricerca senza scopo di lucro;

c) investitori istituzionali, compresi i fondi di sviluppo regionale.

d) autorità locali autonome con un bilancio annuale inferiore a 10 milioni di euro e meno di 5.000 abitanti.

<sup>(</sup>Vedi allegato I articolo 3, paragrafo 2, secondo comma del Regolamento (UE) 702/2014).

<sup>4</sup> Se la sede sociale dell'impresa si trova in uno Stato membro che ha previsto una deroga all'obbligo di compilare tali conti in base alla settima direttiva del Consiglio 1983/349/CEE del 13 giugno 1983, l'impresa dovrebbe tuttavia verificare in modo specifico di non soddisfare nessuna delle condizioni di cui all'articolo 3, paragrafo 3 dell'allegato I.

In alcuni casi molto rari un'impresa può essere considerata collegata ad un'altra impresa tramite una persona o un gruppo di persone fisiche che agiscono di concerto (allegato I, articolo 3, paragrafo 3 del Regolamento (UE) 702/2014).

In casi rarissimi invece un'impresa compila volontariamente conti consolidati senza esservi tenuta in virtù della succitata direttiva. In tal caso l'impresa non è necessariamente collegata e può ritenere di essere solamente partner.

Per determinare se l'impresa sia o meno collegata è necessario verificare, in ognuna delle tre situazioni appena esposte, se l'impresa soddisfa le condizioni di cui all'allegato I dell'articolo 3, paragrafo 3, del Regolamento (UE) 702/2014, se del caso tramite una persona o un gruppo di persone fisiche che agiscono di concerto.

(Compilazione a cura di soggetti proponenti e o partecipanti che rientrano nella categoria delle piccole e micro *imprese*)

Per evitare alle imprese difficoltà di interpretazione la Commissione europea ha definito questo tipo d'imprese riprendendo, quando sono adeguate all'oggetto della definizione, le condizioni di cui all'articolo 1 della direttiva 1983/349/CEE del Consiglio riguardante i conti consolidati.

Un'impresa sa quindi di solito automaticamente di essere "collegata", dato che è già tenuta in virtù della suddetta direttiva a redigere conti consolidati<sup>5</sup> o è ripresa tramite consolidamento nei conti di un'impresa che è tenuta a redigere conti consolidati.

#### II. GLI EFFETTIVI E LE UNITÀ DI LAVORO ANNO<sup>6</sup>

Gli effettivi di un'impresa corrispondono al numero di unità di lavoro-anno (ULA).

#### Chi fa parte degli effettivi?

- I dipendenti dell'impresa in questione;
- chi lavora per l'impresa in questione con un rapporto di dipendenza e, per la legislazione nazionale, è considerato come lavoratore dipendente:
- i proprietari gestori;
- i soci che esercitano un'attività regolare nell'impresa e beneficiano di vantaggi finanziari concessi dall'impresa.

Gli apprendisti o studenti con contratto di formazione professionale o di apprendista non sono compresi nel calcolo del numero di persone occupate.

#### Come si calcolano gli effettivi?

Un'ULA corrisponde ad una persona che ha lavorato nell'impresa o per conto dell'impresa a tempo pieno durante tutto l'anno considerato. Gli effettivi sono espressi in ULA.

Il lavoro delle persone che non hanno lavorato tutto l'anno, oppure hanno lavorato a tempo parziale, a prescindere dalla durata, o come lavoratori stagionali, è calcolato in frazioni di ULA.

La durata dei congedi di maternità o parentali non è inclusa nel calcolo.

<sup>&</sup>lt;sup>5</sup> Settima direttiva 83/349/CEE del Consiglio, del 13 giugno 1983, fondata sull'articolo 54, paragrafo 3, lettera g), del trattato e riguardante i conti consolidati (GU L 193 del 18.7.1983, pag. 1), modificata da ultimo dalla direttiva 2001/65/CE del Parlamento europeo e del Consiglio (GU L 283 del 27.10.2001, pag. 28)

 $6$  Vedi allegato I, articolo 5 del Regolamento (UE)  $702/2014$ .

*&RPSLOD]LRQHDFXUDGLVRJJHWWLSURSRQHQWLHRSDUWHFLSDQWLFKHULHQWUDQRQHOODFDWHJRULDGHOOHSLFFROHHPLFUR imprese*)

#### **APPENDICI**

#### **CALCOLO PER LE IMPRESE PARTNER O COLLEGATE**

Compilare la TABELLA 2 e allegare:

- Appendice A1, se l'impresa ha almeno un'impresa partner (e schede di partenariato)
- Appendice A2, se l'impresa ha almeno un'impresa collegata (ed eventuali schede supplementari)

#### Calcolo dei dati per le imprese collegate o partner (\*) (cfr. nota esplicativa)

#### *TABELLA 2*

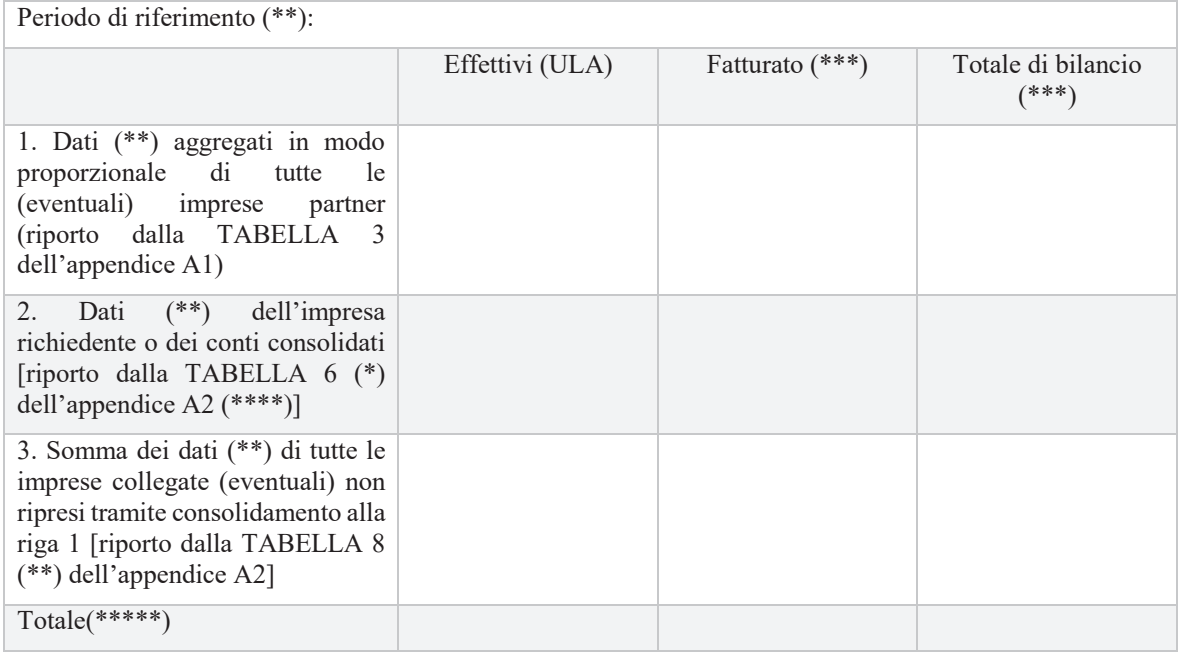

#### **IMPORTANTE**

Rispetto all'esercizio contabile precedente c'è un cambiamento dei dati tale da provocare un cambiamento di categoria dell'impresa richiedente (micro, piccola, media o grande impresa)?

 $\Box$  **NO**  $\Box$  **SI** 

In caso di risposta affermativa, rappresentare i medesimi dati per l'ultimo triennio di esercizi contabili chiusi, predisponendo una tabella per ciascun anno di esercizio.<sup>2</sup>

<sup>\*</sup> Vedi allegato I, articolo 6, paragrafi 2 e 3 del Regolamento (UE) 702/2014.

<sup>\*\*</sup> Tutti i dati devono riguardare l'ultimo esercizio contabile chiuso e sono calcolati su base annua. Per le imprese di recente costituzione, i cui conti non sono ancora stati chiusi, i dati vengono stimati in buona fede ad esercizio in corso (allegato I, articolo 4 del Regolamento (UE) 702/2014).

<sup>&</sup>lt;sup>\*</sup> In migliaia di euro.

**III Illigitata di edito.**<br>\*\*\*\* I dati dell'impresa, compresi quelli relativi agli effettivi, vengono determinati in base ai conti e ad altri dati dell'impresa oppure, Se disponibili, in base ai conti consolidati dell'impresa o a conti consolidati in cui l'impresa è ripresa tramite consolidamento.

<sup>&</sup>lt;sup>\*</sup> I risultati della riga «Totale» vanno riportati nella tabella «dati che determinano la categoria d'impresa» della dichiarazione.

<sup>&</sup>lt;sup>2</sup> Vedi articolo 4, paragrafo 2, dell'allegato I del Regolamento (UE) n. 702/2014

(Compilazione a cura di soggetti proponenti e o partecipanti che rientrano nella categoria delle piccole e micro *imprese*)

#### **APPENDICE A1**

#### Impresa partner

Per ogni impresa partner, compilare la «scheda di partenariato» (una scheda per ogni impresa partner dell'impresa richiedente e per le imprese partner delle eventuali imprese collegate, i cui dati non sono ancora ripresi nei conti consolidati<sup>1</sup>), e inserire i dati riportati nella TABELLA 5 nella seguente TABELLA 3:

#### **TABELLA 3**

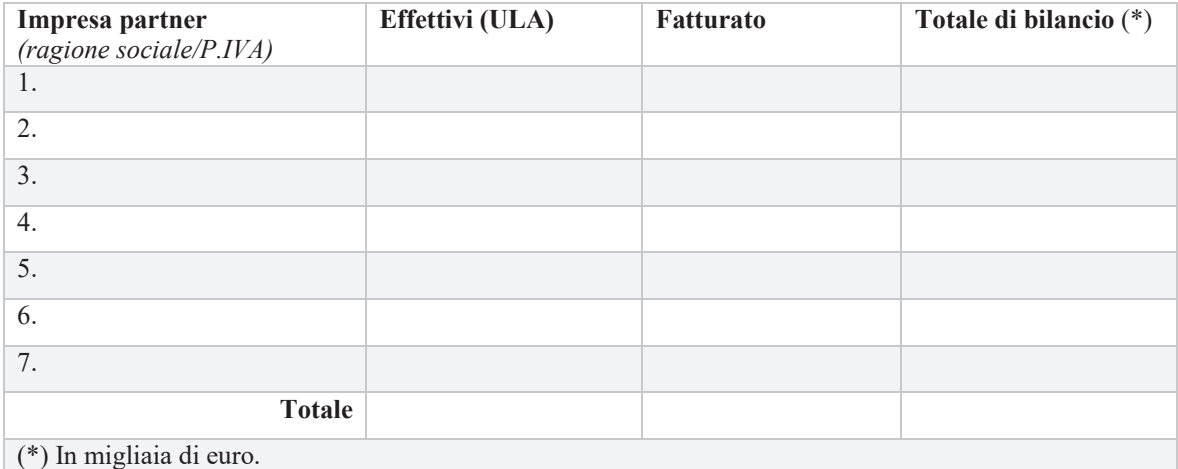

(Se necessario, aggiungere pagine o ingrandire la tabella)

NB:

Questi dati risultano da un calcolo proporzionale effettuato nella «scheda di partenariato» compilata per ogni impresa partner diretta o indiretta.

I dati indicati nella riga «Totale» della tabella di cui sopra vanno riportati alla riga 2 (riguardante le imprese partner) della TABELLA 2

<sup>&</sup>lt;sup>1</sup> Se i dati relativi ad un'impresa sono ripresi nei conti consolidati ad un tasso inferiore a quello di cui all'articolo 6, paragrafo 2, è opportuno applicare comunque la percentuale stabilita da tale articolo (allegato I, articolo 6, paragrafo 3, secondo comma del Regolamento (UE)  $702/2014$ )

*&RPSLOD]LRQHDFXUDGLVRJJHWWLSURSRQHQWLHRSDUWHFLSDQWLFKHULHQWUDQRQHOODFDWHJRULDGHOOHSLFFROHHPLFUR imprese*)

#### **SCHEDA DI PARTENARIATO**

#### 1. Identificazione dell'impresa PARTNER

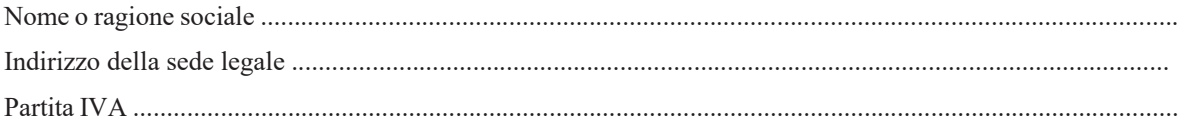

#### 2. Dati relativi all'impresa PARTNER

#### *TABELLA 4*

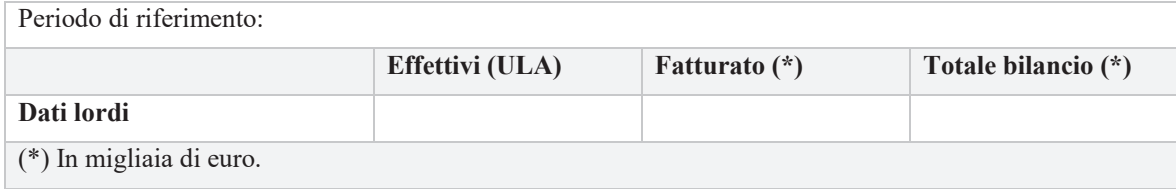

**NB**: I dati lordi risultano dai conti e da altri dati dell'impresa partner, consolidati se disponibili in tale forma, ai quali si aggiungono al 100 % i dati delle imprese collegate all'impresa partner, salvo se i dati delle imprese collegate sono già ripresi tramite consolidamento nella contabilità dell'impresa partner<sup>1</sup>. In caso di necessità aggiungere «schede di collegamento» per le imprese collegate non riprese tramite consolidamento.

#### **3. Calcolo proporzionale**

a) Indicare il tasso della partecipazione<sup>2</sup> detenuta dall'impresa dichiarante (o dall'impresa collegata attraverso la quale esiste la relazione con l'impresa partner), nell'impresa partner oggetto della presente scheda:

 Indicare anche il tasso della partecipazione detenuta dall'impresa partner oggetto della presente scheda nell'impresa dichiarante (o nell'impresa collegata):

 

b) Tra i due tassi di cui sopra va scelto il più elevato: tale percentuale si applica ai dati lordi indicati nella tabella precedente. Il risultato del calcolo proporzionale va riportato nella tabella seguente:

#### *TABELLA 5* - Tabella «partenariato»

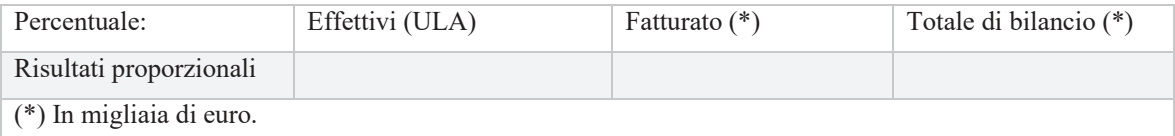

<sup>&</sup>lt;sup>1</sup> Vedi allegato I, articolo 6, paragrafo 3, primo comma del Regolamento (UE) 702/2014.

<sup>&</sup>lt;sup>2</sup> Va preso in considerazione il tasso più elevato in termini di quota del capitale o dei diritti di voto. Ad esso va aggiunto il tasso della partecipazione detenuta sulla stessa impresa da qualsiasi altra impresa collegata (allegato I, articolo 3, paragrafo 2, primo comma del Regolamento (UE)  $702/2014$ ).

*&RPSLOD]LRQHDFXUDGLVRJJHWWLSURSRQHQWLHRSDUWHFLSDQWLFKHULHQWUDQRQHOODFDWHJRULDGHOOHSLFFROHHPLFUR imprese*)

#### **APPENDICE A2**

#### **Imprese collegate**

DETERMINARE IL CASO IN CUI SI TROVA L'IMPRESA RICHIEDENTE

- o **Caso 1**: l'impresa richiedente redige conti consolidati oppure è inclusa tramite consolidamento nei conti consolidati di un'altra impresa collegata (TABELLA 6)
- $\circ$  **Caso 2**: l'impresa richiedente o una o più imprese collegate non redigono conti consolidati oppure non sono riprese tramite consolidamento (TABELLA 8).

NB: i dati delle imprese collegate all'impresa richiedente risultano dai loro conti e da altri dati, consolidati se disponibili in tale forma. A questi vengono aggregati proporzionalmente i dati delle eventuali imprese associate a tali imprese collegate, situate immediatamente a monte o a valle dell'impresa richiedente, qualora non siano già stati ripresi tramite consolidamento<sup>1</sup>.

#### I METODI DI CALCOLO A SECONDA DEI CASI

Caso 1: I conti consolidati servono da base di calcolo. Compilare la tabella 6

#### *TABELLA 6*

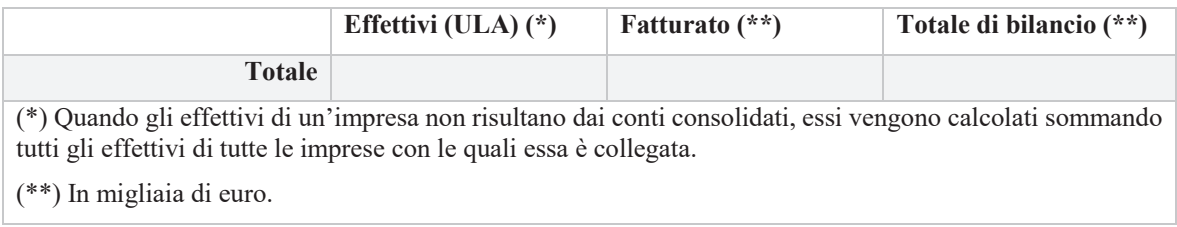

I dati indicati nella riga «Totale» della tabella 6 vanno riportati alla riga 1 della TABELLA 2.

#### *TABELLA 7*

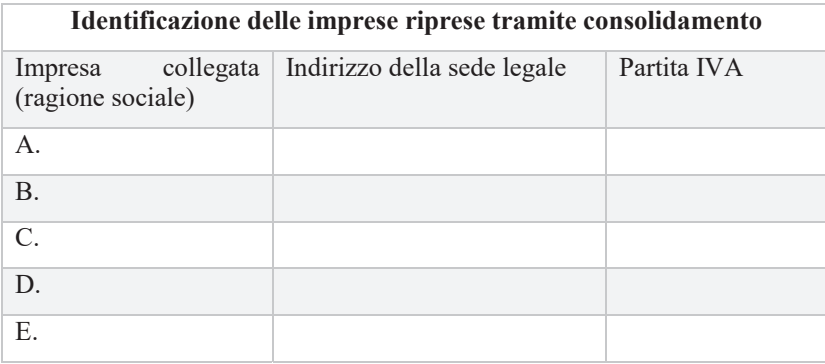

NB: le eventuali imprese partner di un'impresa collegata non riprese tramite consolidamento vanno trattate come partner dirette dell'impresa richiedente. All'appendice A1 vanno quindi aggiunti i loro dati e una «scheda di partenariato».

<sup>1</sup> Vedi allegato I, articolo 6, paragrafo 2, secondo comma del Regolamento (UE) 702/2014

(Compilazione a cura di soggetti proponenti e o partecipanti che rientrano nella categoria delle piccole e micro *imprese*)

Caso 2: Per ogni impresa collegata (inclusi i collegamenti tramite altre imprese collegate), compilare una «scheda di collegamento» e procedere all'addizione dei conti di tutte le imprese collegate compilando la seguente TABELLA 8

#### **TABELLA 8**

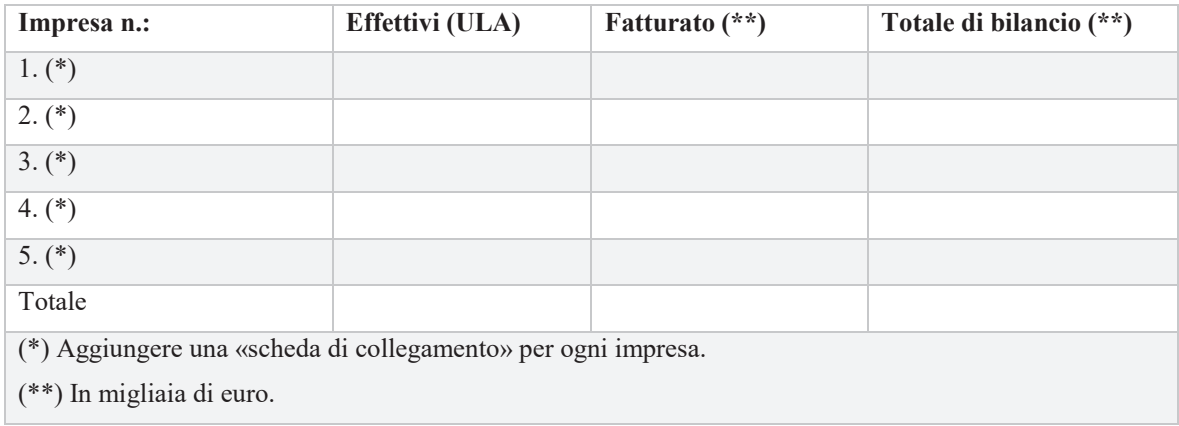

I dati indicati alla riga «Totale» della tabella di cui sopra vanno riportati alla riga 3 (riguardante le imprese collegate) della TABELLA 2.

*(Compilazione a cura di soggetti proponenti e o partecipanti che rientrano nella categoria delle piccole e micro imprese*)

#### **SCHEDA DI COLLEGAMENTO**

(solo per ogni impresa collegata, non ripresa tramite consolidamento nella TABELLA 7)

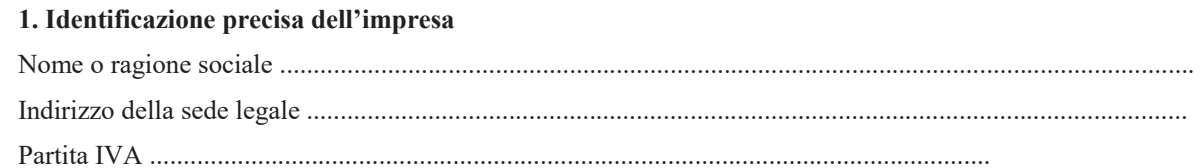

#### 2. Dati relativi all'impresa

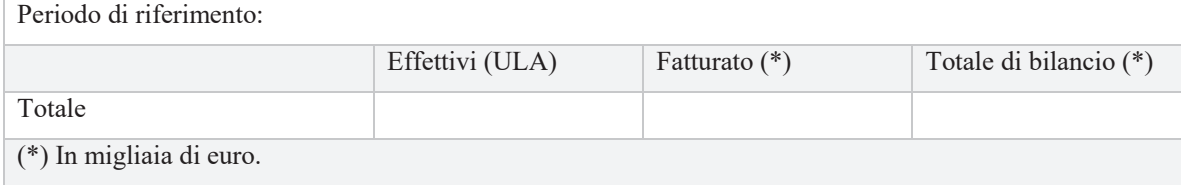

I dati vanno riportati nella TABELLA 8.

**NB**: i dati delle imprese collegate all'impresa richiedente risultano dai loro conti e da altri dati, consolidati se disponibili in tale forma. A questi si aggregano proporzionalmente i dati delle eventuali imprese partner delle imprese collegate, situate immediatamente a monte o a valle di quest'ultime, se non sono già stati ripresi nei conti consolidati<sup>2</sup>.

Tali imprese partner vanno trattate come partner diretti dell'impresa richiedente. All'appendice A1 vanno quindi acclusi i loro dati e una «scheda di partenariato».

<sup>&</sup>lt;sup>2</sup> Se i dati relativi ad un'impresa sono ripresi nei conti consolidati ad un tasso inferiore a quello di cui all'allegato I, articolo 6, paragrafo 2 del Regolamento (UE) 702/2014, è opportuno applicare comunque la percentuale stabilita da tale articolo (allegato I, articolo 6, paragrafo 3, secondo comma del Regolamento (UE) 702/2014).

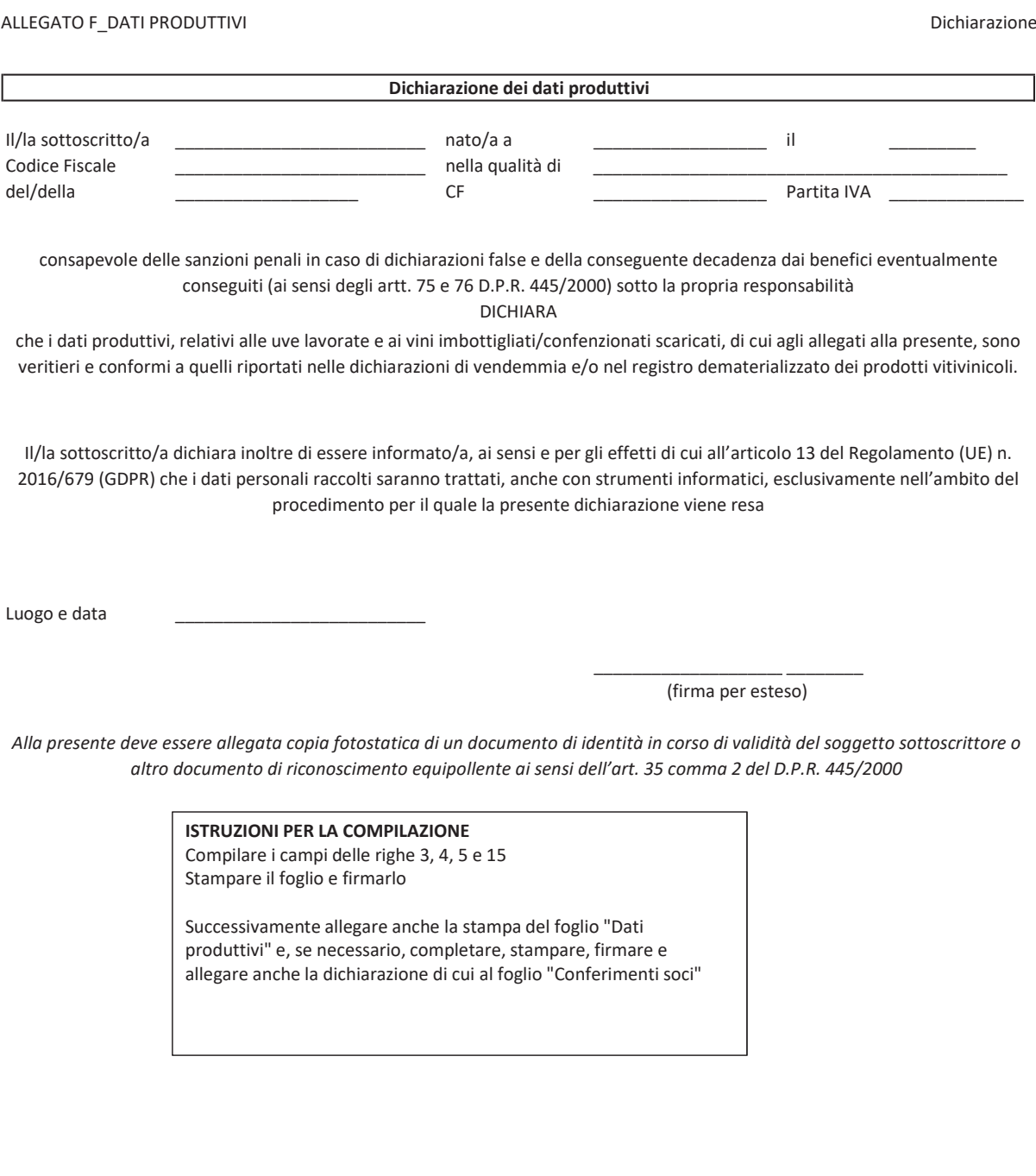

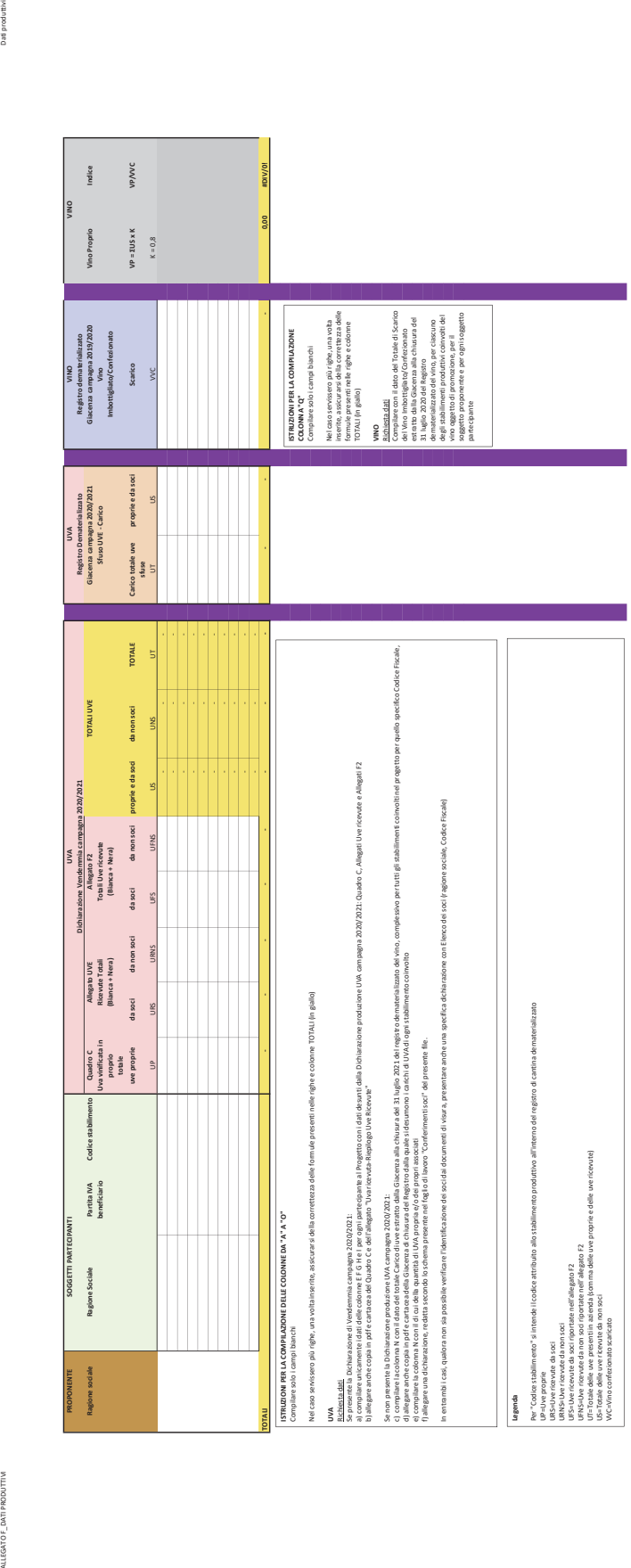

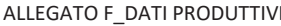

over a substantial de la conferencia de la conferencia de la conferencia de la conferencia de la conferencia de la conferencia de la conferencia de la conferencia de la conferencia de la conferencia de la conferencia de l

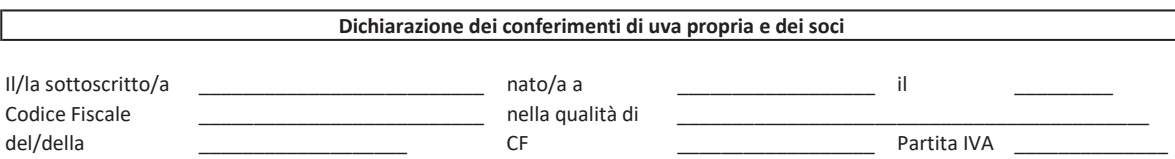

consapevole delle sanzioni penali in caso di dichiarazioni false e della conseguente decadenza dai benefici eventualmente conseguiti (ai sensi degli artt. 75 e 76 D.P.R. 445/2000) sotto la propria responsabilità

DICHIARA

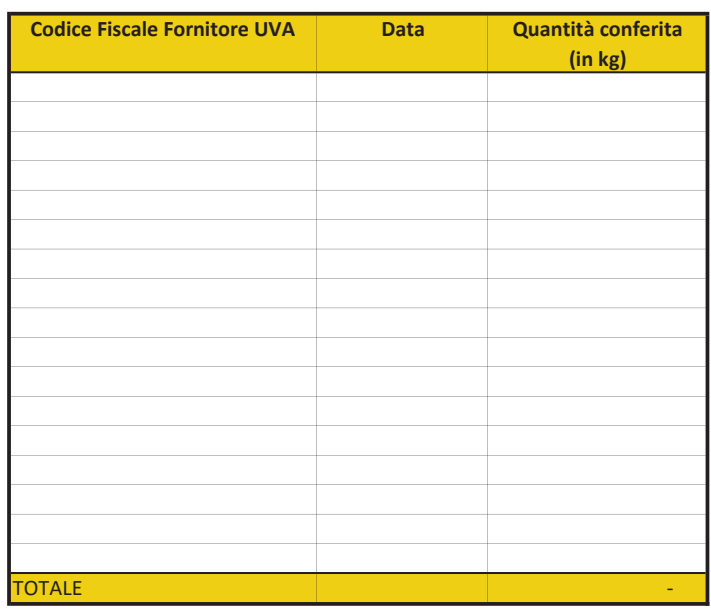

II/la sottoscritto/a dichiara inoltre di essere informato/a, ai sensi e per gli effetti di cui all'articolo 13 del Regolamento (UE) n. 2016/679 (GDPR) che i dati personali raccolti saranno trattati, anche con strumenti informatici, esclusivamente nell'ambito del procedimento per il quale la presente dichiarazione viene resa

Luogo e data

 $\overline{\phantom{a}}$ (firma per esteso)

Álla presente deve essere allegata copia fotostatica di un documento di identità in corso di validità del soggetto sottoscrittore o altro documento di riconoscimento equipollente ai sensi dell'art. 35 comma 2 del D.P.R. 445/2000

> ISTRUZIONI PER LA COMPILAZIONE Čompilare i campi delle righe 3, 4 e 5 Nella tabella specificare, per ciascun stabilimento del medesimo Codice Fiscale e per la raccolta 2020/2021, l'elenco dei singoli carichi di uva dei soli soci, specificando per ciascuno il loro Codice fiscale, la data di conferimento dell'uva e il quantitativo di uva conferito. Stampare il foglio, datarlo e firmarlo. Nel caso in cui non sia possibile verificare l'identificazione dei soci dai documenti di visura camerali, presentare anche una specifica dichiarazione con Elenco dei soci (ragione sociale, Codice Fiscale).

#### **ALLEGATO G**

#### *<u>INDICE</u>*

1. **TITOLO DEL PROGETTO** 

#### 2. SOGGETTO PROPONENTE

- **3. PRECISAZIONI RELATIVE AL PROGETTO**
- 3.1. Paesi terzi e/o mercati dei Paesi terzi a cui è destinato il progetto.
- 3.2. Prodotti coinvolti.<br>3.3. Durata e cronopro
- Durata e cronoprogramma del progetto.
- 3.4. Proroga ai sensi dell'art. 1 del  $\overline{D.M.}$  360369/2021.

#### **4. DESCRIZIONE DEL PROGETTO**

- 4.1. Contesto generale situazione del mercato.
- 4.2. Strategia.
- 4.3. Destinatari.
- 4.4. Obiettivi.
- 4.5. Contenuto dei messaggi da diffondere in relazione alle specifiche azioni intraprese.
- 4.6. Descrizione Azioni e sub azioni.

#### 5. MONITORAGGIO DI ATTUAZIONE E MISURAZIONE DELL'IMPATTO PREVISTO

- **6. PIANO FINANZIARIO**
- 7. PIANO DI FINANZIAMENTO

#### **ALLEGATO G**

#### **NOTA ESPLICATIVA**

#### 1. **TITOLO DEL PROGETTO**

Indicare il titolo del progetto.

#### 2. SOGGETTO PROPONENTE

Breve descrizione del soggetto proponente

#### **3. PRECISAZIONI RELATIVE AL PROGETTO**

3.1. Il soggetto proponente deve indicare i Paesi terzi e/o mercati dei Paesi terzi a cui è destinato il progetto.

3.2. Il soggetto proponente deve indicare i prodotti coinvolti nelle attività di promozione, la tipologia riconosciuta e/o la denominazione d'origine nonché il posizionamento del prodotto stesso sul mercato (fornendo la definizione della tipologia di prodotto in termini di politica del prezzo, utilizzando categorie come, ad esempio, "*ultra premium*", "*premium*", "*commercial premium*" o "non premium" e la definizione dell'immagine che il brand intende dare al consumatore con categorie come, ad esempio, "lusso", "luxury low cost", "low cost", "sostenibile", "*naturale*" etc...).

3.3. Il soggetto proponente deve indicare la durata del progetto, i luoghi in cui si svolgeranno le azioni e il cronoprogramma redatto secondo l'allegato I al presente decreto.

3.4. Il soggetto proponente deve precisare se il progetto comporta, anche solo per uno degli eventuali soggetti partecipanti, la continuazione di attività di promozione in un determinato Paese terzo per un periodo superiore a 5 anni<sup>1</sup>. Qualora si tratti del proseguimento di uno o più progetti precedenti deve indicare:

- Ragione sociale soggetto partecipante, denominazione progetto, durata e paesi terzi e/o i mercati dei paesi terzi destinatari del (o dei) progetto(i) precedenti;
- Risultati ottenuti (allegare relazioni, in merito ai risultati ottenuti a confronto con i risultati attesi, individuati nella domanda di contributo, eventualmente prodotte da soggetti terzi rispetto al beneficiario del contributo);
- Indicazione di eventuali spese per la creazione di opuscoli, siti web, spot radio, tv ecc., ovvero ogni fase di creazione e/o ideazione di prodotti che sono già state finanziate nelle campagne precedenti e che sono oggetto del progetto di cui si chiede il proseguimento.

Qualora non si tratti di una proroga superiore di cui all'art.1 del D.M. 360369/2021 il soggetto proponente non è tenuto alla compilazione di questa sezione.

#### **4. DESCRIZIONE DEL PROGETTO**

4.1. Descrizione del contesto socio-economico del Paese terzo o del mercato del Paese terzo e le caratteristiche della domanda dei prodotti oggetto della promozione (in termini di produzione, importazione, consumi e, se pertinente, di contesto normativo/doganale). Fornire un'analisi SWOT del mercato bersaglio in relazione ai prodotti oggetto di promozione.

4.2. Indicare i motivi per i quali è stato presentato il progetto in relazione alla realtà produttiva coinvolta dal/dai beneficiari e le motivazioni specifiche adottate per l'individuazione dei Paesi e delle azioni in relazione ai prodotti oggetto di promozione, anche sulla base di idonee analisi di mercato.

4.3. Indicare il gruppo/i destinatario/i delle attività di promozione. Tali gruppi devono essere individuati con precisione e, coerentemente con la strategia del progetto, segmentati (ad esempio, per istruzione o per censo o per stili di vita  $ecc...$ ).

4.4. Descrizione degli obiettivi che devono essere elaborati secondo la metodologia SMART:

- a. specifici: devono essere precisi per poter essere compresi chiaramente;
- b. misurabili: devono essere conseguiti sulla base di indicatori;
- c. realizzabili: devono essere realistici;

<u> Andrew Maria (1989)</u>

- d. pertinenti: devono corrispondere agli aspetti affrontati dal progetto;
- e. definiti nel tempo: devono essere conseguiti entro il limite temporale previsto dal progetto.

Gli obiettivi devono essere strutturati con l'indicazione di indicatori di processo (come ad esempio, a titolo indicativo e non esaustivo, n. fiere previste/n. fiere realizzate, n. inserzioni pubblicitarie previste/n. inserzioni

 $^1$  Il calcolo dei 5 anni deve essere effettuato a partire dall'annualità 2016/2017

#### **ALLEGATO G**

pubblicitarie realizzate ecc...) e indicatori di impatto, i quali devono fornire indicazioni circa le aspettative del soggetto proponente in termini di vendita e/o di valore e/o della conoscenza del brand.

#### Di tali indicatori di processo e di impatto si richiede di fornire una quantificazione puntuale delle aspettative.

Qualora il progetto sia destinato a diversi Paesi terzi o mercati dei Paesi terzi, è necessario fornire indicazioni circa gli obiettivi previsti (di processo e di impatto) per ciascuna area target. Qualora esistano differenziazioni di obiettivi per target/popolazione all'interno di ciascun Paese terzo o mercato di Paese terzo, è necessario esplicitare tali differenze.

4.5. Indicare il contenuto dei messaggi da diffondere in relazione alle specifiche azioni intraprese, fornendo indicazioni sui temi che saranno trattati nelle azioni di comunicazione e, laddove già disponibili, gli slogan pubblicitari che saranno impiegati. Il soggetto proponente deve altresì confermare che i messaggi di informazione  $\epsilon$ o di promozione rivolti ai consumatori e agli altri gruppi destinatari sono conformi alla legislazione di applicazione nei Paesi terzi destinatari.

4.6. Descrizione dettagliata e personalizzata per ciascun Paese terzo selezionato, delle attività che si intendono realizzare. Tale descrizione non deve consistere in una descrizione di massima delle iniziative ma deve fornire elementi specifici al fine di consentire anche una valutazione del rapporto tra costi e benefici delle attività pianificate. La descrizione deve riguardare ciascuna azione e relative sub-azioni, con la codifica coerente risetto a quanto riportato nell'allegato H e nell'allegato M al presente decreto (o con codifica coerente a quanto ivi indicato nel caso di sub-azioni non previste nell'allegato M), nonché gli strumenti utilizzati per la loro esecuzione, indicandone il numero, il volume e/o le dimensioni nonché i costi unitari stimati. Per ciascuna sub-azione si richiede di indicare gli indicatori di impatto, il target di riferimento e i contatti attesi.

#### **5. MONITORAGGIO DI ATTUAZIONE E MISURAZIONE DELL'IMPATTO PREVISTO**

In base agli indicatori di processo e di impatto indicati nel precedente paragrafo 4.4, descrivere il metodo o i metodi che dovranno essere utilizzati per monitorare il processo e per misurare l'impatto del programma.

Per i progetti pluriennali, il monitoraggio di attuazione e la misurazione dell'impatto sono effettuati ogni anno.

#### **6. PIANO FINANZIARIO**

Nella presentazione del piano finanziario incollare nel testo la tabella riportata nel foglio "Piano finanziario" dell'allegato H al presente decreto (la tabella può essere incollata anche come immagine).

Tutti i valori espressi in euro e senza cifre decimali sono riportati al netto dell'IVA (salvo il caso di cui al comma 8 dell'art. 13 del Decreto)

Se il progetto riguarda più Paese/Mercato terzo, le spese devono essere ripartite per Paese/Mercato terzo e per azione

Occorre indicare separatamente per Paese/Mercato terzo le spese in capo al soggetto proponente, che se stimate forfettariamente, dovranno essere ripartite parametrandole alla % di importo progettuale previsto per il medesimo Paese/Mercato terzo. Queste spese non possono comunque eccedere il 4% del totale importo del progetto presentato.

#### 7. PIANO DI FINANZIAMENTO

Nella presentazione del piano di finanziamento incollare nel testo la tabella riportata nel foglio "Piano di finanziamento" dell'allegato H al presente decreto (la tabella può essere incollata anche come immagine).

Il/la sottoscritto/a dichiara inoltre di essere informato/a, ai sensi e per gli effetti di cui all'articolo 13 del Regolamento (UE) n. 2016/679 (GDPR) che i dati personali raccolti saranno trattati, anche con strumenti informatici, esclusivamente nell'ambito del procedimento per il quale la presente dichiarazione viene resa.

Luogo e data

*FIRMA DEL LEGALE RAPPRESENTANTE* BBBBBBBBBBBBBBBBBBBBBBBBBBBBBBBBBBBB

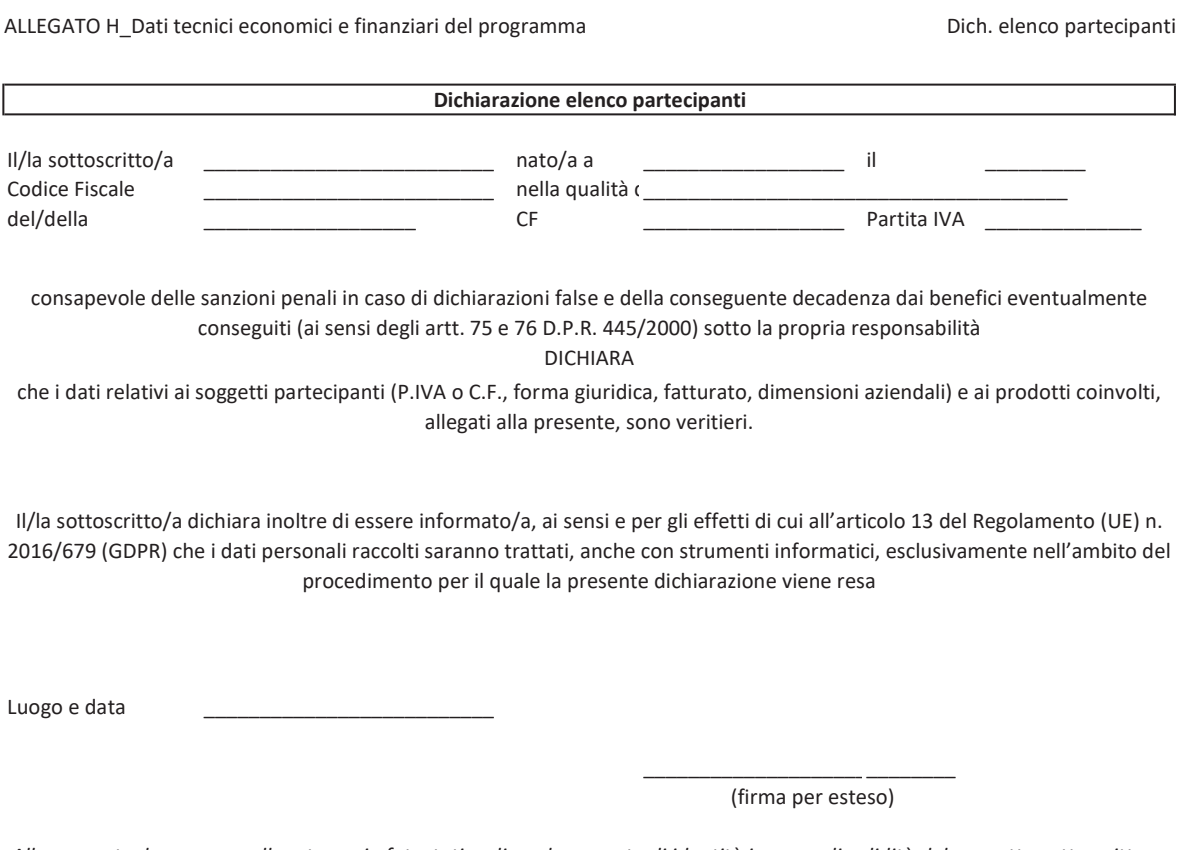

Alla presente deve essere allegata copia fotostatica di un documento di identità in corso di validità del soggetto sottoscrittore o altro documento di riconoscimento equipollente ai sensi dell'art. 35 comma 2 del D.P.R. 445/2000

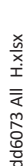

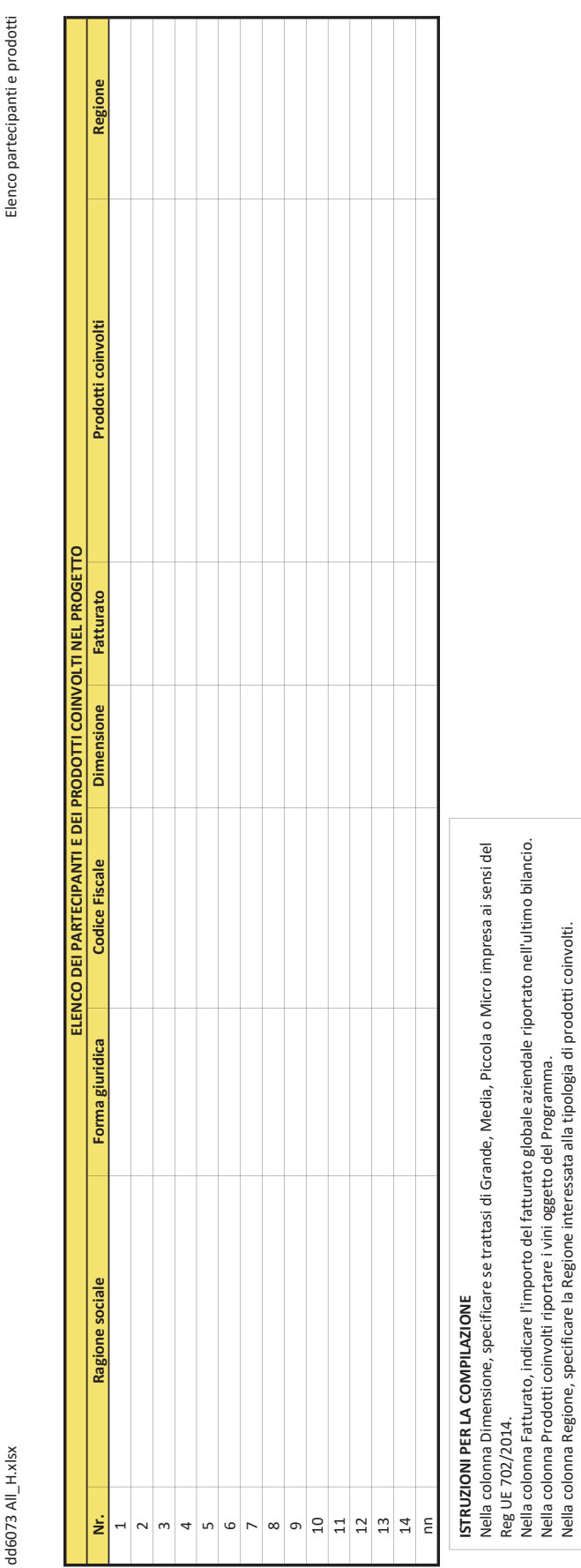

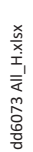

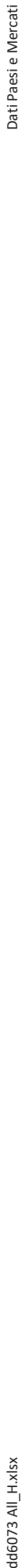

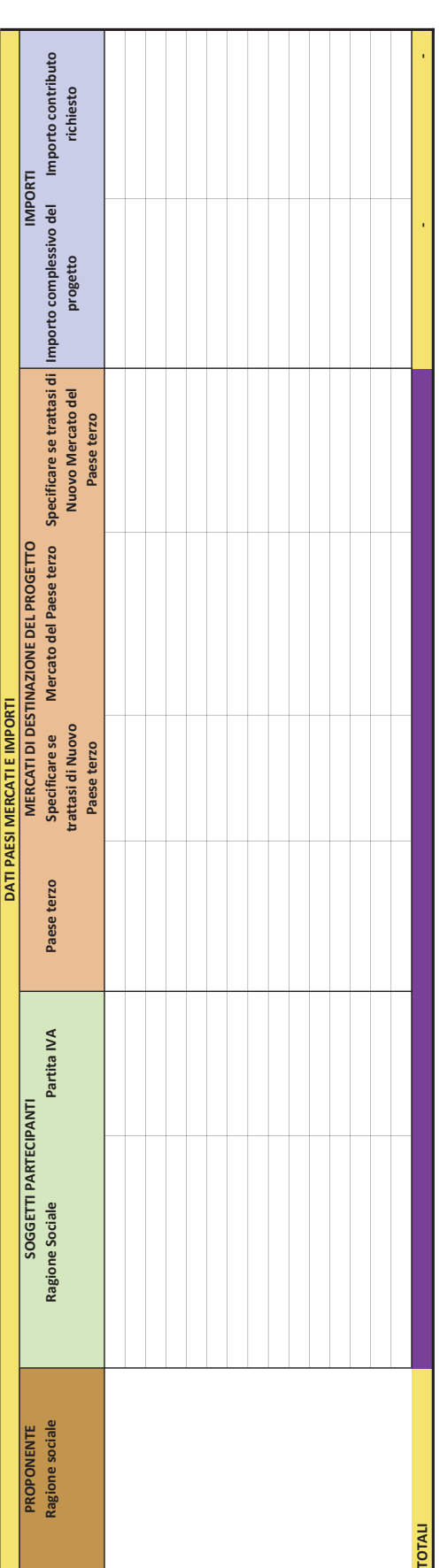

**ISTRUZIONI PER LA COMPILAZIONE**<br>Compilare solo i campi bianchi. ISTRUZIONI PER LA COMPILAZIONE Compilare solo i campi bianchi.

Nel caso servissero più righe, una volta inserite, assicurarsi della correttezza delle

Nel caso servissero più righe, una volta inserite, assicurarsi della correttezza delle<br>formule presenti nella riga TOTALI. formule presenti nella riga TOTALI.

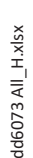

Azioni Paese Mercato

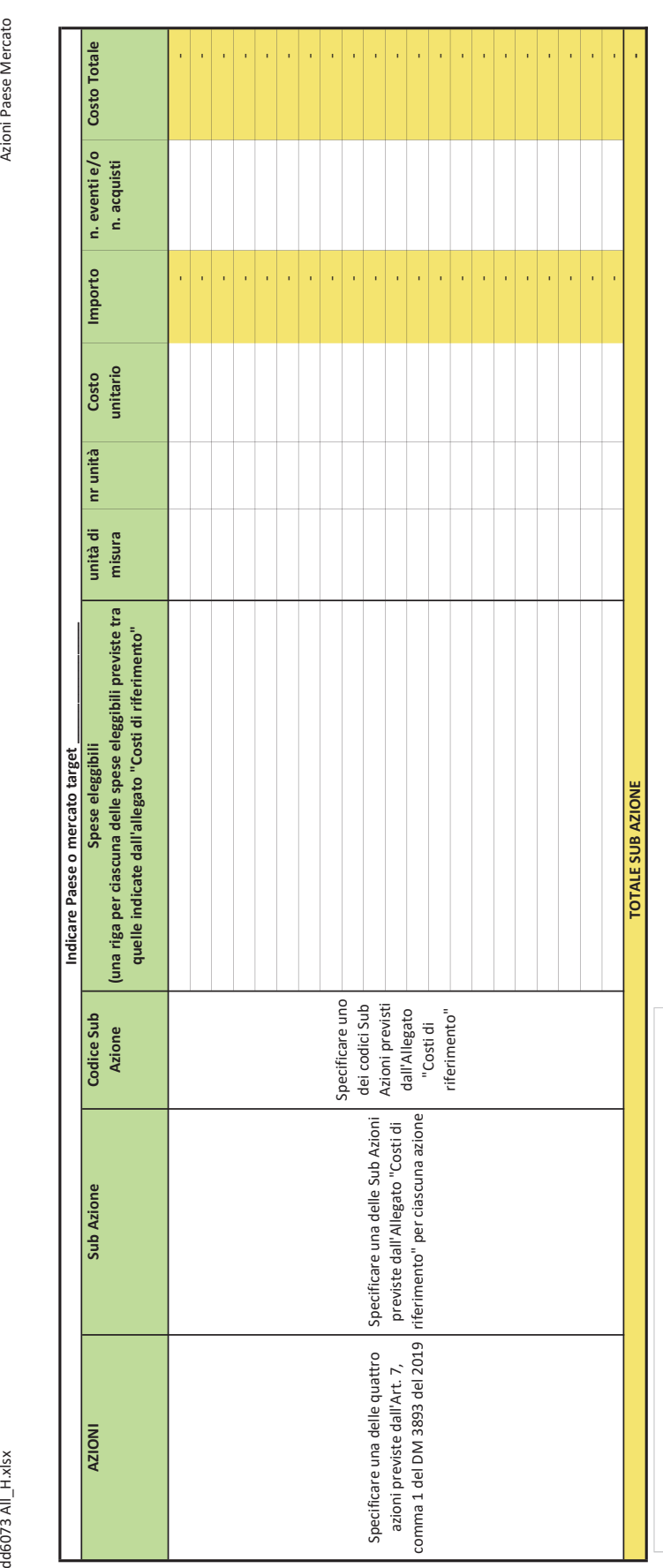

# ISTRUZIONI PER LA COMPILAZIONE

I STRUZIONI PER LA COMPILAZIONE<br>- Predisporre un foglio di lavoro .xls per ciascun Paese e/o Mercato<br>- Predisporre, a seguire, una tabella per ciascuna sub azione prevista per il<br>Paese e/o Mercato indicato nel foglio di l - Predisporre un foglio di lavoro .xls per ciascun Paese e/o Mercato

- Predisporre, a seguire, una tabella per ciascuna sub azione prevista per il

Paese e/o Mercato indicato nel foglio di lavoro

- Compilare solo i campi bianchi<br>- SPecificare nella riga 1 il Paese o mercato target - Compilare solo i campi bianchi

- SPecificare nella riga 1 il Paese o mercato target

Nel caso servissero più righe, una volta inserite, assicurarsi della correttezza<br>delle formule presenti Nel caso servissero più righe, una volta inserite, assicurarsi della correttezza

- nella colonna Importo mella colonna Importo delle formule presenti

nella colonna Costo Totale

- nella colonna Costo Totale<br>- nella riga TOTALE SUB AZIONE mella riga TOTALE SUB AZIONE

Piano Finanziario

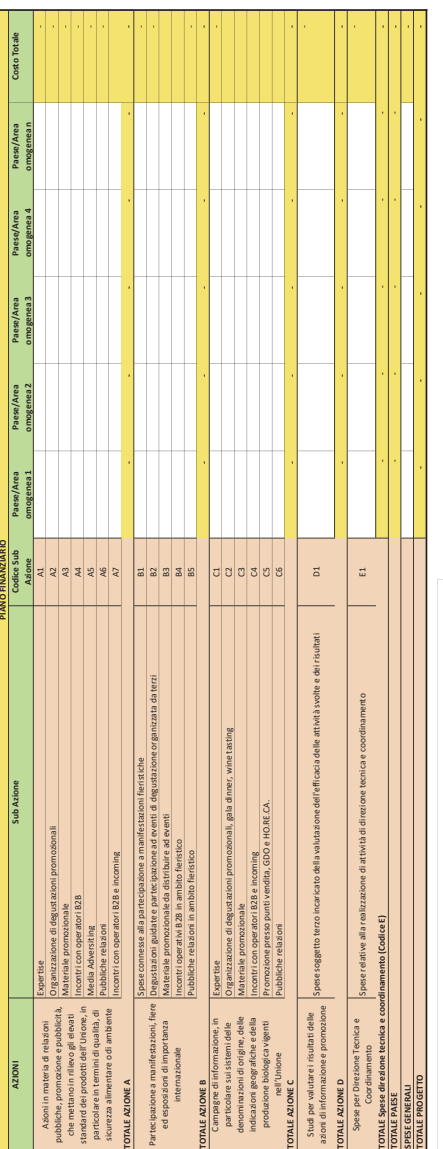

## STRUZIONI PER LA COMPILAZIONE

**ETRUZION PER LA COVIPULAZIONE**<br>- Se service autoriza colonie, sesiziones la colonia <sup>h</sup>izies / lea omagenea n° e aggiugere a sistera le colonie. Recessivamente ,<br>- Se service autoriza colonie, sommi les comp gallide la pr irserirele formule dovute (somme) nei campi gialli dei parziali (righe 10, 16, 23, 23, 23, 29, 29, 29, 29, 30). Infin e, controlare la correttezza delle formule -Se servono ulteriori colonne, selezionare la colonna "Paese /Area omogenea n" eagglungere a sinistra le colonne necessarie. Successivamente , - Compilare solo i campi bianchi

**Rella** colonna "Costototale". Quando in una colonna, sono rappresentati dati di un'area omogenea, predisporre un foglio analogo, per rappresentare i medesimi dati dei

thersi Paesi presenti nell'area omogenea.

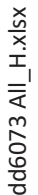

Piano di finanziamento

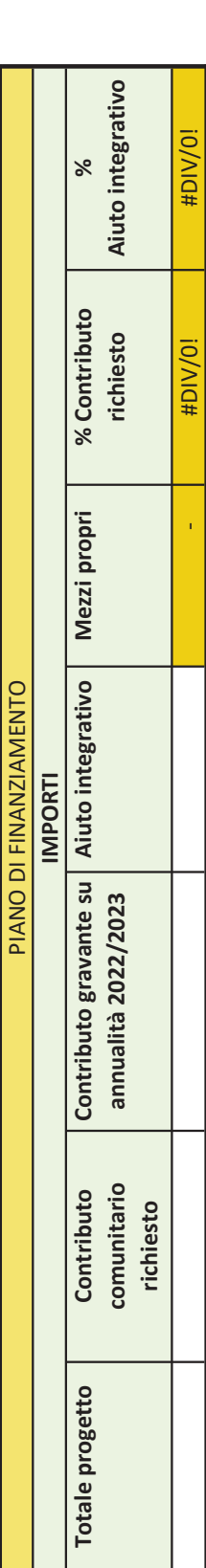

**ISTRUZIONI PER LA COMPILAZIONE**<br>Compilare solo i campi bianchi

Verificare gli importi inseriti, controllando i valori calcolati nelle<br>celle colorate
ken 1973 AN<u>I I</u>.xlsxx AMAGO73 ANI <u>II.http://www.group.com/dd0073 AM-1.http://www.group.com/dd0073 AM-1.html</u> dd6073 All\_I.xlsx

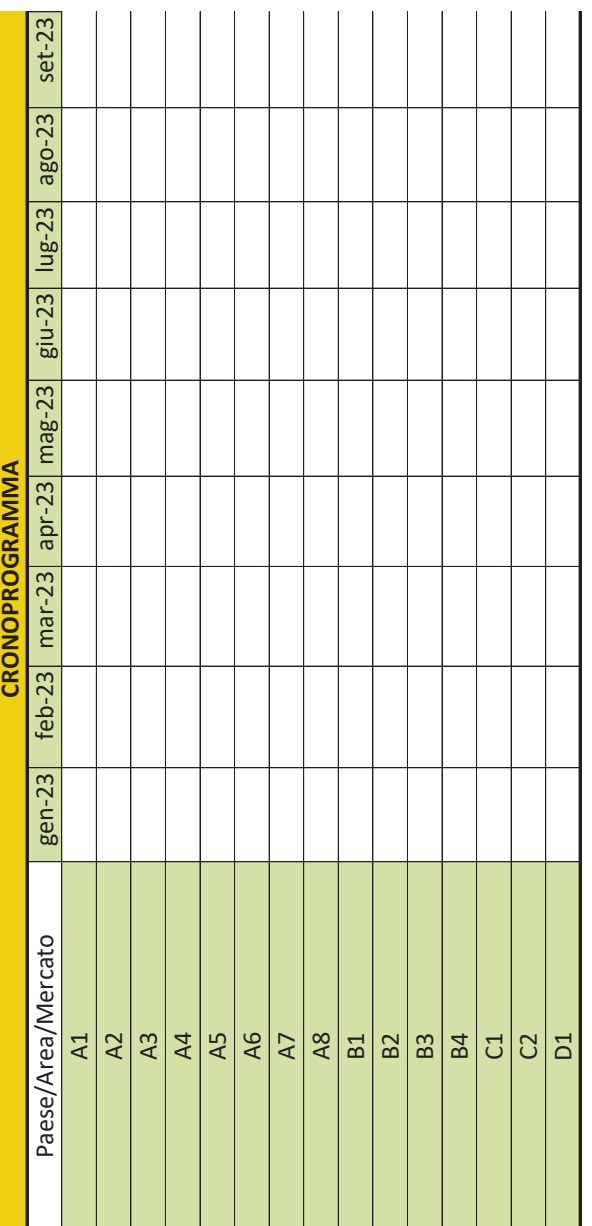

informatici, esclusivamente nell'ambito del procedimento per il quale la presente dichiarazione viene resa informatici, esclusivamente nell'ambito del procedimento per il quale la presente dichiarazione viene resa Regolamento (UE) n. 2016/679 (GDPR) che i dati personali raccolti saranno trattati, anche con strumenti il/la sottoscritto/a dichiara inoltre di essere informato/a, ai sensi e per gli effetti di cui all'articolo 13 del Regolamento (UE) n. 2016/679 (GDPR) che i dati personali raccolti saranno trattati, anche con strumenti II/la sottoscritto/a dichiara inoltre di essere informato/a, ai sensi e per gli effetti di cui all'articolo 13 del

Luogo e data Enogo e data

 $\hat A$ lla presente deve essere allegata copia fotostatica di un documento di identità in corso di validità del soggetto Alla presente deve essere allegata copia fotostatica di un documento di identità in corso di validità del soggetto

Paese XX

**College** 

# **ALLEGATO L**

### **Impegno a costituirsi in associazioni temporanee di impresa o di scopo o in reti di impresa**

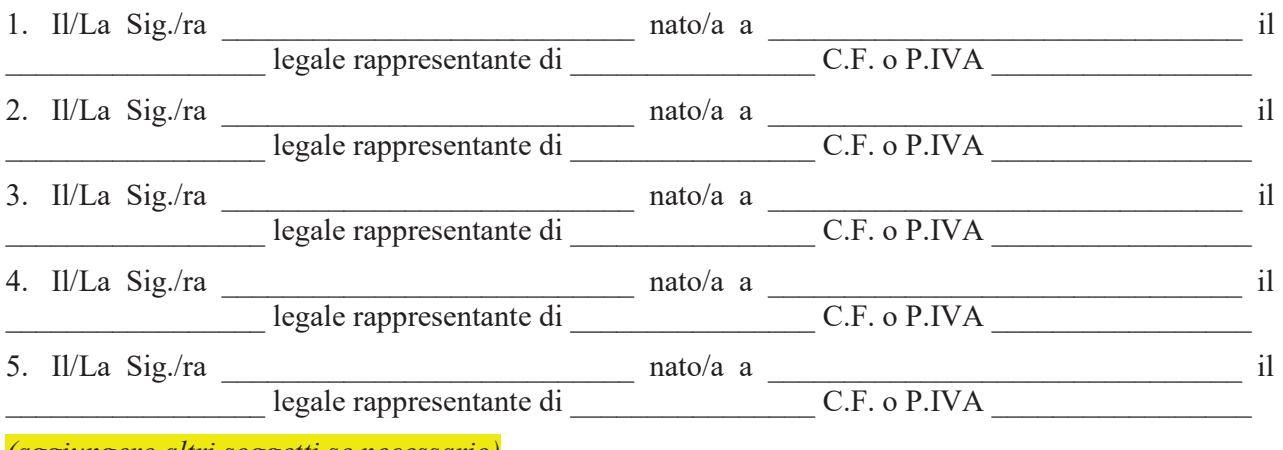

*(aggiungere altri soggetti se necessario)* 

### **PREMESSO CHE**

- L'art. 45 del Regolamento (UE) n. 1308/2013 del Parlamento europeo e del Consiglio del 17 dicembre 2013 prevede il sostegno per misure di promozione dei vini dell'Unione nei paesi terzi, al fine di migliorarne la competitività;
- Con decreto del Ministro delle politiche agricole alimentari, forestali e del turismo del 4 aprile 2019, n. 3893, sono state introdotte norme relative a «OCM Vino - Modalità attuative della misura "Promozione" di cui all'art. 45 del Regolamento (UE) n. 1308/2013 del Parlamento europeo e del Consiglio del 17 dicembre 2013»;
- Con decreto direttoriale del ... maggio 2022, n. ...., è stato emanato l'avviso, relativo alla campagna 2022/2023, recante "Modalità operative e procedurali per l'attuazione del Decreto del Ministro delle politiche agricole alimentari, forestali e del turismo n. 3893 del 4 aprile 2019".

### **CONSIDERATO CHE**

- $\bullet$  ai sensi dell'art. 3, comma 1, lett. h) e i), del decreto del Ministro delle politiche agricole alimentari, forestali e del turismo del 4 aprile 2019, n. 3893, accedono alla misura promozione le associazioni temporanee di impresa e di scopo costituende o costituite o le reti di impresa costituende o costituite;
- i soggetti proponenti di cui dell'art. 3, comma 1, lett. h) e i), del decreto del Ministro delle politiche agricole alimentari, forestali e del turismo del 4 aprile 2019, n. 3893, devono presentare ai sensi dell'art. 3, comma 4, lett. m), del *decreto direttoriale del ... maggio* 2022, n. in un impegno alla costituzione dell'associazione temporanea di impresa o di scopo o di rete di impresa al momento della presentazione della domanda di contributo;
- che le parti sopra riportate sono interessate a proporre un progetto di promozione nazionale/regionale/multiregionale di promozione delle proprie produzioni vitivinicole diretto ai Paesi terzi ....., per un importo complessivo di *euro....*;

# **ALLEGATO L**

Tutto ciò premesso le Parti sopra riportate, qualora il progetto di promozione proposto risultasse ammissibile al contributo e finanziato, prima della stipula dell'apposito contratto con Agea

### **SI IMPEGNANO A**

- 1. Costituire una *ATI Associazione Temporanea di Imprese / ATS Associazione Temporanea di Scopo / OPPURE* Stipulare apposito contratto di Rete di imprese *(utilizzare la dizione opportuna)*, prima di procedere alla stipula del contratto con Agea di cui all'art. 6 comma 2 del decreto del Ministro delle politiche agricole alimentari, forestali e del turismo n. 3893 del 4 aprile 2019.
- 2. Conferire **a** *a**il* **ruolo di Mandataria** *dell'ATI/ATS / OPPURE il ruolo* di Capofila / Organo comune della Rete (utilizzare la dizione opportuna).
- 3. Conferire alla Mandataria/Capofila/Organo comune (utilizzare la dizione opportuna), mandato speciale collettivo con rappresentanza.
- 4. Conferire alla Mandataria/Capofila/Organo comune *(utilizzare la dizione opportuna)*, mandato alla compilazione, anche per conto dei soggetti sopra elencati, dei documenti di cui all'art. 3, comma 4, lett. a), g), h), i) del decreto direttoriale del  $\ldots$  maggio 2022, n.  $\ldots$
- 5. Fornire alla Mandataria/Capofila/Organo comune *(utilizzare la dizione opportuna)*, tutte le informazioni necessarie alla compilazione della documentazione elencata al precedente punto 4 e a prendere visione per accettazione.

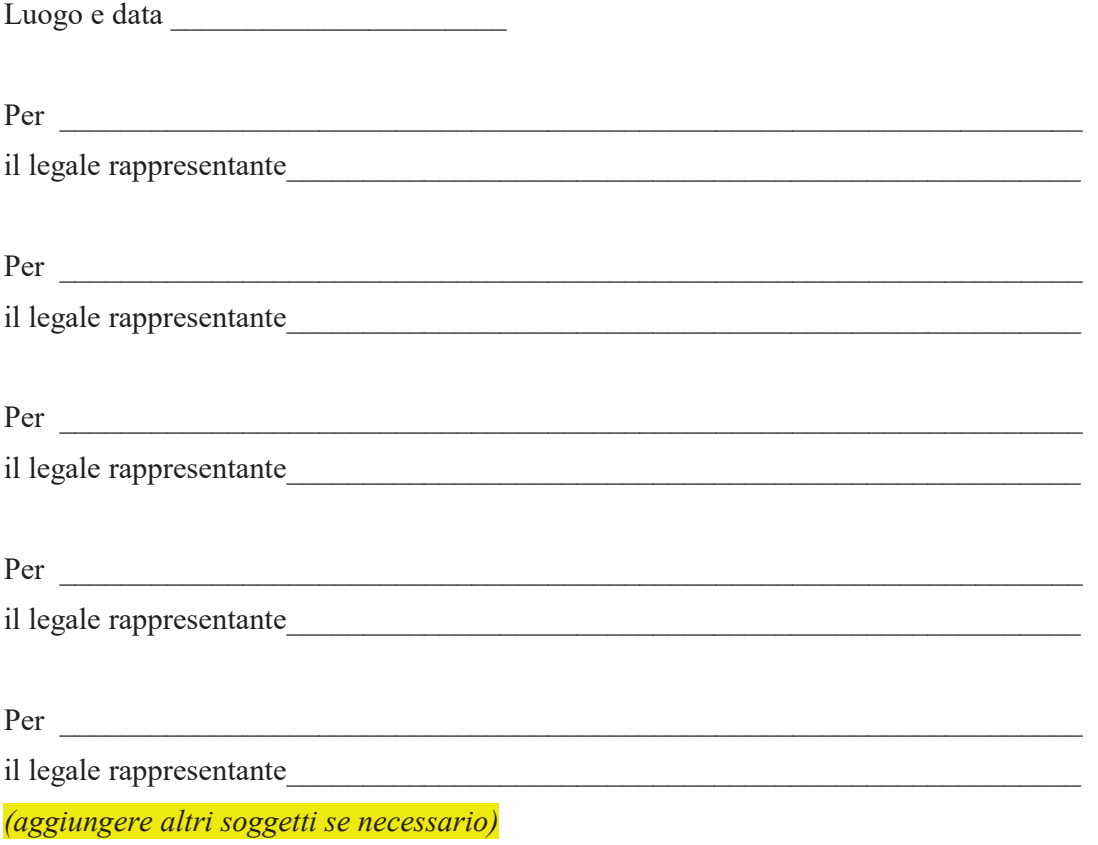

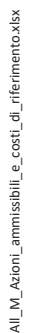

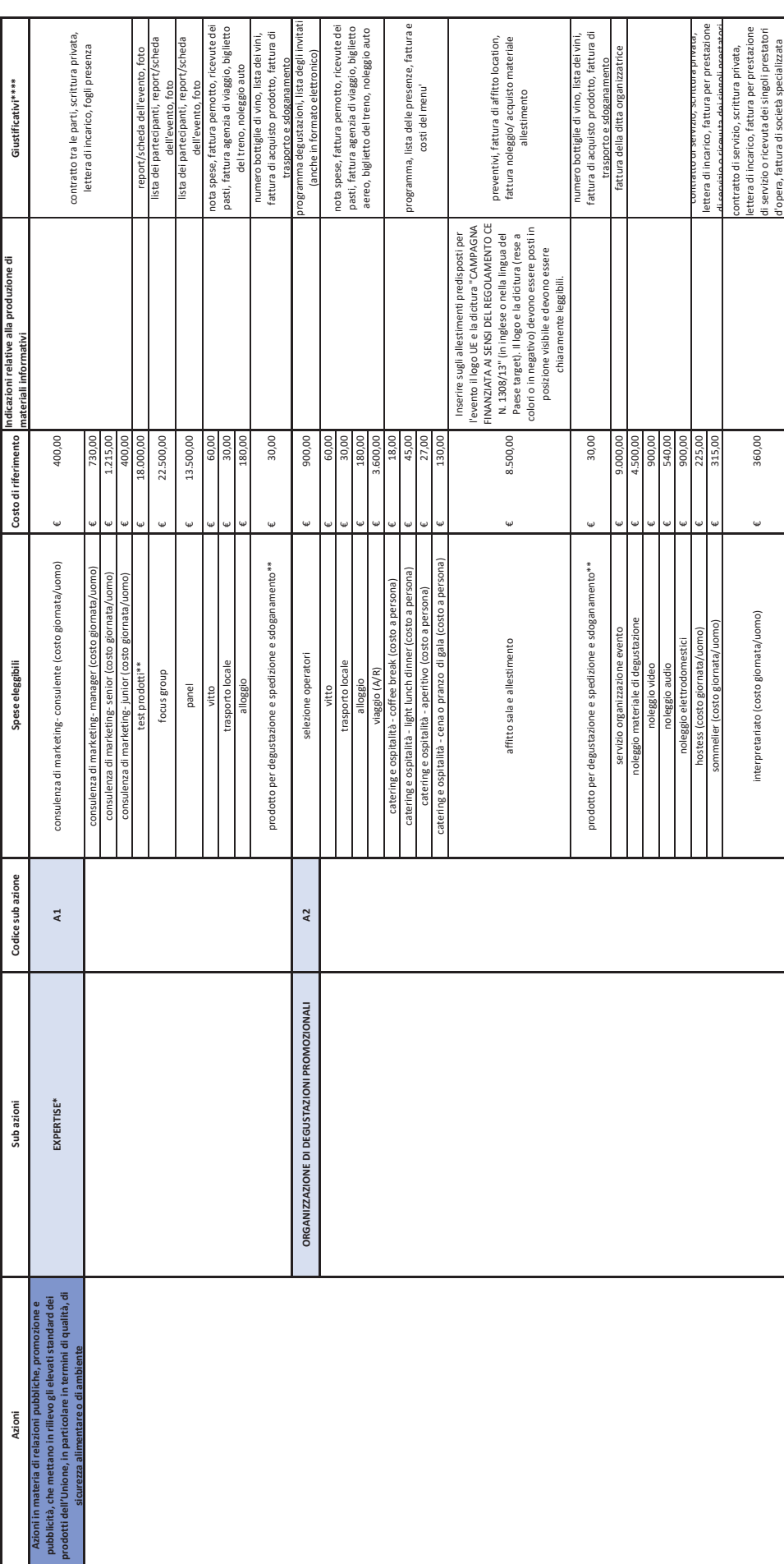

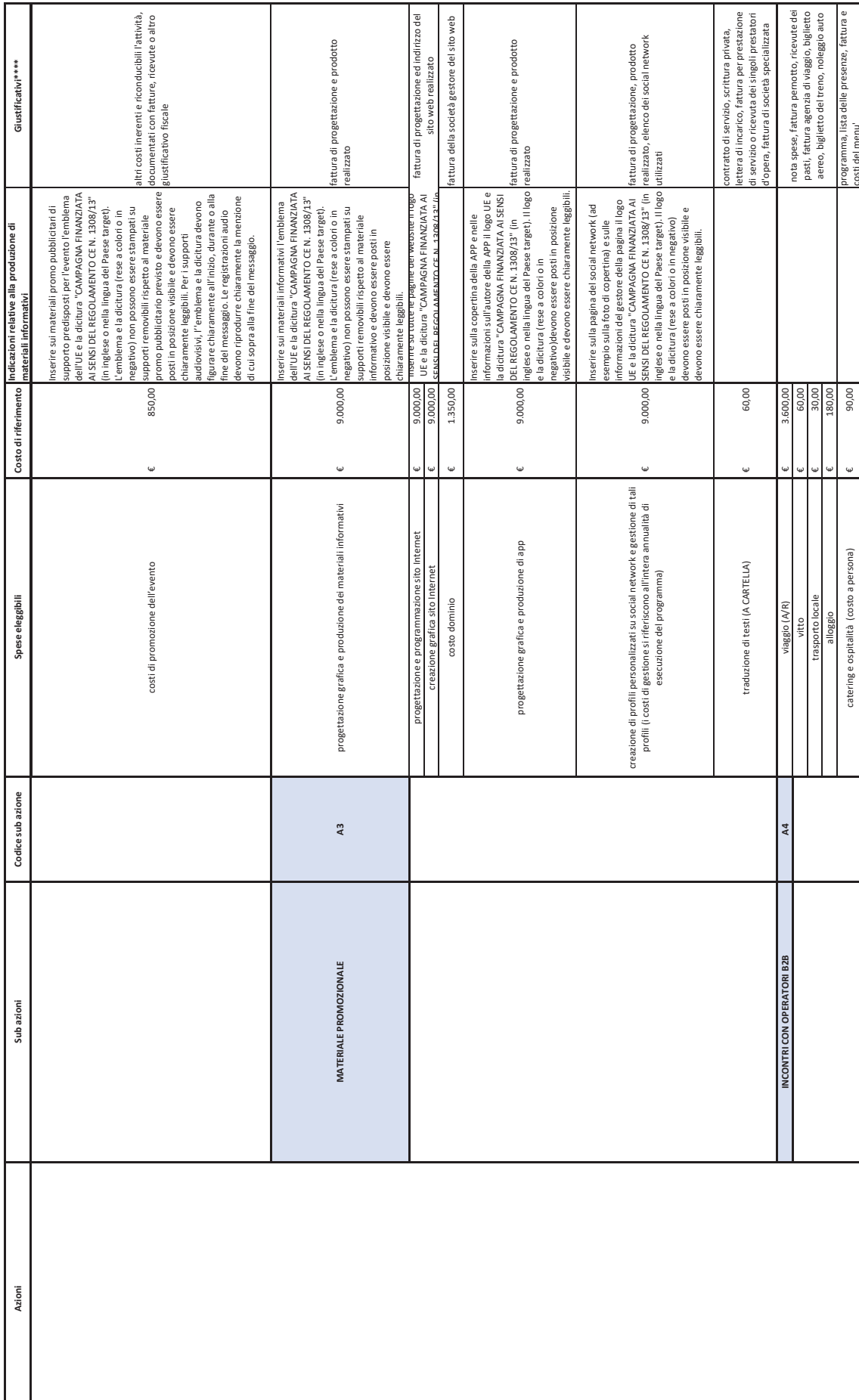

p. 2 di 24

zaterînge ospitalità (costo a persona) 90,00 programma, lista delle presenze, fattura e<br>Costi del presenze, fattura

90,00

 $\ddot{\bm{\omega}}$ 

catering e ospitalità (costo a persona)

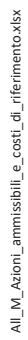

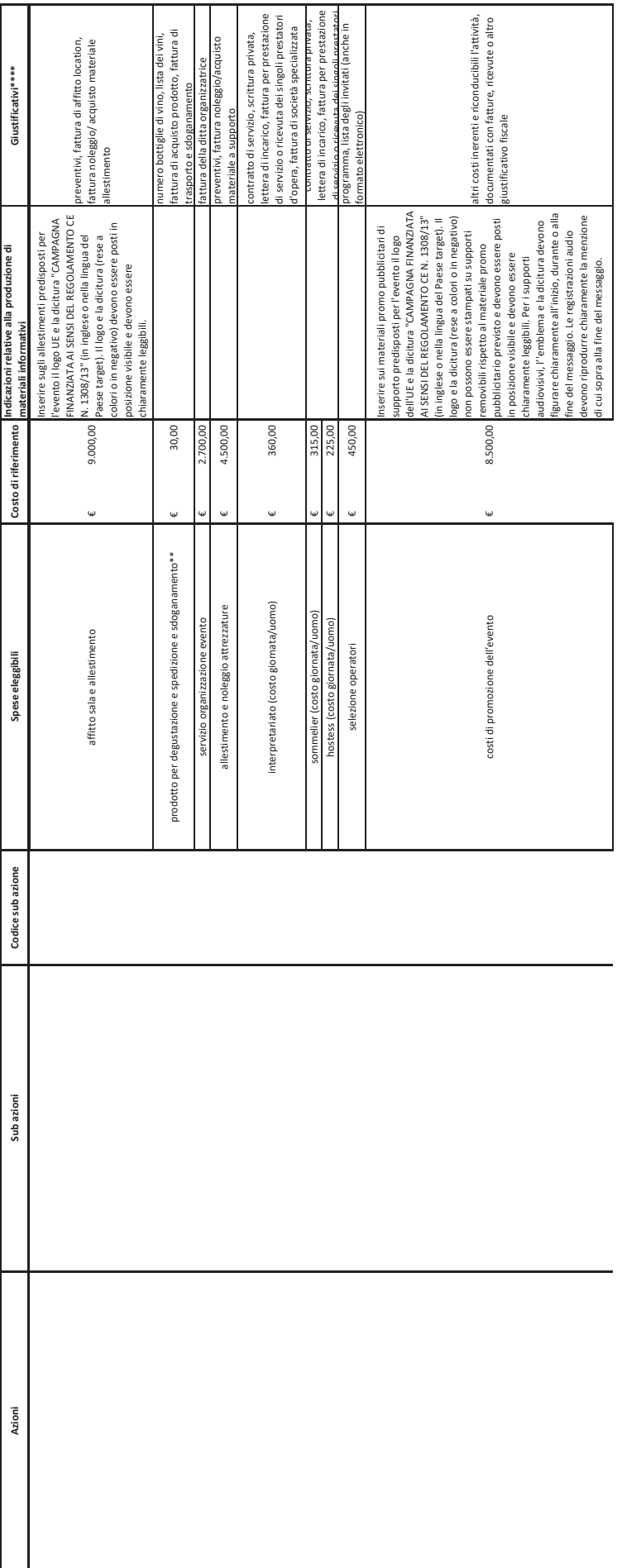

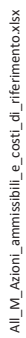

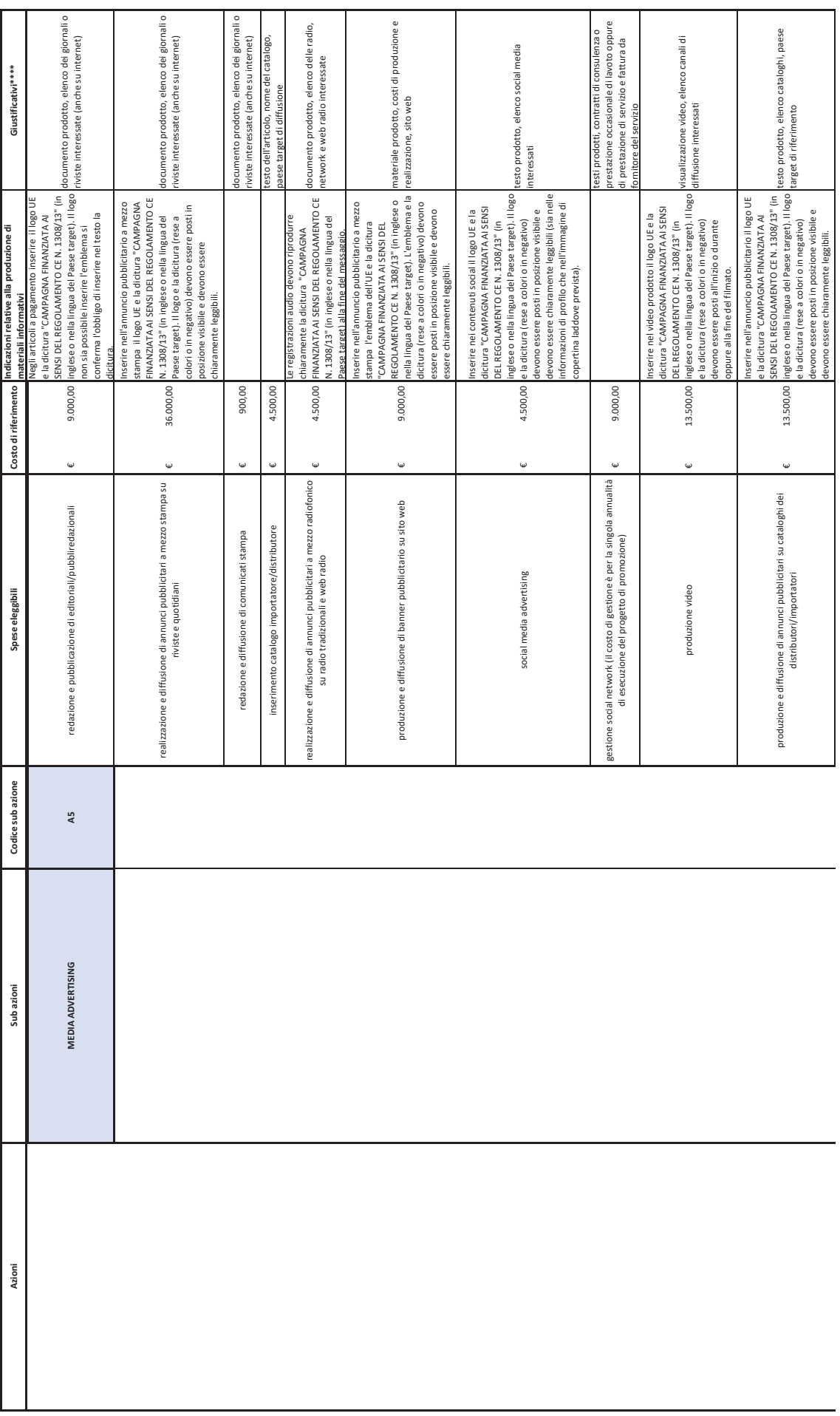

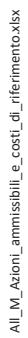

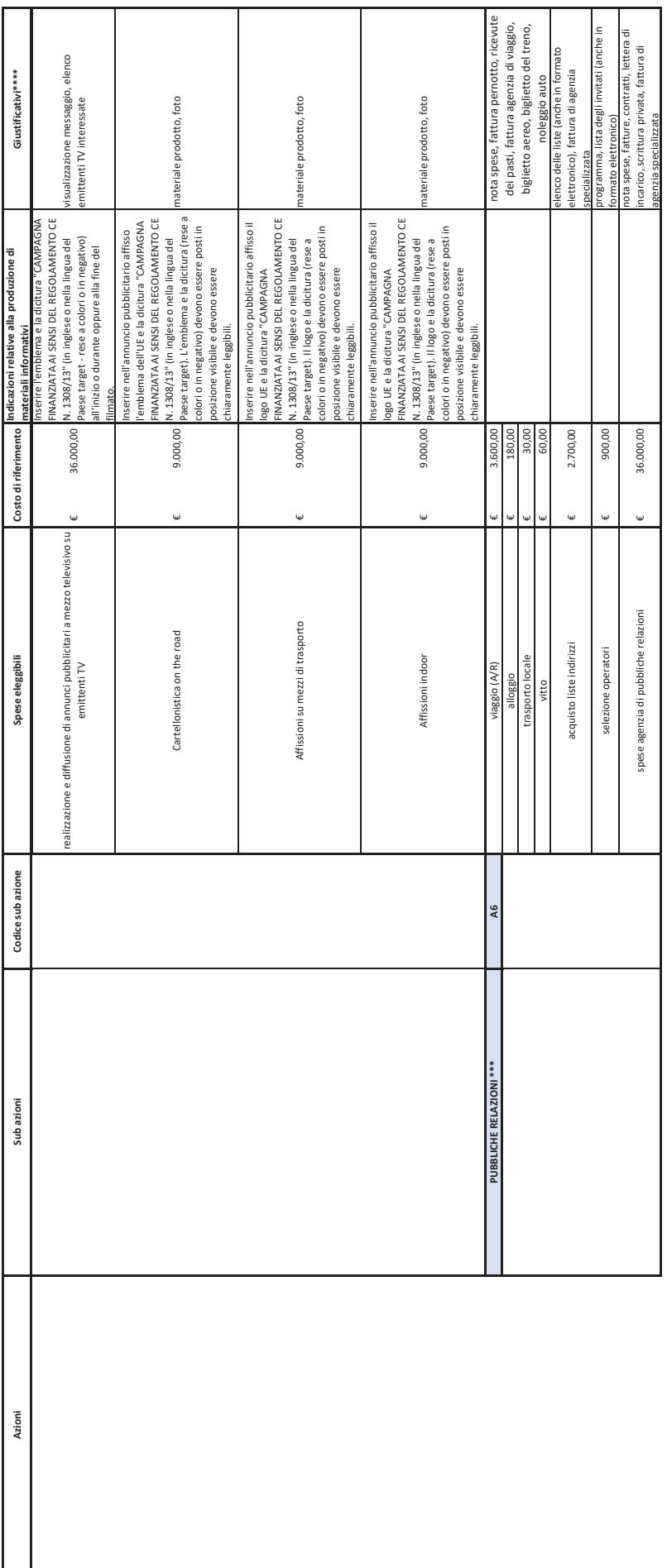

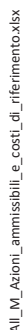

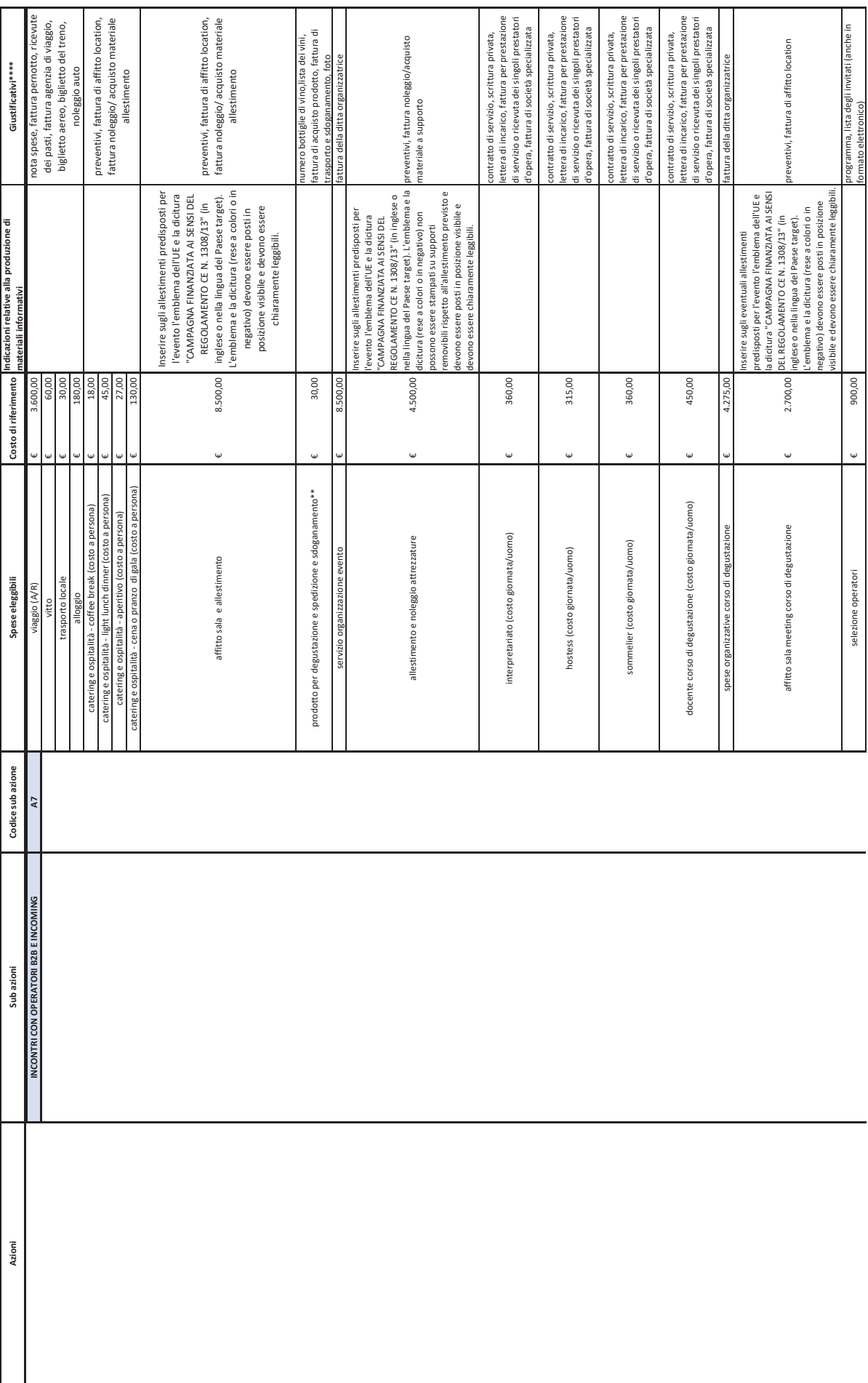

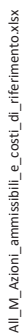

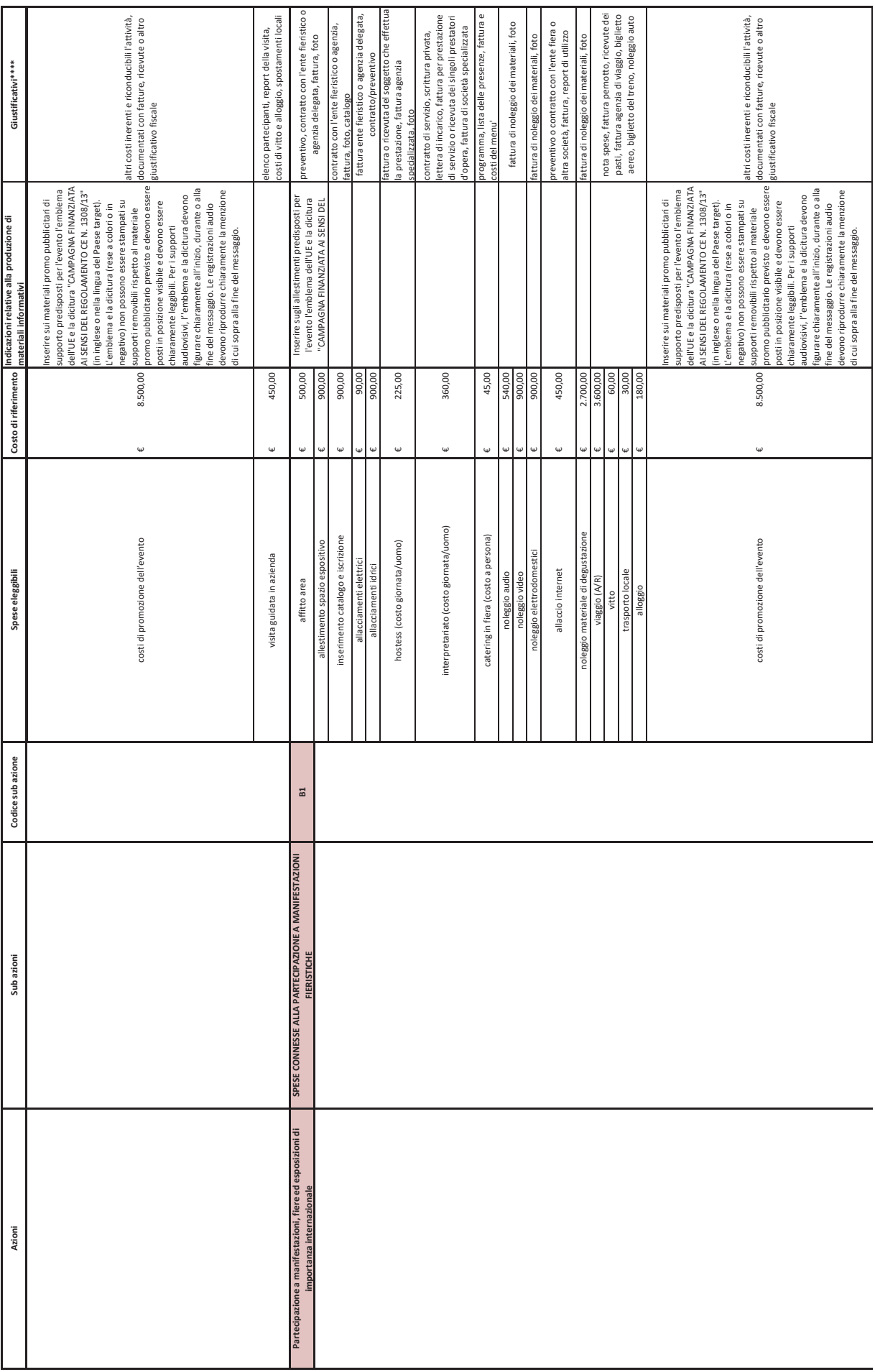

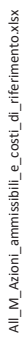

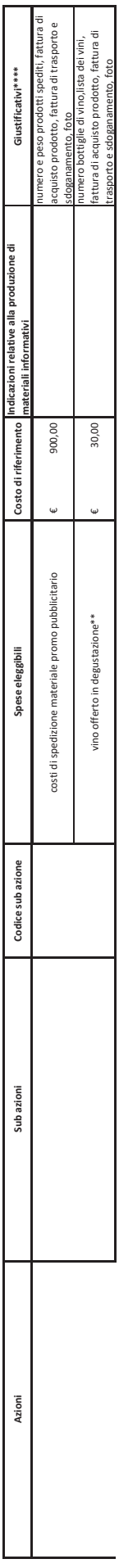

p. 8 di 24

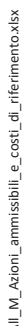

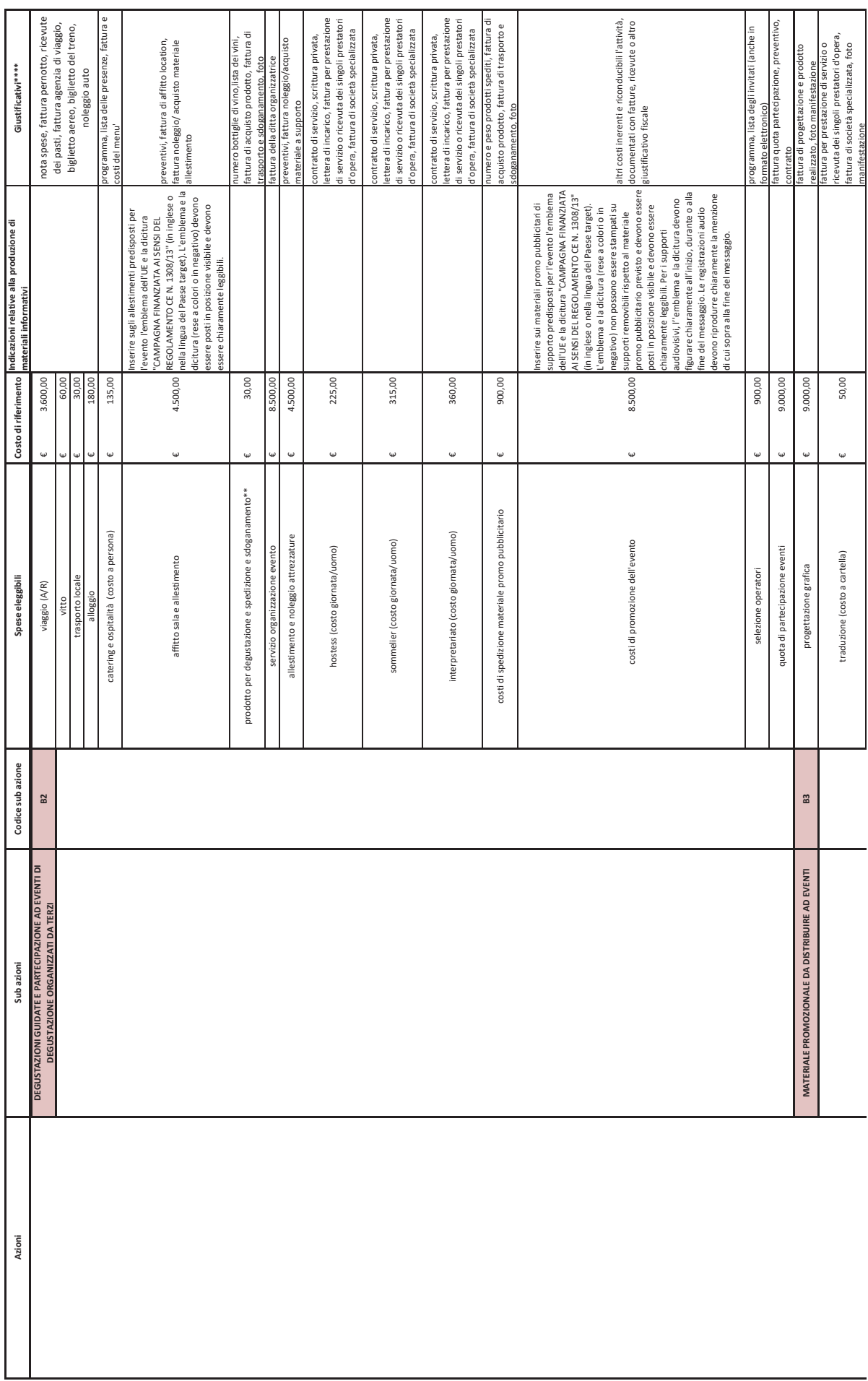

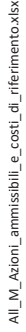

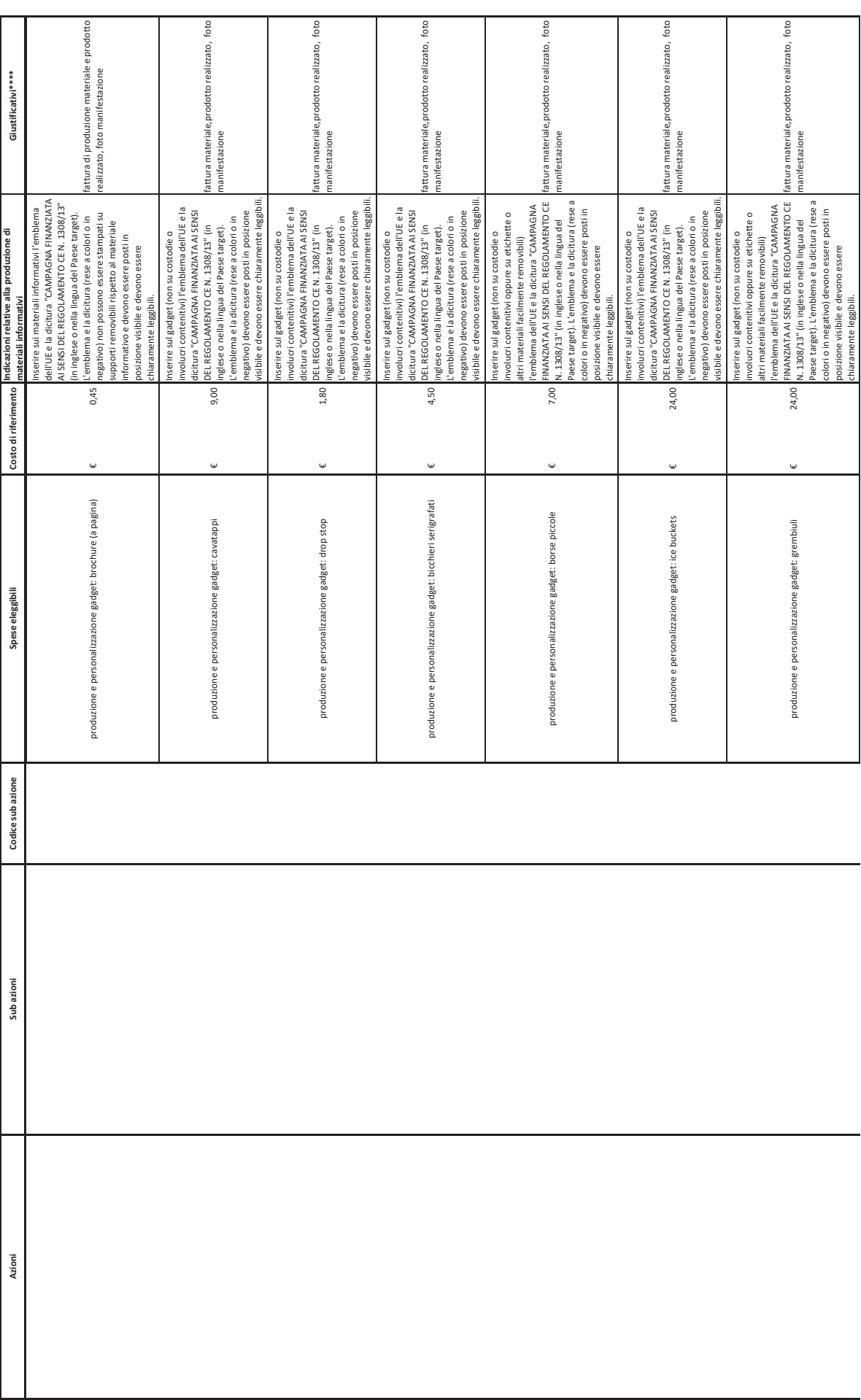

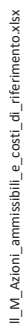

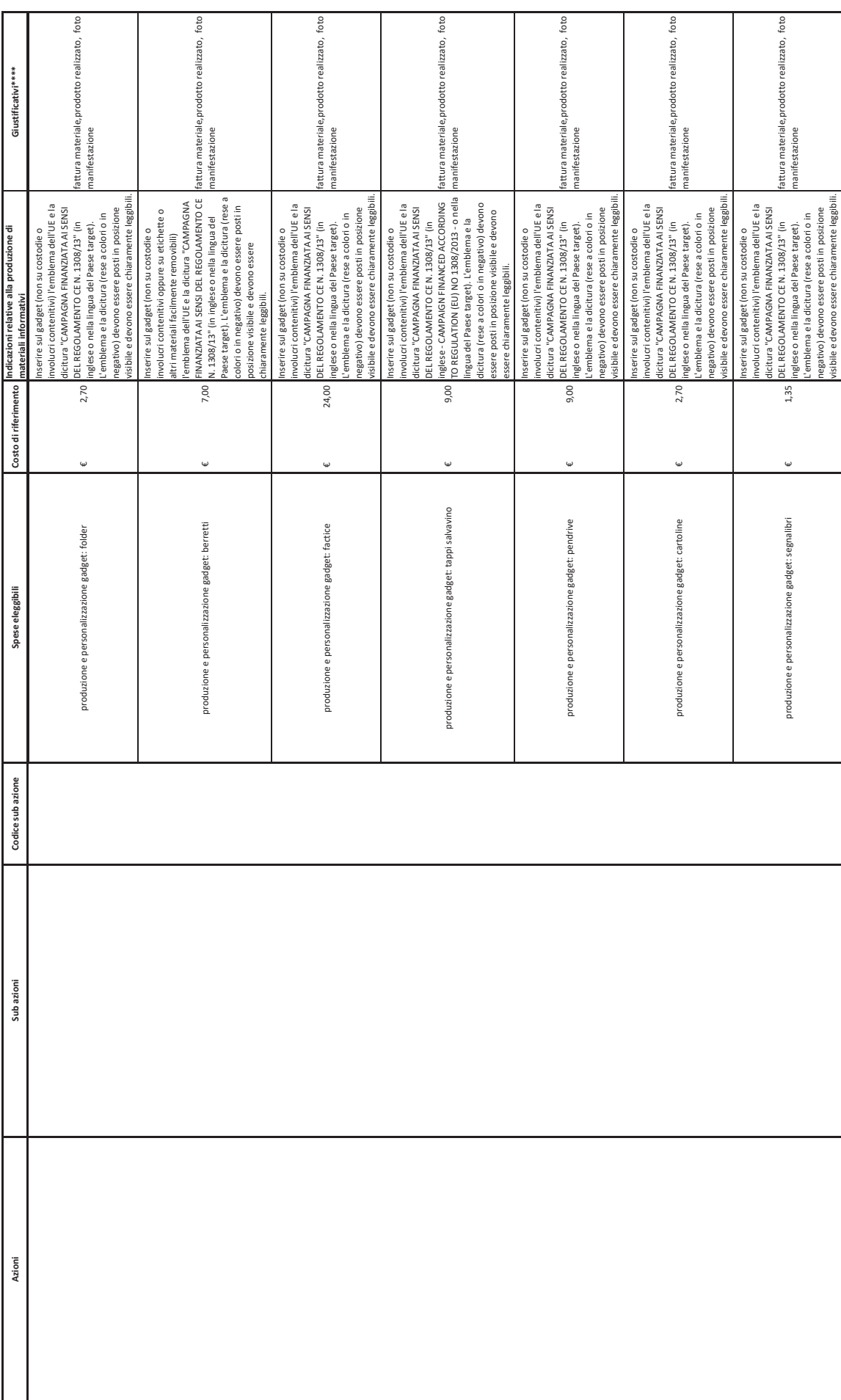

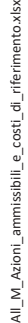

 $\overline{a}$ 

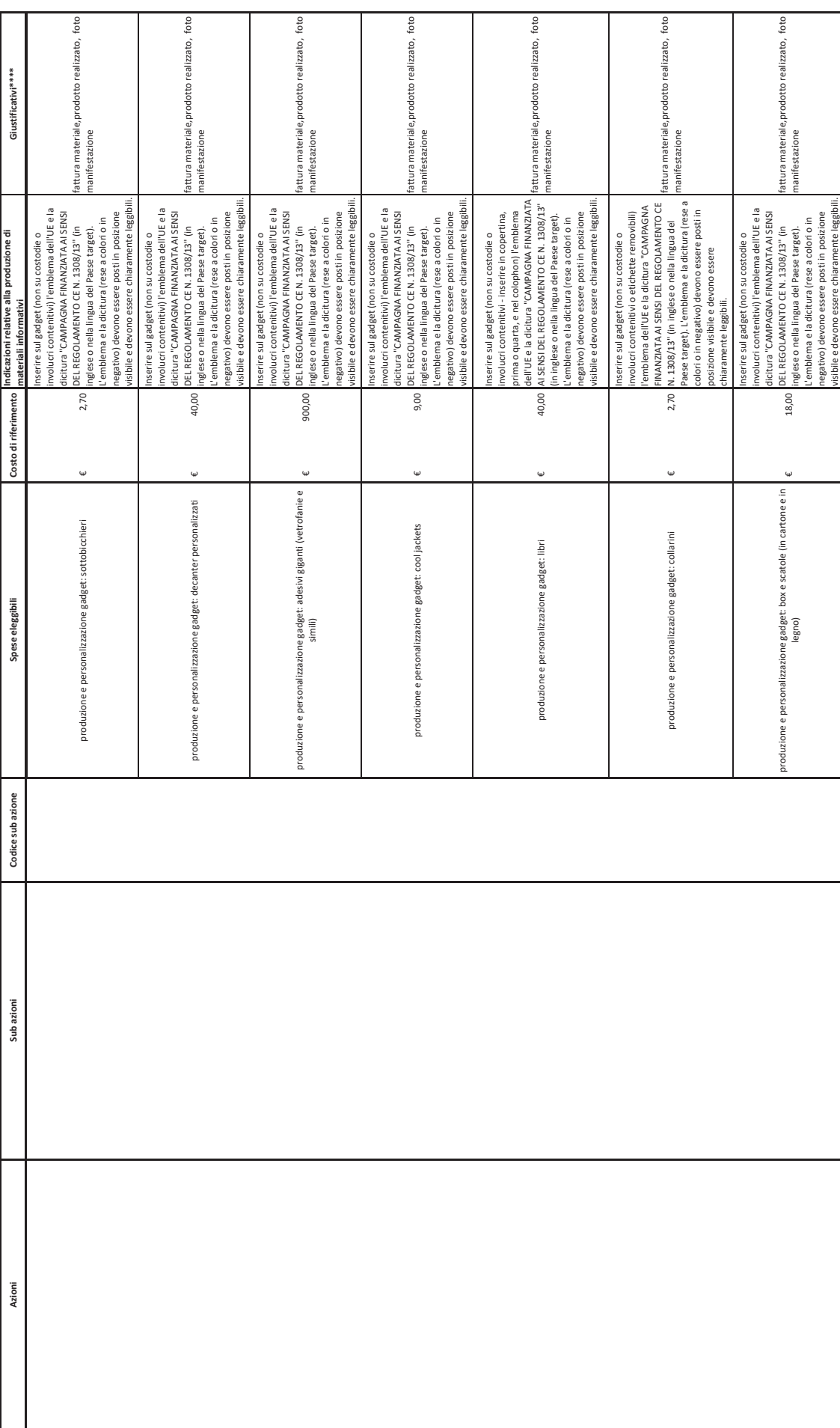

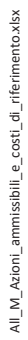

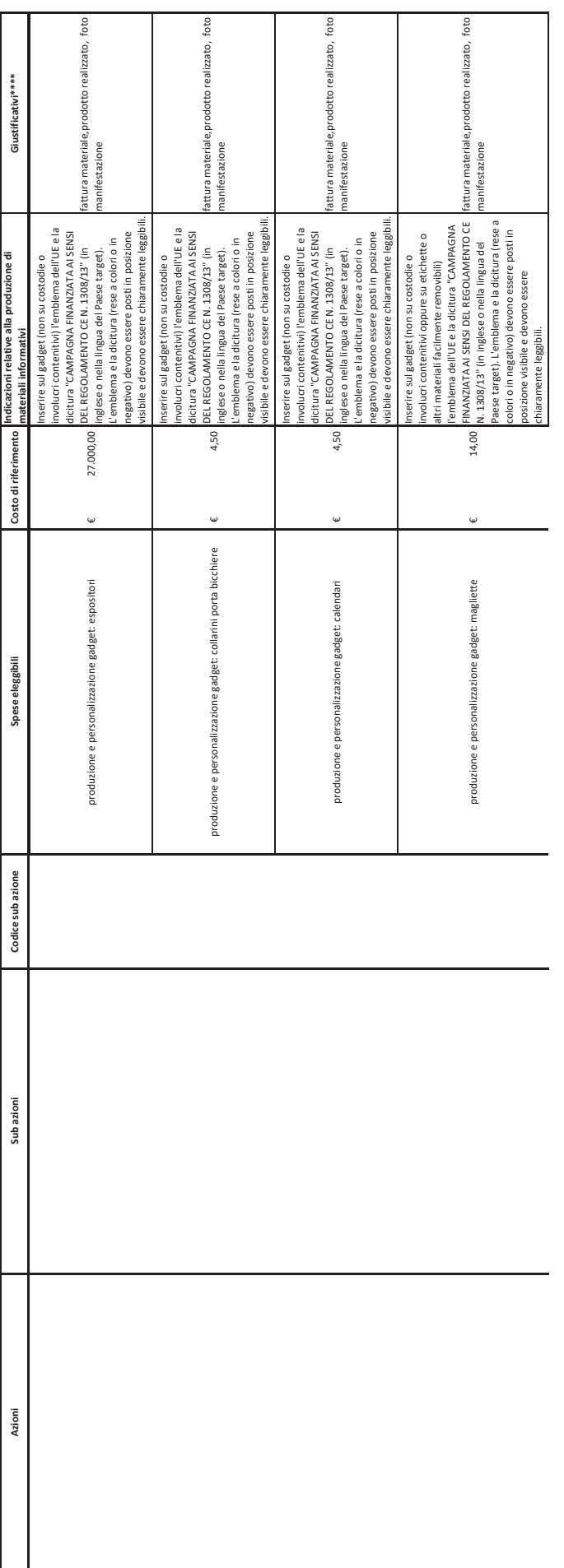

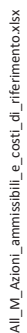

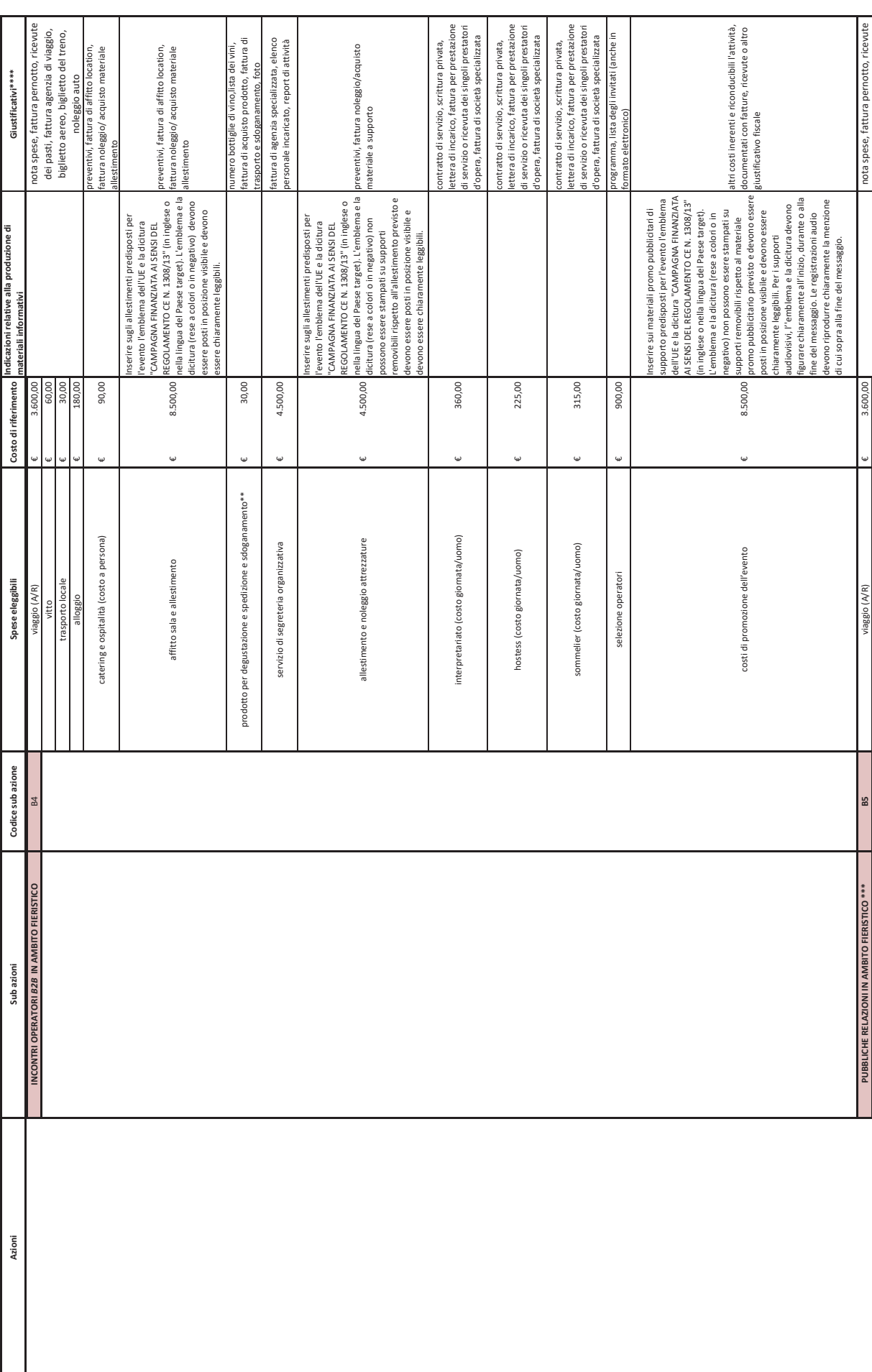

p. 14 di 24

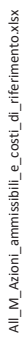

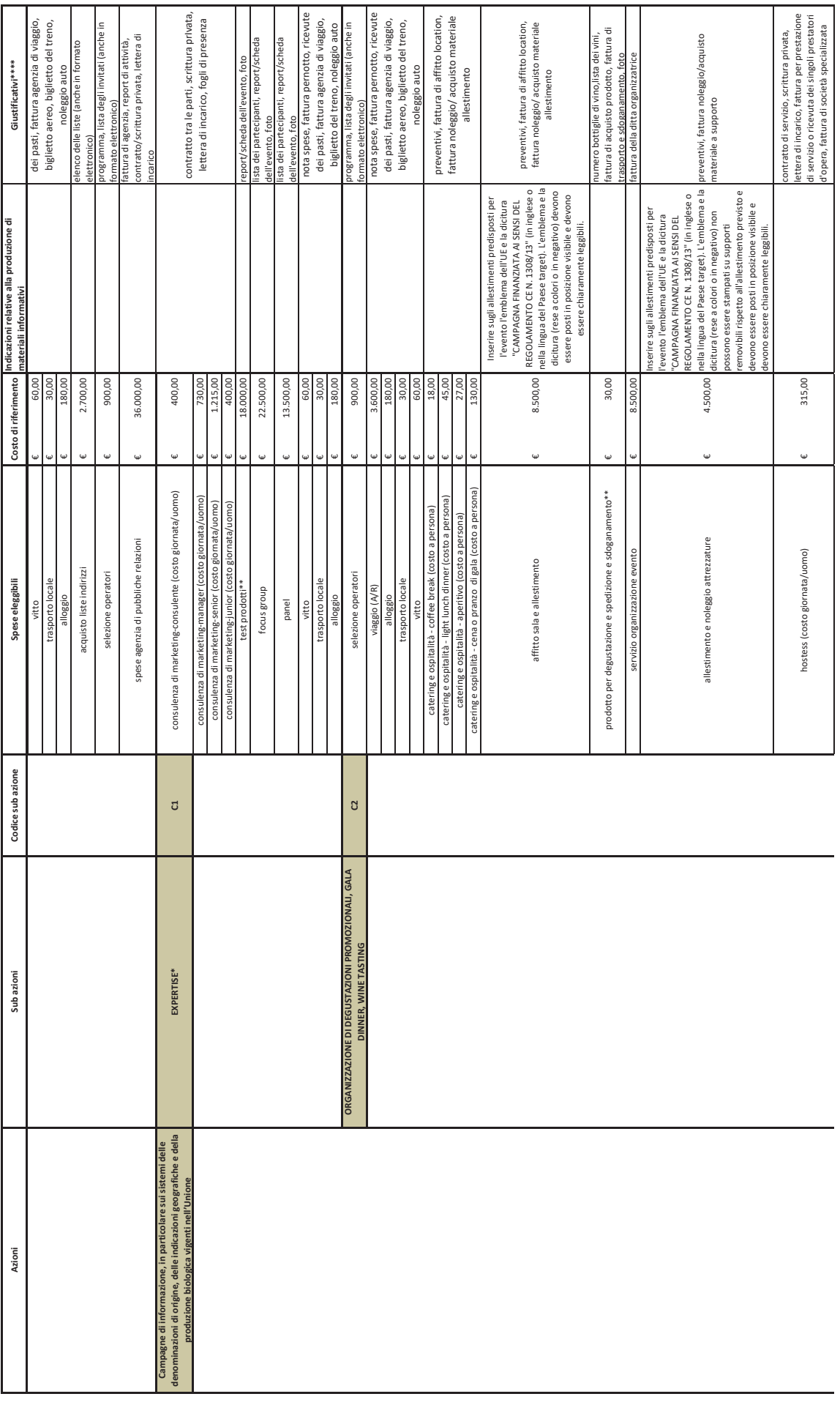

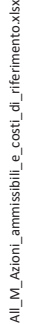

 $\overline{a}$ 

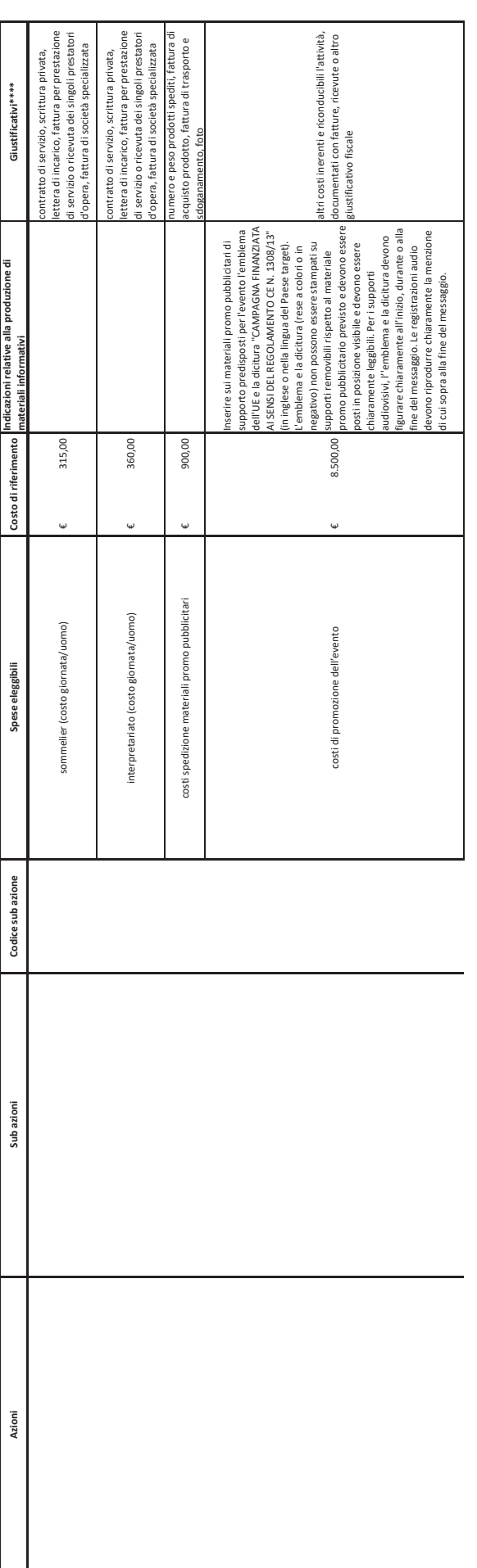

p. 16 di 24

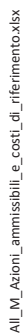

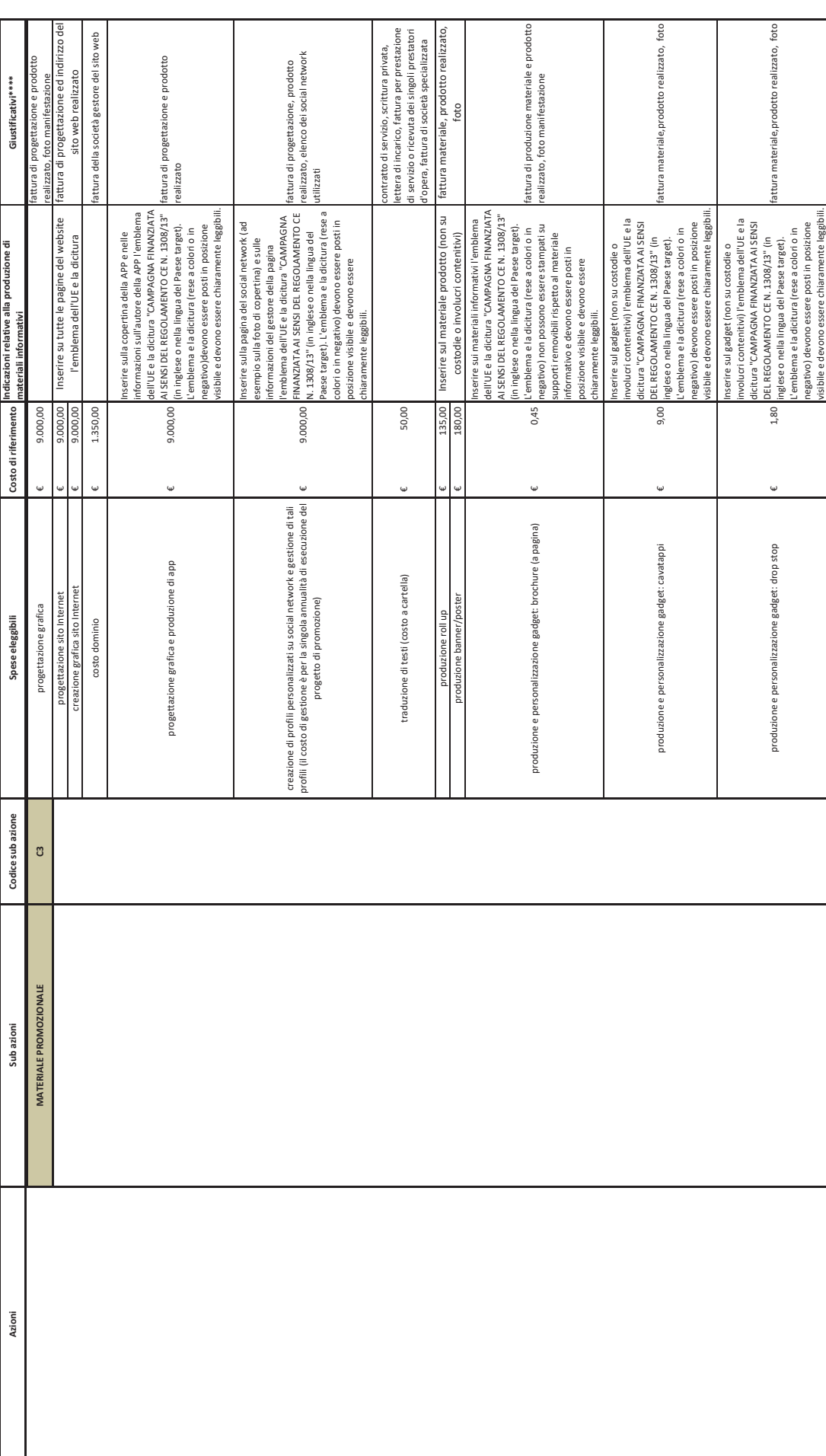

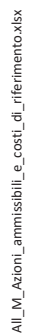

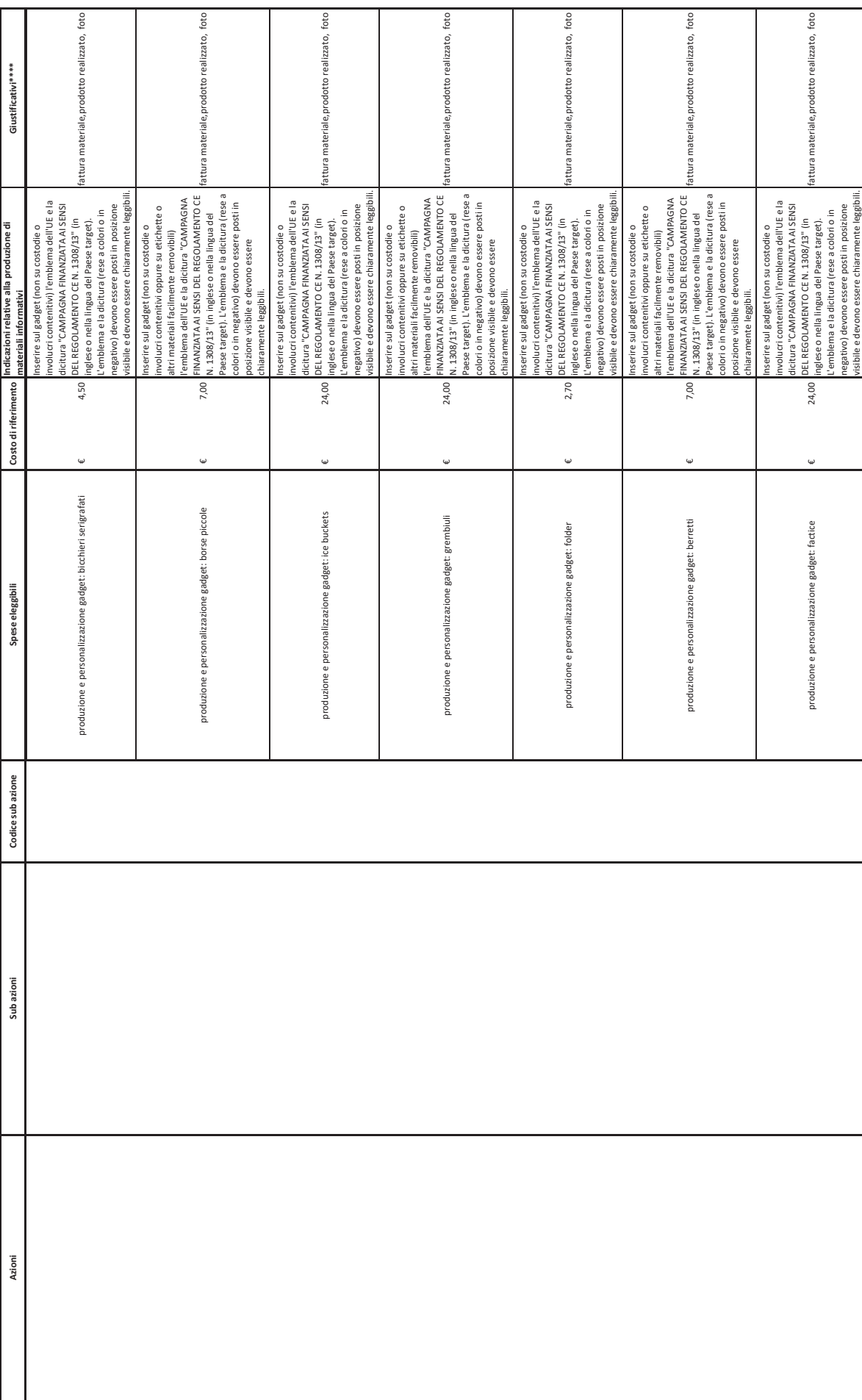

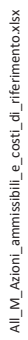

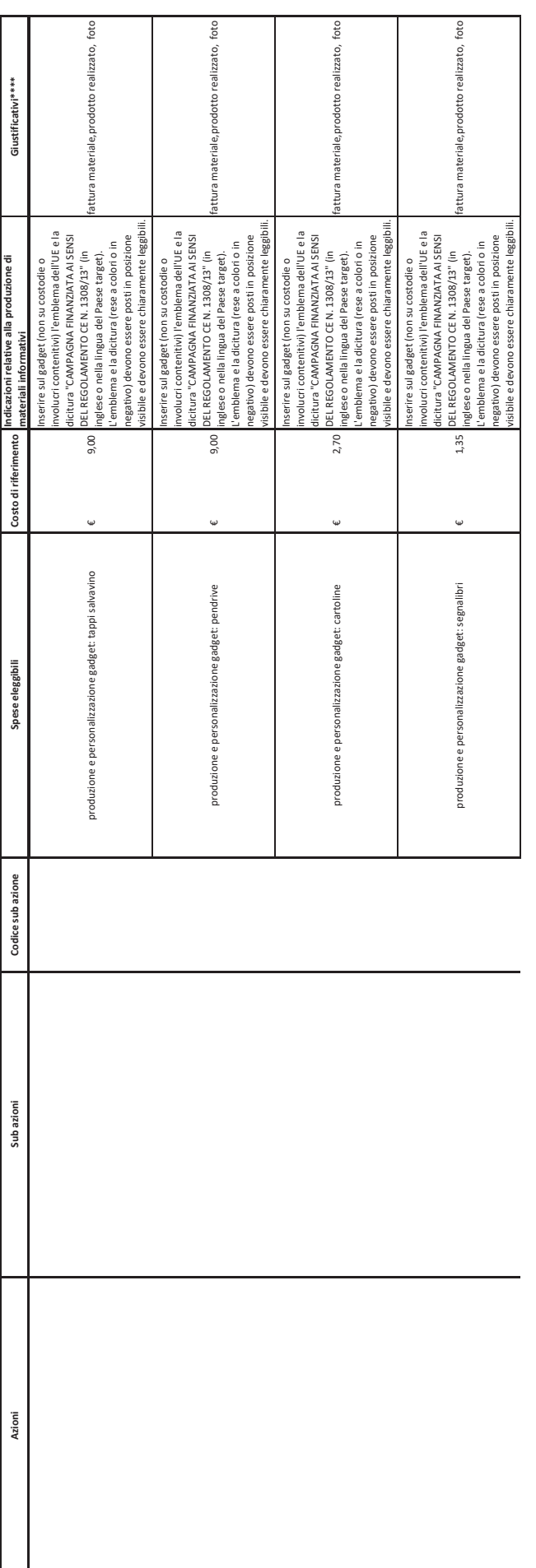

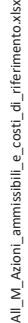

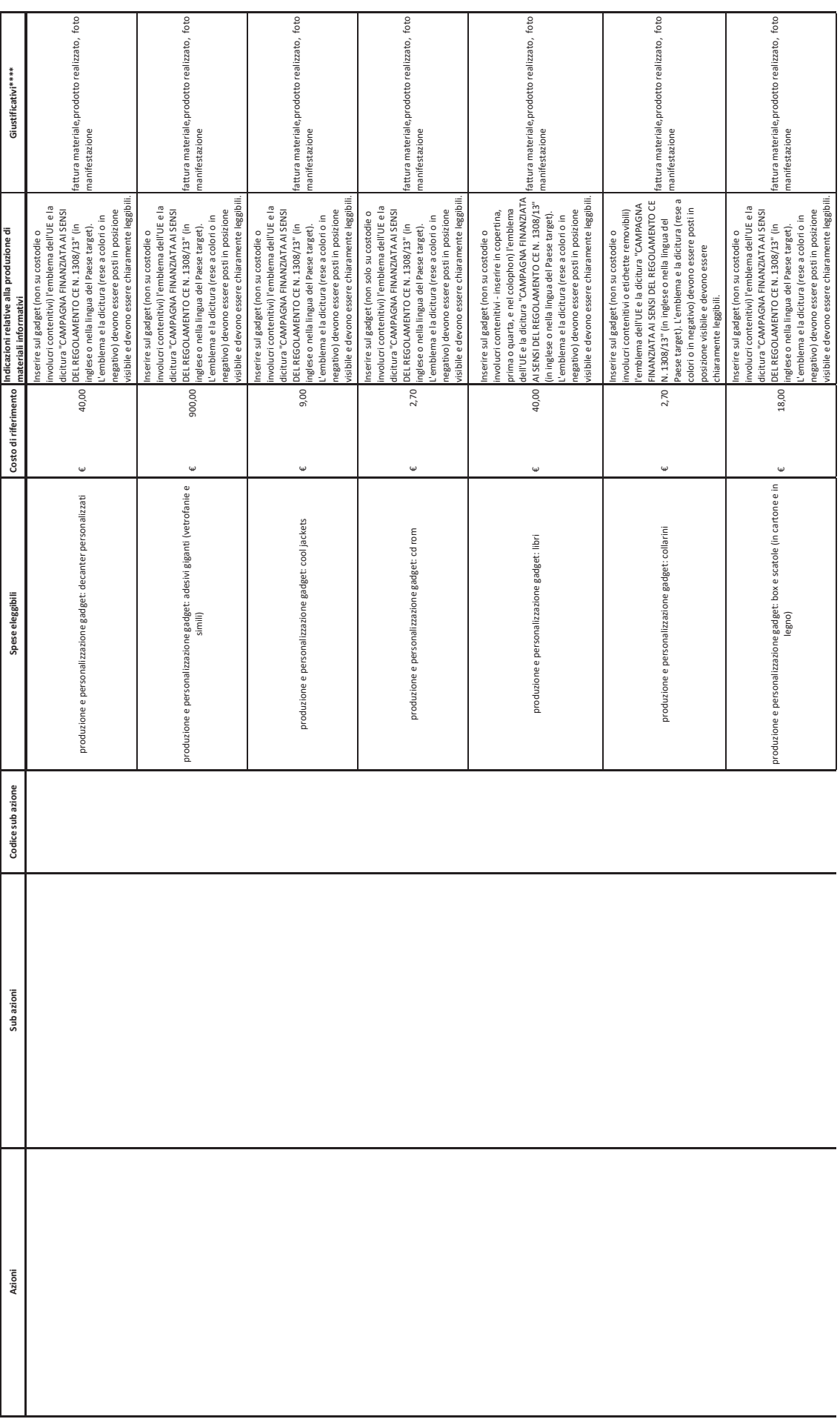

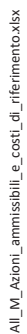

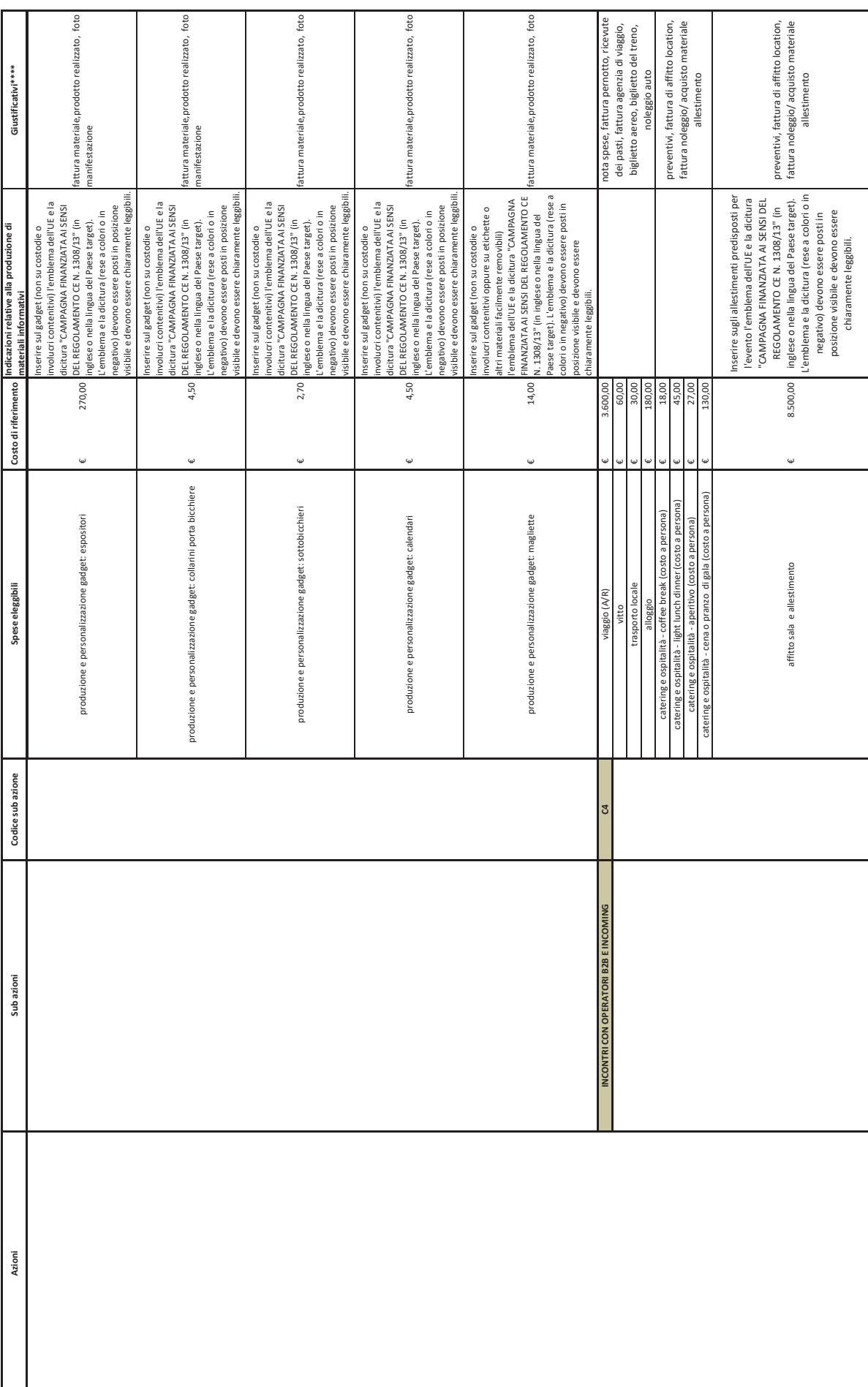

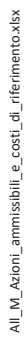

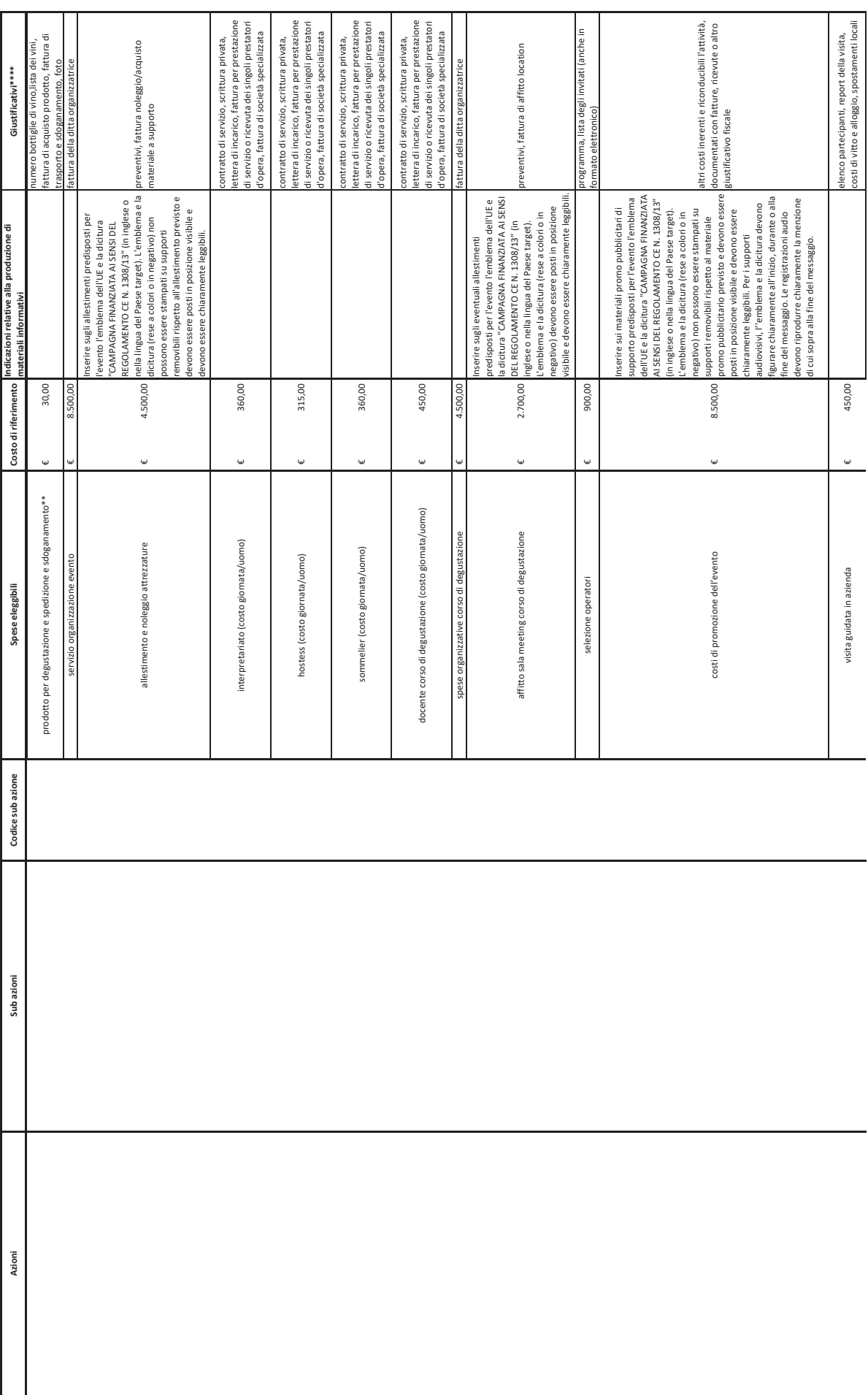

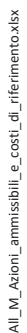

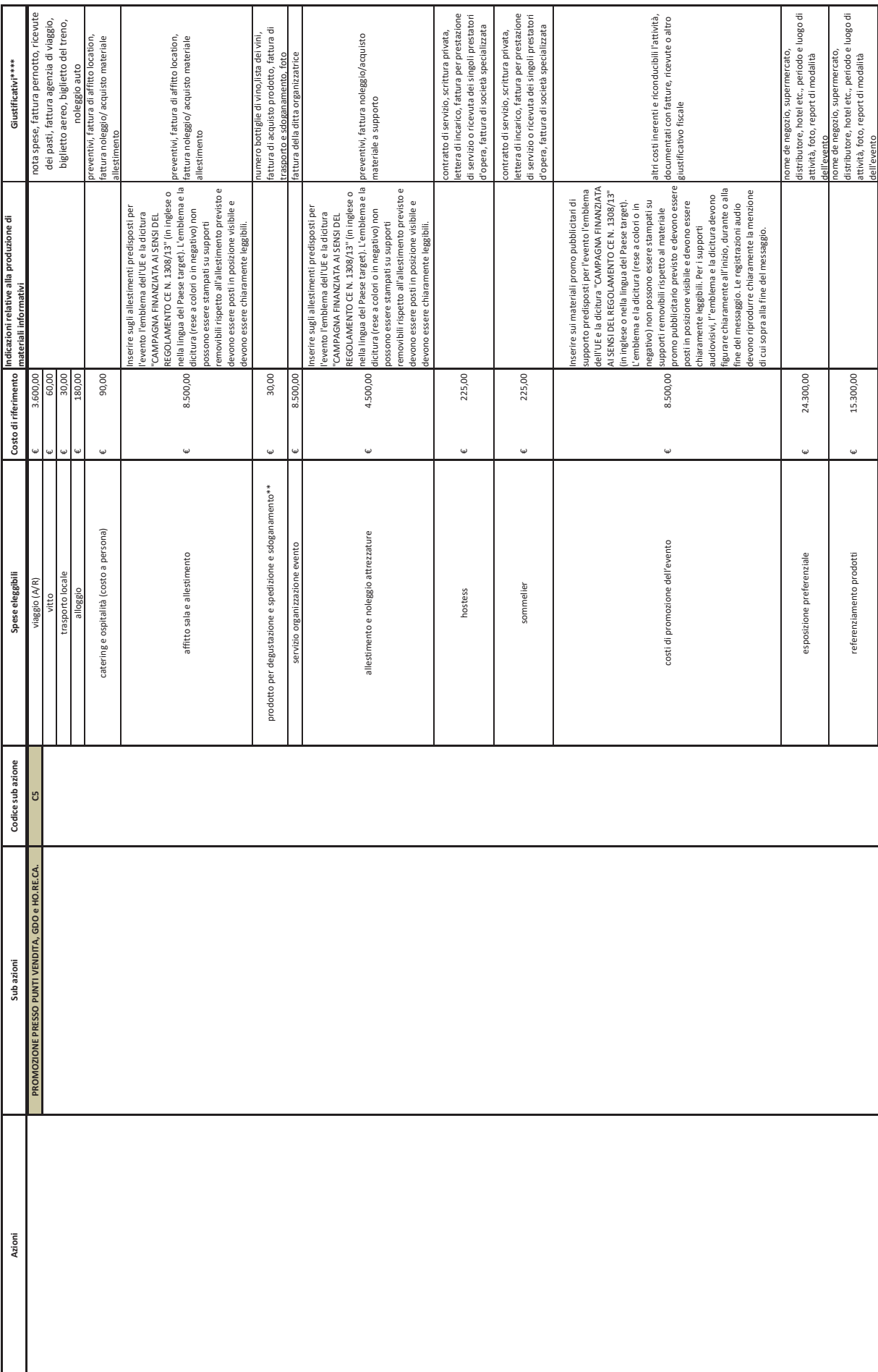

p. 23 di 24

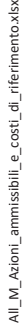

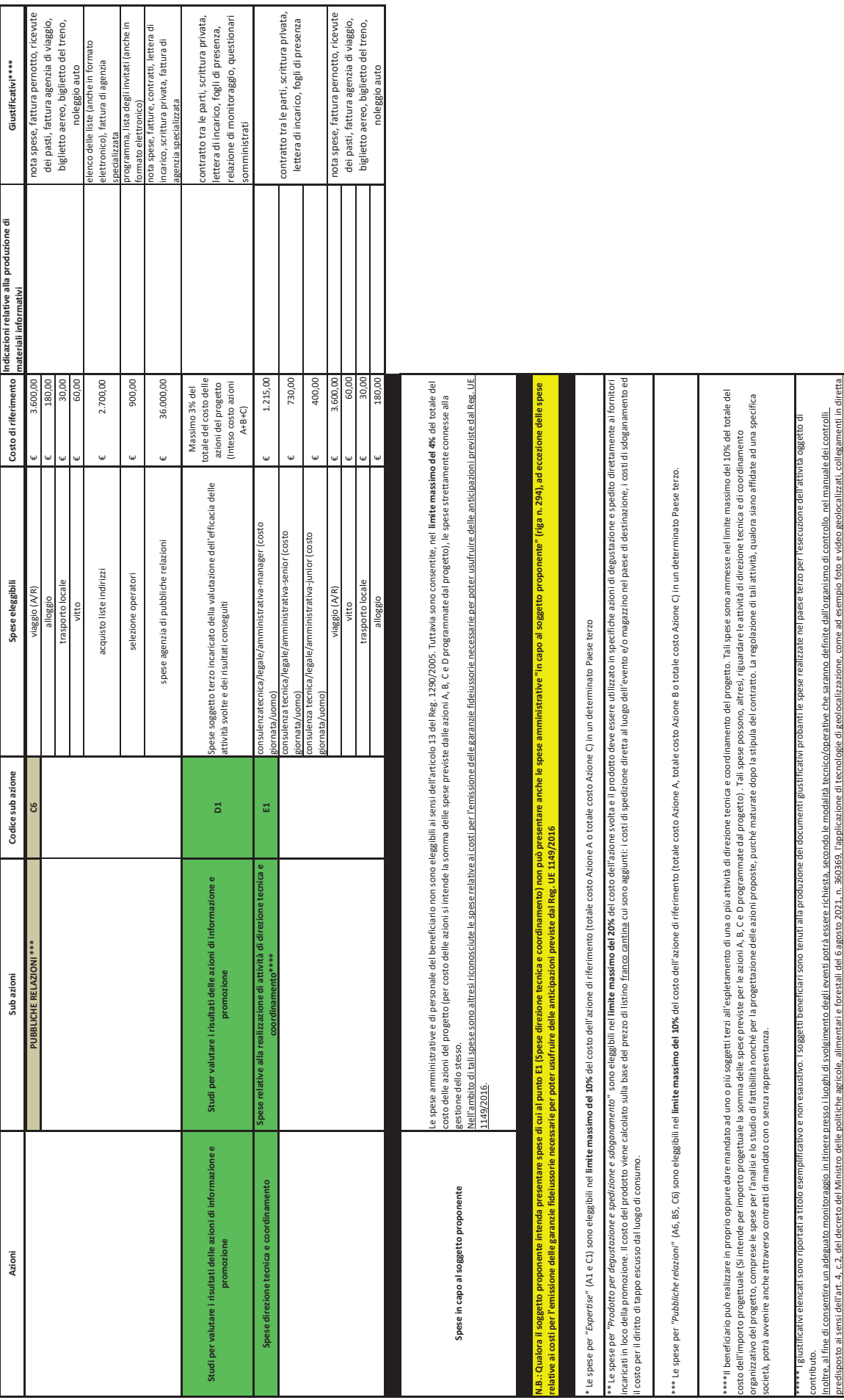

con gli eventi in corso.

# **ALLEGATO N**

### **a. Che il soggetto proponente è nuovo beneficiario1 (PUNTI 20)**

#### **b.** Il progetto è rivolto ad un nuovo Paese terzo o a un nuovo mercato del paese terzo<sup>2</sup> (PUNTI 20)

- o *Percentuale dell'importo complessivo del progetto, destinata alla realizzazione di azioni rivolte ad un nuovo Paese terzo o a un nuovo mercato del Paese terzo, superiore al 15%. PUNTI 3*
- o *Percentuale dell'importo complessivo del progetto, destinata alla realizzazione di azioni rivolte ad un nuovo Paese terzo o a un nuovo mercato del Paese terzo, superiore al 30%. PUNTI 6*
- o *Percentuale dell'importo complessivo del progetto, destinata alla realizzazione di azioni rivolte ad un nuovo Paese terzo o a un nuovo mercato del Paese terzo, superiore al 50%. PUNTI 9*
- o *Percentuale dell'importo complessivo del progetto, destinata alla realizzazione di azioni rivolte ad un nuovo Paese terzo o a un nuovo mercato del Paese terzo, superiore al 70%. PUNTI 12*
- o *100% dell'importo complessivo del progetto, destinata alla realizzazione di azioni rivolte ad un nuovo Paese terzo o a un nuovo mercato del Paese terzo. PUNTI 20*

#### **c. Il soggetto proponente richiede una percentuale di contribuzione pubblica inferiore al 50% (PUNTI 10):**

- o *Contribuzione pubblica inferiore o uguale al 49%: PUNTI 1*
- o *Contribuzione pubblica compresa tra un valore uguale o inferiore al 48% e superiore al 47%: PUNTI 2*
- o *Contribuzione pubblica compresa tra un valore uguale o inferiore al 47% e superiore al 46%: PUNTI 3*
- o *Contribuzione pubblica compresa tra un valore uguale o inferiore al 46% e superiore al 45%: PUNTI 4*
- o *Contribuzione pubblica compresa tra un valore uguale o inferiore al 45% e superiore al 44%: PUNTI 5*
- o *Contribuzione pubblica compresa tra un valore uguale o inferiore al 44% e superiore al 43%: PUNTI 6*
- o *Contribuzione pubblica compresa tra un valore uguale o inferiore al 43% e superiore al 42%: PUNTI 7*
- o *Contribuzione pubblica compresa tra un valore uguale o inferiore al 42% e superiore al 41%: PUNTI 8*

o *Contribuzione pubblica compresa tra un valore uguale o inferiore al 41% e superiore al 40%: PUNTI 9*

o *Contribuzione pubblica uguale o inferiore al 40%: PUNTI 10*

#### d. Il soggetto proponente è un Consorzio di tutela riconosciuto ai sensi dell'art. 41 della legge 12 dicembre 2016 **n. 238 o una federazione o un'associazione di Consorzi di tutela (PUNTI 20):**

- o *Il soggetto proponente è un Consorzio di tutela riconosciuto ai sensi dell'art. 41 della legge 12 dicembre 2016 n. 238 che partecipa esclusivamente come soggetto proponente di cui alla lett. e) del comma 1 dell'art. 3 del Decreto. PUNTI 10*
- o *Il soggetto proponente è una federazione o un'associazione di Consorzi di tutela riconosciuti ai sensi dell'art. 41 della legge 12 dicembre 2016 n. 238 che partecipa esclusivamente come soggetto proponente di cui alla lett. e) del comma 1 dell'art. 3 del Decreto. PUNTI 20*

#### **e.** Il progetto riguarda esclusivamente vini a denominazione d'origine protetta e/o ad indicazione geografica **tipica (PUNTI 10)**

#### **f. Il progetto è rivolto ad un mercato emergente**<sup>3</sup> **(PUNTI 10)**

- o *percentuale dell'importo complessivo del progetto, destinata alla realizzazione di azioni rivolte ad un mercato emergente, superiore al 15%. PUNTI 2*
- o *percentuale dell'importo complessivo del progetto, destinata alla realizzazione di azioni rivolte ad un mercato emergente, superiore al 30%. PUNTI 4*
- o *percentuale dell'importo complessivo del progetto, destinata alla realizzazione di azioni rivolte ad un mercato emergente, superiore al 60%. PUNTI 8*
- o *100% dell'importo complessivo del progetto, destinata alla realizzazione di azioni rivolte ad un mercato emergente. PUNTI 10*

<sup>1</sup> Per "nuovo beneficiario" si intende uno dei soggetti indicati all'art. 3 del Decreto che non ha beneficiato dell'aiuto sulla Misura Promozione a partire dal periodo di programmazione 2014-2018. Nel caso di soggetti proponenti di cui all'art. 3, comma 1, lett. a), b), c), d), h), i) e j) del Decreto, il requisito deve essere posseduto da tutti i partecipanti al soggetto proponente.

<sup>2</sup> Qualora il soggetto proponente presenti un progetto destinato a taluni Mercati dei Paesi terzi, il punteggio di priorità NON viene attribuito se il

richiedente ha realizzato nel Paese terzo in cui ricade il Mercato del Paese terzo, a partire dal periodo programmazione 2014/2018, le sub-azioni A3, A5 e C3 (solo con riferimento alle attività di promozione sul web) di cui all'Allegato M.

 $3$  Come elencato nella colonna D dell'allegato R.

**g. Il soggetto proponente produce e commercializza prevalentemente vini provenienti da uve di propria produzione o di propri associati (PUNTI 2):**

Indice  $G^4$  = (Uve proprie + Uve dei propri associati<sup>5</sup>)\*K<sup>6</sup>/Vino imbottigliato/confezionato scaricato<sup>7</sup>

- o *Il soggetto proponente ha un valore dell'Indice G pari o superiore al 75% e inferiore al 90% PUNTI 1*
- o *Il soggetto proponente ha un valore dell'Indice G pari o superiore al 90% PUNTI 2*
- **h. Che il soggetto proponente presenta una forte componente aggregativa di piccole e/o micro imprese. In particolare (PUNTI 8):**
	- o *Il soggetto proponente ha al suo interno un numero di "piccole e/o micro imprese" pari o superiore a 1/38 del numero totale dei soggetti partecipanti che lo compongono. PUNTI 3*
	- o *Il soggetto proponente ha al suo interno un numero di "piccole e/o micro imprese" pari o superiore a 1/29 del numero totale dei soggetti partecipanti che lo compongono. PUNTI 6*
	- o *Il soggetto proponente ha al suo interno un numero di "piccole e/o micro imprese" pari o superiore a 2/310 del numero totale dei soggetti partecipanti che lo compongono. PUNTI 8*

<sup>4</sup> Espresso in termini percentuali

<sup>5</sup> Le definizioni dei termini qui utilizzati sono le seguenti:

<sup>&</sup>quot;Uve proprie": nel caso in cui il soggetto proponente e/o partecipante sia tenuto alla presentazione delle dichiarazioni di vendemmia 2020/21, la sommatoria dei dati riportati nella colonna D del foglio "Dati produttivi" dell'allegato F al presente decreto, desunti dal Quadro C di ogni dichiarazione.

<sup>&</sup>quot;Uve dei propri associati": nel caso in cui il soggetto proponente e/o partecipante sia tenuto alla presentazione delle dichiarazioni di vendemmia 2020/21, la sommatoria dei dati riportati nelle colonne E e G del foglio "Dati produttivi" dell'allegato F al presente decreto, desunti dall'allegato "Uva ricevuta-Riepilogo Uve Ricevute" delle dichiarazioni presentate da ciascuno dei soggetti proponenti/partecipanti.

x Nel caso in cui il soggetto proponente e/o partecipante non sia tenuto alla presentazione delle dichiarazioni di vendemmia, il dato delle Uve proprie e dei propri associati è la sommatoria di quelli dichiarati nella colonna N del foglio "Dati produttivi" dell'allegato F al presente decreto, per ciascuno degli stabilimenti produttivi coinvolti del vino oggetto di promozione, per il soggetto proponente e per ogni soggetto partecipante.

 $^6$  K=0,8  $\,$ 

 $^7$  Il dato relativo al "Vino imbottigliato/confezionato scaricato" è la sommatoria di quelli riportati nella colonna P del foglio "Dati produttivi" dell'allegato F al presente decreto (relativi al valore del totale di "Scarico del Vino Imbottigliato/Confezionato" estratto dalla Giacenza alla chiusura del 31 luglio 2021 del Registro dematerializzato del vino, per ciascuno degli stabilimenti produttivi coinvolti del vino oggetto di promozione, per il soggetto proponente e per ogni soggetto partecipante).

<sup>8</sup> Calcolo effettuato con arrotondamento per eccesso al secondo decimale.

<sup>9</sup> Calcolo effettuato con arrotondamento per eccesso al secondo decimale.

<sup>10</sup> Calcolo effettuato con arrotondamento per eccesso al secondo decimale.

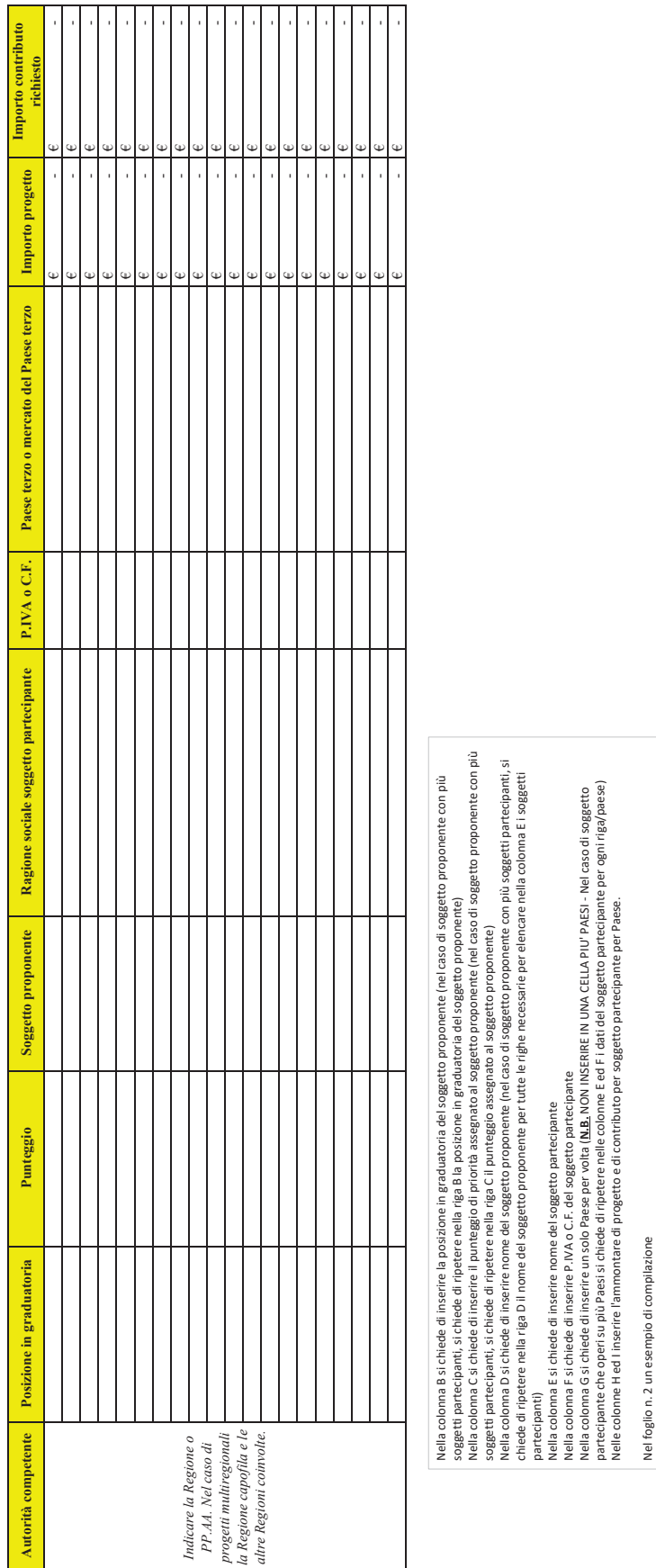

### **ALLEGATO P**

#### **a. Che il soggetto proponente è nuovo beneficiario1 (PUNTI 20)**

#### **b. Il progetto è rivolto ad un nuovo Paese terzo o a un nuovo mercato del paese terzo**<sup>2</sup> **(PUNTI 20)**

- o *Percentuale dell'importo complessivo del progetto, destinata alla realizzazione di azioni rivolte ad un nuovo Paese terzo o a un nuovo mercato del Paese terzo, superiore al 15%. PUNTI 3*
- o *Percentuale dell'importo complessivo del progetto, destinata alla realizzazione di azioni rivolte ad un nuovo Paese terzo o a un nuovo mercato del Paese terzo, superiore al 30%. PUNTI 6*
- o *Percentuale dell'importo complessivo del progetto, destinata alla realizzazione di azioni rivolte ad un nuovo Paese terzo o a un nuovo mercato del Paese terzo, superiore al 50%. PUNTI 9*
- o *Percentuale dell'importo complessivo del progetto, destinata alla realizzazione di azioni rivolte ad un nuovo Paese terzo o a un nuovo mercato del Paese terzo, superiore al 70%. PUNTI 12*
- o *100% dell'importo complessivo del progetto, destinata alla realizzazione di azioni rivolte ad un nuovo Paese terzo o a un nuovo mercato del Paese terzo. PUNTI 20*

#### **c. Il soggetto proponente richiede una percentuale di contribuzione pubblica inferiore al 50% (PUNTI 15):**

- o *Contribuzione pubblica inferiore o uguale al 49%: PUNTI 1*
- o *Contribuzione pubblica compresa tra un valore uguale o inferiore al 48% e superiore al 47%: PUNTI 2*
- o *Contribuzione pubblica compresa tra un valore uguale o inferiore al 47% e superiore al 46%: PUNTI 3*
- o *Contribuzione pubblica compresa tra un valore uguale o inferiore al 46% e superiore al 45%: PUNTI 5*
- o *Contribuzione pubblica compresa tra un valore uguale o inferiore al 45% e superiore al 44%: PUNTI 7*
- o *Contribuzione pubblica compresa tra un valore uguale o inferiore al 44% e superiore al 43%: PUNTI 9*
- o *Contribuzione pubblica compresa tra un valore uguale o inferiore al 43% e superiore al 42%: PUNTI 11*
- o *Contribuzione pubblica compresa tra un valore uguale o inferiore al 42% e superiore al 41%: PUNTI 13*
- o *Contribuzione pubblica compresa tra un valore uguale o inferiore al 41% e superiore al 40%: PUNTI 14*
- o *Contribuzione pubblica uguale o inferiore al 40%: PUNTI 15*

#### d. Il soggetto proponente è un Consorzio di tutela riconosciuto ai sensi dell'art. 41 della legge 12 dicembre 2016 n. 238 o una federazione o un'associazione di Consorzi di tutela (PUNTI 10)

- o *Il soggetto proponente è un Consorzio di tutela riconosciuto ai sensi dell'art. 41 della legge 12 dicembre 2016 n. 238 che partecipa esclusivamente come soggetto proponente di cui alla lett. e) del comma 1 dell'art. 3 del Decreto. PUNTI 5*
- o *Il soggetto proponente è una federazione o un'associazione di Consorzi di tutela riconosciuti ai sensi dell'art. 41 della legge 12 dicembre 2016 n. 238 che partecipa esclusivamente come soggetto proponente di cui alla lett. e) del comma 1 dell'art. 3 del Decreto. PUNTI 10*

#### e. Il progetto riguarda esclusivamente vini a denominazione d'origine protetta e/o ad indicazione geografica **tipica (PUNTI 10)**

### **f. Il progetto è rivolto ad un mercato emergente**<sup>3</sup> **(PUNTI 15)**

- o *percentuale dell'importo complessivo del progetto, destinata alla realizzazione di azioni rivolte ad un mercato emergente, superiore al 15%. PUNTI 3*
- o *percentuale dell'importo complessivo del progetto, destinata alla realizzazione di azioni rivolte ad un mercato emergente, superiore al 30%. PUNTI 5*
- o *percentuale dell'importo complessivo del progetto, destinata alla realizzazione di azioni rivolte ad un mercato emergente, superiore al 60%. PUNTI 10*
- o *100% dell'importo complessivo del progetto, destinata alla realizzazione di azioni rivolte ad un mercato emergente. PUNTI 15*

<sup>1</sup> Per "nuovo beneficiario" si intende uno dei soggetti indicati all'art. 3 del Decreto che non ha beneficiato dell'aiuto sulla Misura Promozione a partire dal periodo di programmazione 2014-2018. Nel caso di soggetti proponenti di cui all'art. 3, comma 1, lett. a), b), c), d), h), i) e j) del Decreto, il requisito deve essere posseduto da tutti i partecipanti al soggetto proponente.

<sup>2</sup> Qualora il soggetto proponente presenti un progetto destinato a taluni Mercati dei Paesi terzi, il punteggio di priorità NON viene attribuito se il richiedente ha realizzato nel Paese terzo in cui ricade il Mercato del Paese terzo, a partire dal periodo programmazione 2014/2018, le sub-azioni A3 (con particolare riferimento alle azioni di promozione sul web), A5 e C3 (con particolare riferimento alle azioni di promozione sul web) di cui all'Allegato M.

 $3$  Come elencato nella colonna D dell'allegato R.

## **ALLEGATO P**

**g. Il soggetto proponente produce e commercializza prevalentemente vini provenienti da uve di propria produzione o di propri associati (PUNTI 2):**

Indice  $G^4$  = (Uve proprie + Uve dei propri associati<sup>5</sup>)\*K<sup>6</sup>/Vino imbottigliato/confezionato scaricato<sup>7</sup>

- o *Il soggetto proponente ha un valore dell'Indice G pari o superiore al 75% e inferiore al 90% PUNTI 1*
- o *Il soggetto proponente ha un valore dell'Indice G pari o superiore al 90% PUNTI 2*
- **h. Che il soggetto proponente presenta una forte componente aggregativa di piccole e/o micro imprese. In particolare (PUNTI 8):**
	- o *Il soggetto proponente ha al suo interno un numero di "piccole e/o micro imprese" pari o superiore a 1/38 del numero totale dei soggetti partecipanti che lo compongono. PUNTI 3*
	- o *Il soggetto proponente ha al suo interno un numero di "piccole e/o micro imprese" pari o superiore a 1/29 del numero totale dei soggetti partecipanti che lo compongono. PUNTI 6*
	- o *Il soggetto proponente ha al suo interno un numero di "piccole e/o micro imprese" pari o superiore a 2/310 del numero totale dei soggetti partecipanti che lo compongono. PUNTI 8*

<sup>4</sup> Espresso in termini percentuali

<sup>5</sup> Le definizioni dei termini qui utilizzati sono le seguenti:

<sup>&</sup>quot;Uve proprie": nel caso in cui il soggetto proponente e/o partecipante sia tenuto alla presentazione delle dichiarazioni di vendemmia 2020/21, la sommatoria dei dati riportati nella colonna D del foglio "Dati produttivi" dell'allegato F al presente decreto, desunti dal Quadro C di ogni dichiarazione.

<sup>&</sup>quot;Uve dei propri associati": nel caso in cui il soggetto proponente e/o partecipante sia tenuto alla presentazione delle dichiarazioni di vendemmia  $2020/21$ , la sommatoria dei dati riportati nelle colonne E e G del foglio "Dati produttivi" dell'allegato F al presente decreto, desunti dall'allegato "Uva ricevuta-Riepilogo Uve Ricevute" delle dichiarazioni presentate da ciascuno dei soggetti proponenti/partecipanti.

x Nel caso in cui il soggetto proponente e/o partecipante non sia tenuto alla presentazione delle dichiarazioni di vendemmia, il dato delle Uve proprie e dei propri associati è la sommatoria di quelli dichiarati nella colonna N del foglio "Dati produttivi" dell'allegato F al presente decreto, per ciascuno degli stabilimenti produttivi coinvolti del vino oggetto di promozione, per il soggetto proponente e per ogni soggetto partecipante.

 $6 K=0,8$ 

 $^7$  Il dato relativo al "Vino imbottigliato/confezionato scaricato" è la sommatoria di quelli riportati nella colonna P del foglio "Dati produttivi" dell'allegato F al presente decreto (relativi al valore del totale di "Scarico del Vino Imbottigliato/Confezionato" estratto dalla Giacenza alla chiusura del 31 luglio 2021 del Registro dematerializzato del vino, per ciascuno degli stabilimenti produttivi coinvolti del vino oggetto di promozione, per il soggetto proponente e per ogni soggetto partecipante).

<sup>8</sup> Calcolo effettuato con arrotondamento per eccesso al secondo decimale.

<sup>9</sup> Calcolo effettuato con arrotondamento per eccesso al secondo decimale.

<sup>10</sup> Calcolo effettuato con arrotondamento per eccesso al secondo decimale.

### **ALLEGATO 0**

#### RICHIESTA VARIANTE DI CUI ALL'ART. 15, COMMA 1, LETT. B) DEL D.M. DEL 4 APRILE 2019, N. 3893 COSÌ COME MODIFICATO DALL'ARTICOLO 5, COMMA 2 E 3, DEL D.M. DEL 6 AGOSTO 2021, N. 360369

**223 OGGETTO:** "Richiesta variante ordinaria OCM Vino, Misura Promozione"

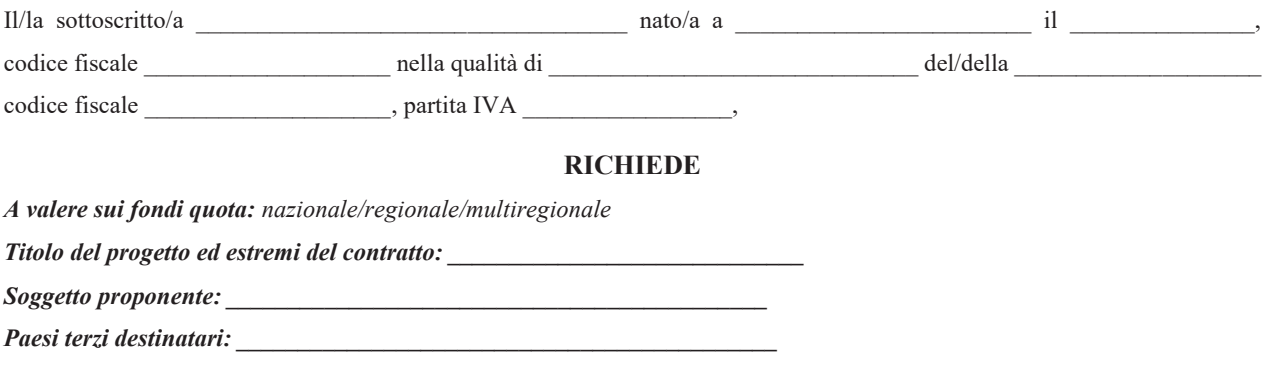

#### **1. MOTIVAZIONI DELLA RICHIESTA DI VARIANTE:**

*1.1 Indicare i motivi per i quali viene presentata l'istanza di variante, fornire una breve descrizione della strategia di* attività ed elementi che possano dimostrare come, riparametrando la spesa nel modo proposto rispetto a quello approvato, si ottenga un miglioramento dell'efficacia nell'ottenimento degli obiettivi di impatto indicati nel progetto approvato.

#### **2. AZIONI**

2.1 Per ogni paese target fornire una descrizione delle attività programmate e compilare la tabella seguente, fornendo le indicazioni a specchio che permettano di confrontare il piano approvato con il nuovo piano di attività proposto. Si rammenta che tale schema deve essere predisposto per ciascun Paese terzo o mercato del Paese terzo. Qualora il soggetto beneficiario intenda inserire voci di costo non previste nell'all. M oppure voci di costo o sub-azioni non previste nel progetto originario non *Compilerà le prime sei colonne riguardanti il piano di attività approvato e compilerà solo le colonne successive. In questo caso* il valore differenziale sarà pari al 100%. Nel caso di eliminazione di voce di spesa, compilare le prime sei colonne e non le successive. Il valore differenziale sarà pari al -100%.

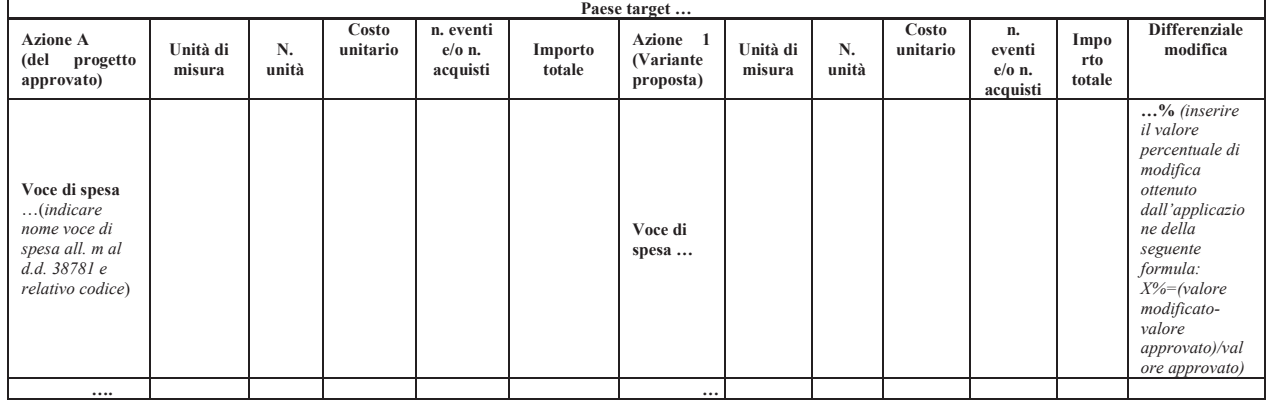

2.2 Nel caso in cui il soggetto proponente inserisca voci di spesa non previste nell'all. M, fornire per ciascuna di esse una descrizione particolareggiata dell'attività proposta, dei target di pubblico a cui si rivolge e del ruolo svolto all'interno della strategia complessiva del progetto, nonché un dettaglio dei costi praticati, comprensivo dei costi unitari che la compongono, *indicatori di processo (a titolo meramente esemplificativo: n. di partecipanti alla degustazione via web previsti/n. di partecipanti* alla degustazione via web effettivi) e di risultato (a titolo meramente esemplificativo: 50 partecipanti attesi alla degustazione *via* web).

### **3. CRONOPROGRAMMA DELLE OPERAZIONI**

3.1 Per ciascun Paese target compilare il seguente tabella riportante il cronoprogramma delle attività (la compilazione deve avvenire tramite la colorazione delle celle pertinenti)

70

# **ALLEGATO Q**

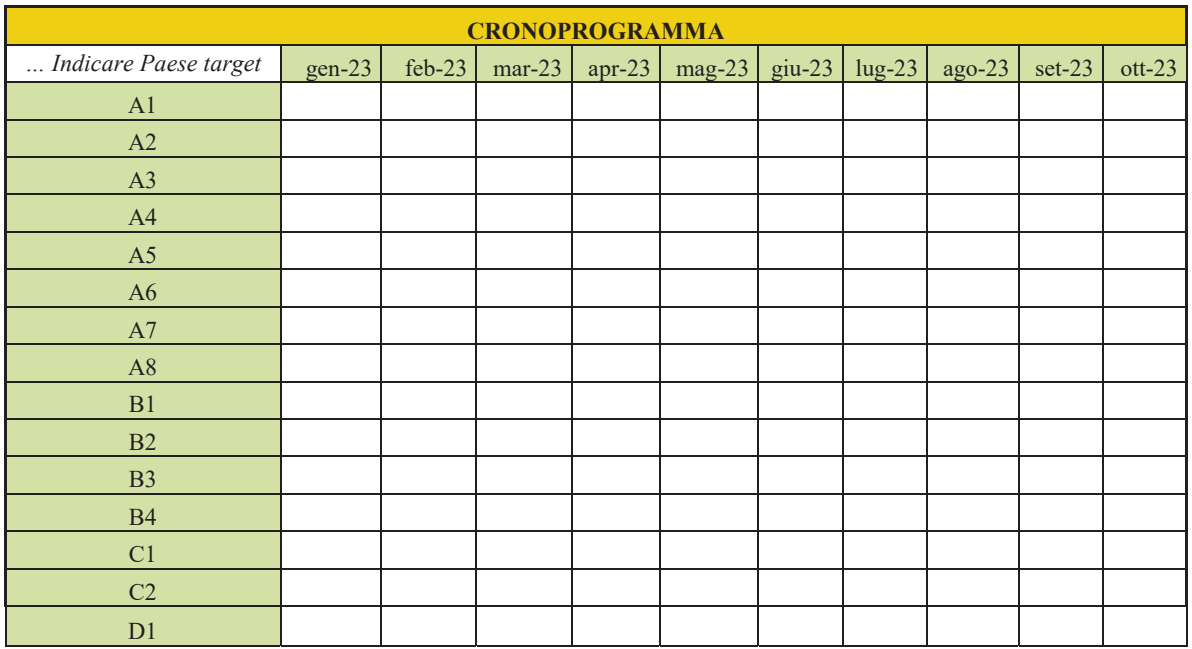

#### $\overline{4}$ . **NUOVO PIANO FINANZIARIO**

 $4.1$ Nel caso in cui il beneficiario sia un soggetto collettivo fornire l'indicazione degli importi di progetto e di contributo per ciascuno dei soggetti partecipanti compilando la scheda seguente (se un soggetto partecipante realizza attività in più Paesi, inserire una riga per ciascun Paese):

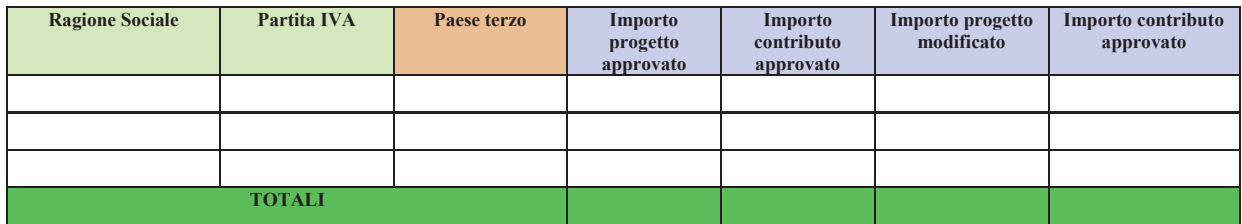

Fornire una comparazione tra il piano finanziario approvato ed il piano finanziario proposto compilando la tabella  $4.2.$ seguente (una per ciascun paese target individuato):

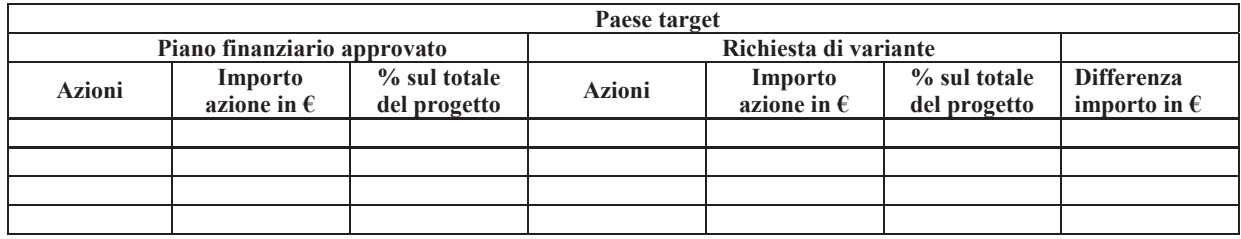

### **DICHIARA**

che la variante richiesta non modifica le condizioni che hanno determinato l'ammissibilità della domanda di contributo.

Luogo , Data

Nome e cognome legale rappresentante Firma elettronica del legale rappresentante

#### **<u>Åll\_R\_Paesi\_terzi\_\_mercati\_aree\_omogenee\_e\_paesi\_emergenti.xlsx</u>**

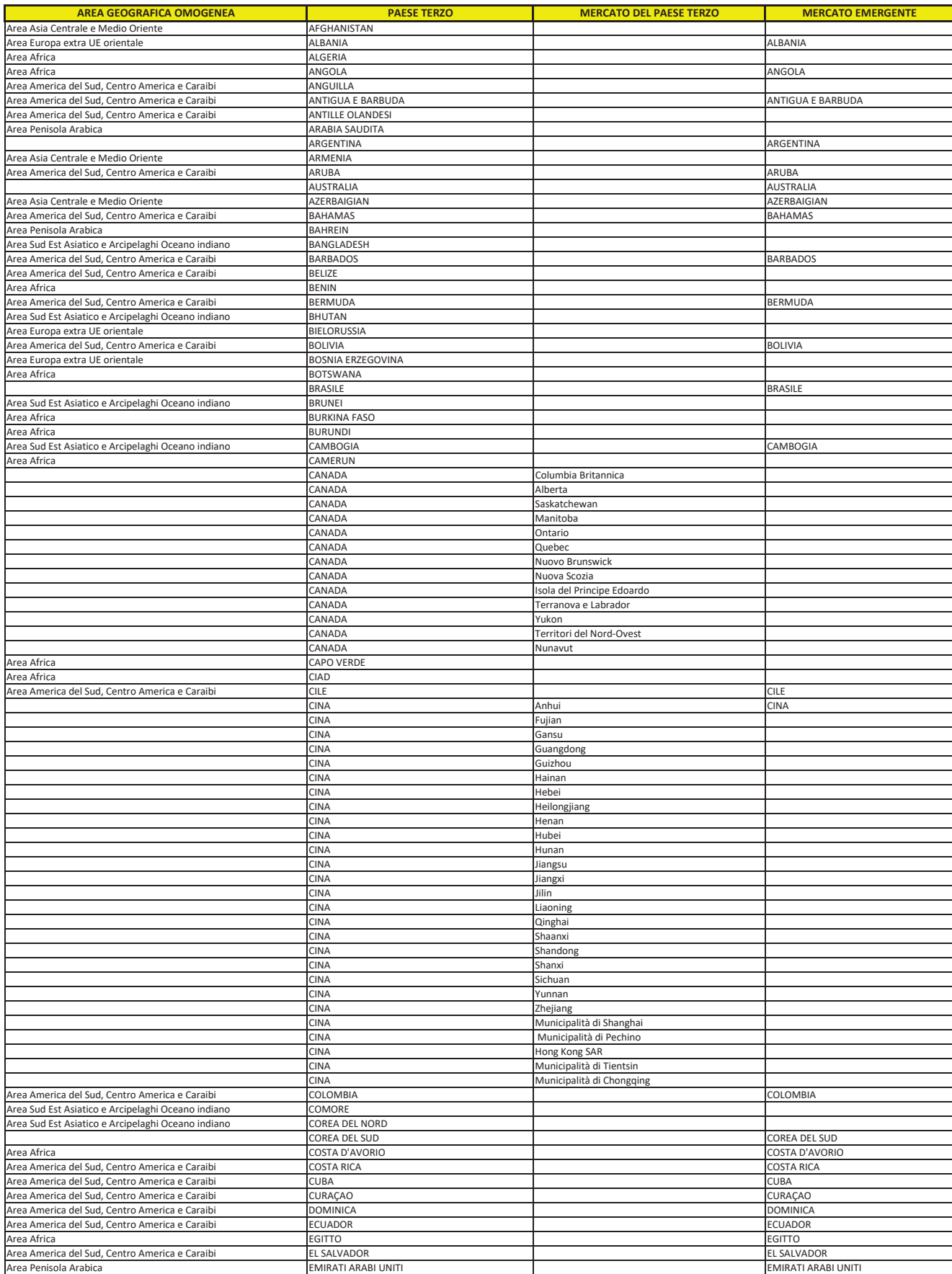

#### **<u>Åll\_R\_Paesi\_terzi\_mercati\_aree\_omogenee\_e\_paesi\_emergenti.xlsx</u>**

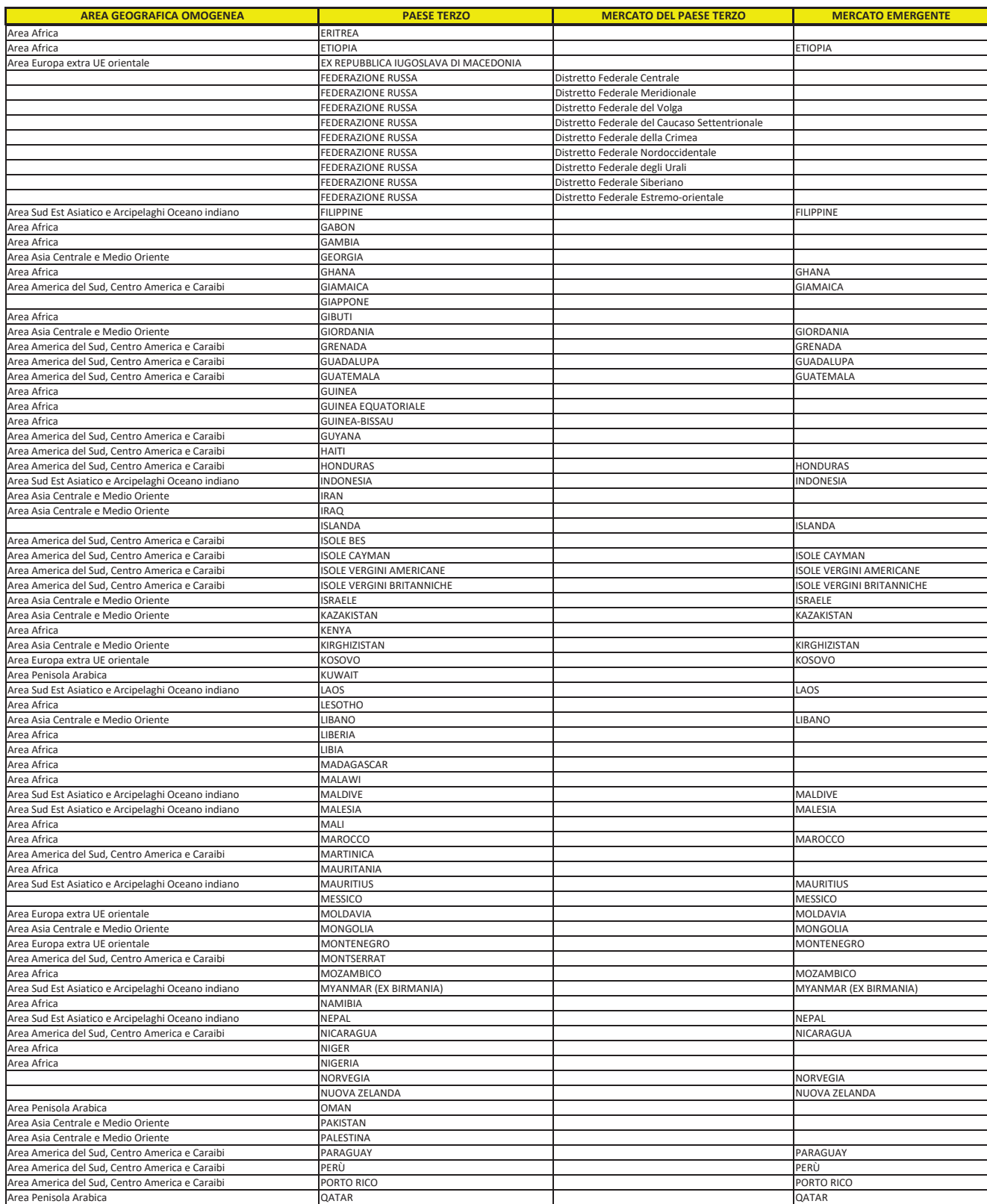
#### **<u>Åll\_R\_Paesi\_terzi\_mercati\_aree\_omogenee\_e\_paesi\_emergenti.xlsx</u>**

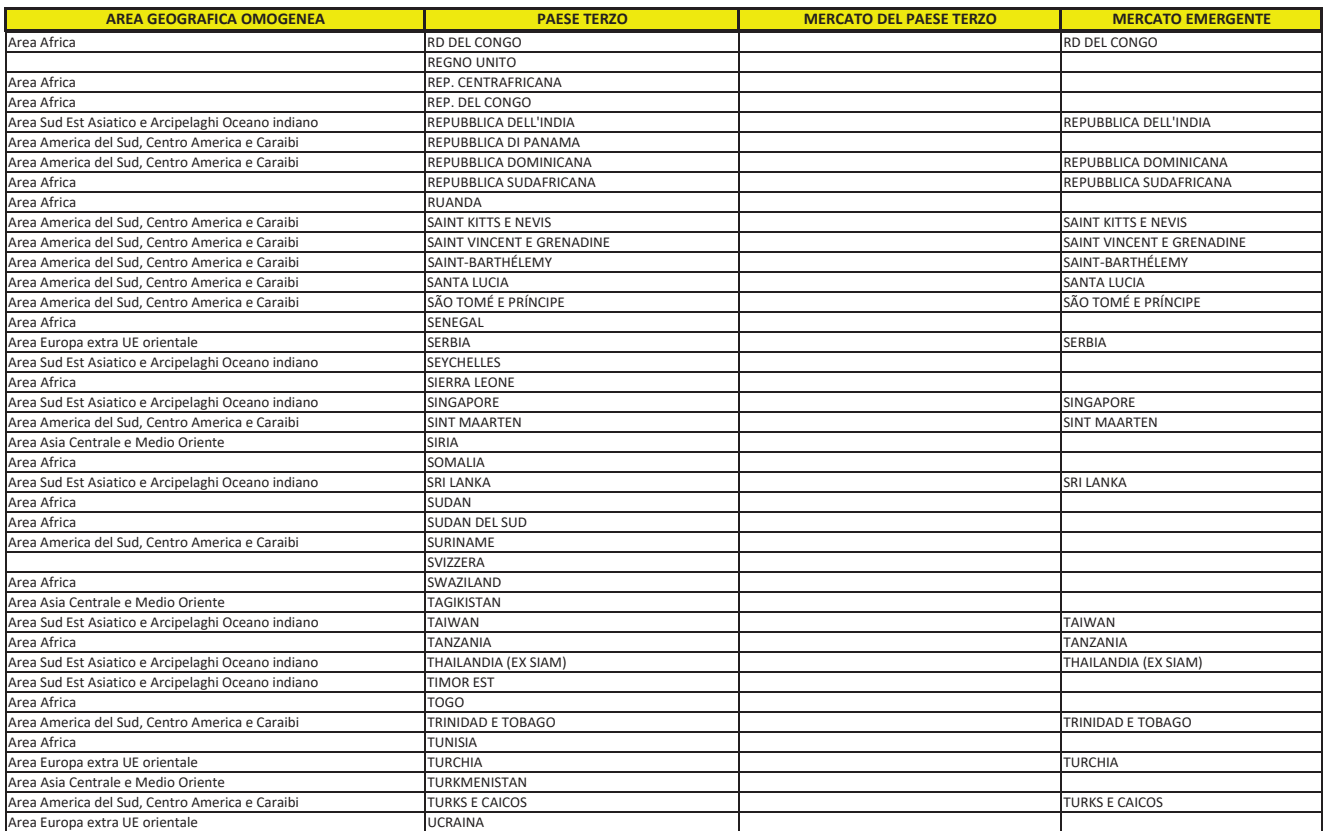

#### All\_R\_Paesi\_terzi\_mercati\_aree\_omogenee\_e\_paesi\_emergenti.xlsx

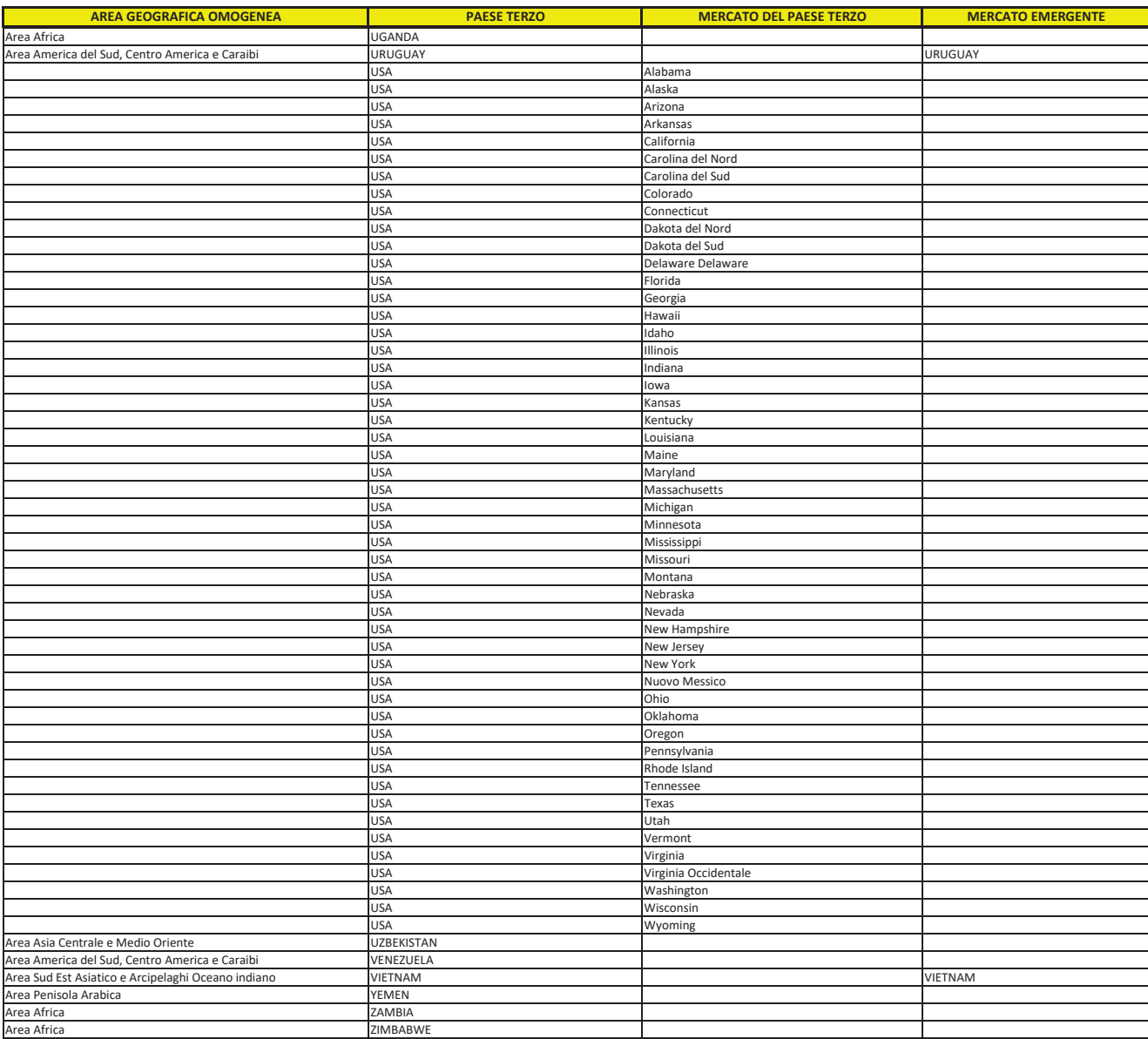

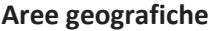

Area America del Sud, Centro America e Caraibi

Area Europa extra UE orientale

Area Africa

Area Penisola Arabica

Area Asia Centrale e Medio Oriente

Area Sud Est Asiatico e Arcipelaghi Oceano indiano

# **ALLEGATO S**

#### RICHIESTA VARIANTE DI CUI ALL'ART. 15, COMMA 1, LETT. A) DEL D.M. DEL 4 APRILE 2019, N. 3893 COSÌ COME MODIFICATO DALL'ARTICOLO 5, COMMA 1, DEL D.M. DEL 6 AGOSTO 2021, N. 360369

**23 OGGETTO:** "Richiesta variante minore OCM Vino, Misura Promozione"

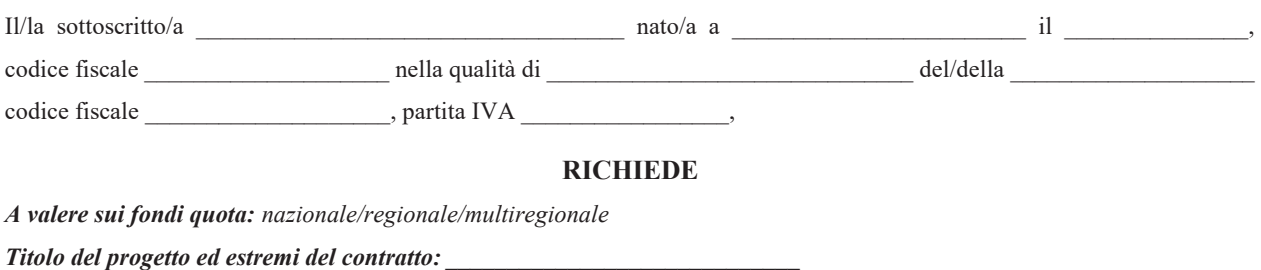

 $Soggetto$  proponente:

*Paesi terzi destinatari: \_\_\_\_\_\_\_\_\_\_\_\_\_\_\_\_\_\_\_\_\_\_\_\_\_\_\_\_\_\_\_\_\_\_\_\_\_\_\_\_\_\_\_\_* 

# **1. CRONOPROGRAMMA DELLE OPERAZIONI**<br>1.1 Per ciascun Paese target riportare di seguito il crono

Per ciascun Paese target riportare di seguito il cronoprogramma approvato e compilare la seguente tabella riportante *la nuova tempistica di realizzazione delle attività che si intende adottare:* 

Inserire il Cronoprogramma approvato per ciascun Paese terzo

Compilare il seguente Cronoprogramma:

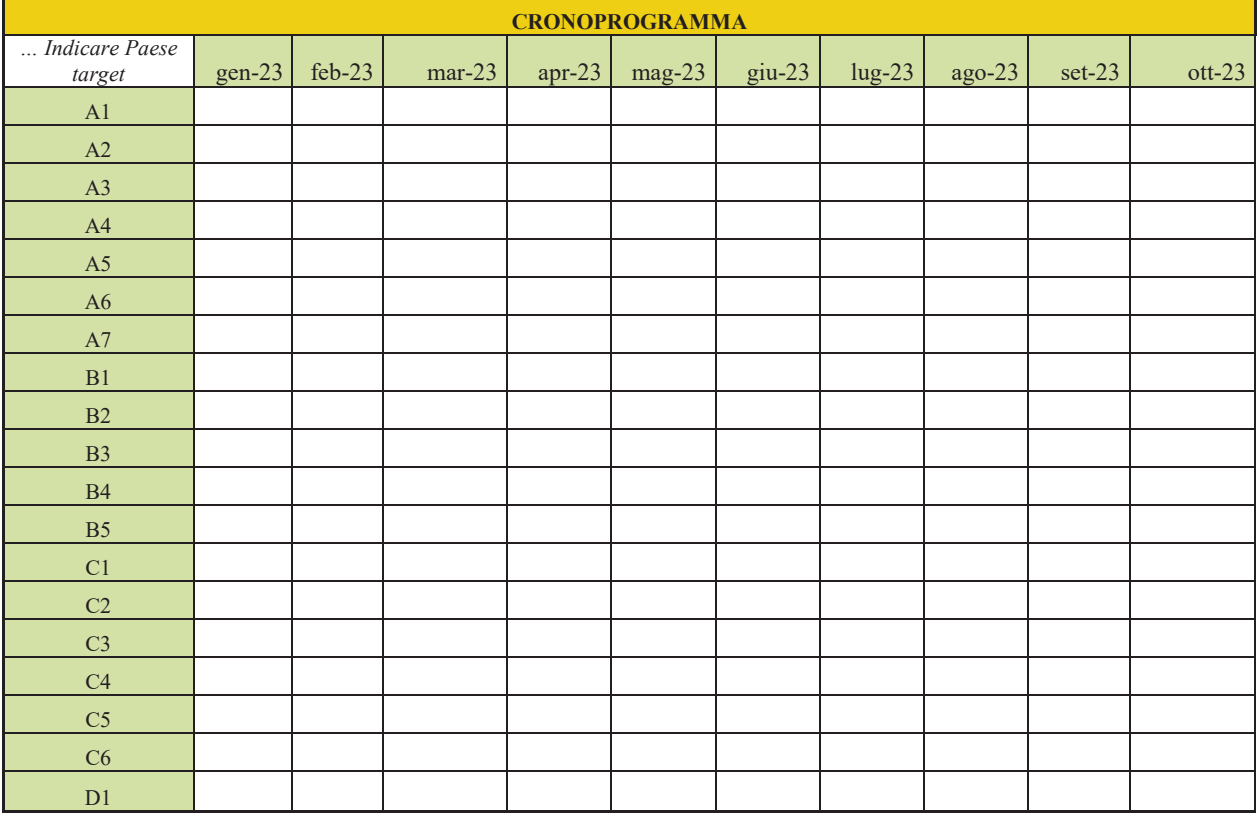

## **2. AZIONI OGGETTO DI VARIANTE MINORE**

2.1 Per ogni paese target precisare quali siano le attività oggetto di modifica e, se del caso, indicare quali attività prevedono spostamenti di date o di luoghi di esecuzione. Precisare se vi sono delle attività per le quali si intende aumentare la

## **ALLEGATOS**

*numerosità degli eventi previsti (ad esempio, l'attività* "...", evento che nel progetto approvato si prevede di realizzare in n. 2 *unità, si intende eseguire in n. 3 unità).* 

# $DICHIARA$

che la variante di cui sopra non comporta la modifica degli importi azioni/paese target superiore al 20% dell'importo presente nel progetto approvato e che non si modificano le condizioni che hanno determinato l'ammissibilità della domanda di contributo.

> Nome e cognome legale rappresentante  $Firma$ *elettronica del legale rappresentante*

# **Allegato T ± modalità di trasmissione del progetto di promozione sui Mercati dei Paesi Terzi ± campagna 2022/2023**

# **1. INTRODUZIONE**

La presente guida ha lo scopo di illustrare, con semplici passi, le modalità di fruizione dei servizi online della Regione Umbria accessibili tramite Front-End unico di presentazione delle istanze della Regione Umbria raggiungibile al seguente link: http://serviziinrete.regione.umbria.it

L'accesso ai servizi online può avvenire secondo le due modalità di sequito indicate:

- 1. cliccando su "Area riservata"
- 2. selezionando il servizio desiderato, in questo caso selezionando nell'ordine: Elenco Enti → Regione Umbria Elenco argomenti  $\rightarrow$  **Agricoltura** Servizio → OCM Vino Elenco istanze digitalizzate Æ **Regolamento (UE) 1308/2013 - Organizzazione Comune Mercato Vitivinicolo - Misura Promozione sui Mercati dei Paesi Terzi ± Avviso pubblico per la presentazione delle domande di aiuto per la campagna 2022/2023**.

# **2. COME EFFETTUARE IL LOGIN**

Per utilizzare la nuova piattaforma attivata dalla Regione Umbria, il soggetto che intende accedere potrà utilizzare una delle seguenti metodologie:

- **a) Accreditarsi al Sistema Pubblico di Identità digitale SPID**
- **b) Utilizzare la sua Carta Nazionale dei Servizi o CNS**
- x **c) Accedere tramite Fed-Umbria (***tuttavia questa modalità verrà dismessa a breve).*

# **a) ACCESSO TRAMITE SPID**

Il **Sistema Pubblico di Identità digitale** (**SPID)** è la soluzione che permette di accedere a tutti i servizi online della Pubblica Amministrazione con un'unica Identità Digitale (username e password) utilizzabile da computer, tablet e smartphone.

Per accreditarsi a **SPID** è necessario seguire le indicazioni del portale: http://www.spid.gov.it scegliendo uno degli Identity Provider disponibili e seguendo le relative istruzioni. È da tener presente che la procedura di accreditamento potrebbe richiedere qualche giorno in quanto è necessario che venga accertata la vostra identità presso uno degli sportelli autorizzati.

Possono richiedere e ottenere le credenziali SPID, il Sistema Pubblico di Identità Digitale, i soggetti maggiorenni. La procedura di richiesta delle credenziali SPID ha inizio con la registrazione sul sito di uno tra gli Identity Provider (IdP) disponibili i quali offrono diverse modalità per inoltrare la richiesta. I tempi di rilascio dell'identità digitale dipendono dai singoli Identity Provider.

Le informazioni necessarie sono le seguenti:

- $\bullet$  un indirizzo e-mail
- il numero di telefono del cellulare utilizzato normalmente
- x un documento di identità valido (uno tra: carta di identità, passaporto, patente, permesso di soggiorno); durante la registrazione online può essere necessario fotografarli/scansionarli e allegarli al form in compilazione
- la tessera sanitaria con il codice fiscale. Anche in questo caso durante la registrazione online può essere necessario fotografarlo/scansionarlo e allegarlo al form in compilazione.

# **b) ACCESSO TRAMITE SMARTCARD**

La Carta Nazionale dei Servizi o CNS è una smart card o una chiavetta USB che contiene un "certificato digitale" di autenticazione personale, utile per accedere ai servizi online della Pubblica Amministrazione. Con la CNS puoi accedere ai servizi online per il cittadino o ad eventuali altri se abilitato dall'INPS.

# **c) ACCESSO TRAMITE FED-UMBRIA**

Per registrarsi su Fed-Umbria occorre collegarsi all'indirizzo http://identity.pa.umbria.it ed attivare la funzione "Registrazione Nuovo Utente", seguendo le istruzioni ivi riportate. Completata la registrazione, il sistema invia all'indirizzo di posta elettronica indicato in fase di immissione dei propri dati personali, una password temporanea da modificare al primo accesso al sistema.

# **COMPILAZIONE**

## **Registrazione dell'impresa**

- 1. Ai fini della compilazione e trasmissione della domanda di ammissione alle agevolazioni l'impresa richiedente dovrà utilizzare esclusivamente il Front end unico di presentazione delle istanze della Regione Umbria raggiungibile al seguente link: https://serviziinrete.regione.umbria.it
- 2. L'accesso al portale può essere effettuato mediante una delle seguenti modalità: SPID, Fed-Umbria o CNS. Il soggetto può scegliere la modalità preferita tra quelle proposte.
- 3. Per quanto riguarda l'accreditamento le operazioni necessarie ad ottenere le credenziali sono illustrate in fase di accesso al portale e per maggiore chiarezza vengono descritte nel paragrafo precedente.
- 4. Eventuali domande presentate con una qualsiasi altra modalità non saranno considerate valide.
- 5. I documenti necessari per la presentazione della domanda dovranno essere firmati, con firma digitale o autografa (nel qual caso è obbligatorio allegare una copia del documento di identità), dal legale rappresentante dell'impresa o da altro soggetto dotato di potere di rappresentanza e di firma.

## **Compilazione delle domande ed allegati**

La trasmissione delle domande potrà essere effettuata a partire dalle **ore 00,00 del 30 giugno 2022 e fino alle ore 24,00 del 12 agosto 2022** utilizzando esclusivamente il servizio on-line della Regione Umbria raggiungibile al link: https://serviziinrete.regione.umbria.it dopo aver effettuato la registrazione con le modalità indicate ai paragrafi precedenti e dopo aver selezionato i seguenti campi:

Elenco Enti → **Regione Umbria** 

Elenco argomenti **Agricoltura** 

Servizio  $\rightarrow$  **OCM Vino** 

Elenco istanze digitalizzate → Regolamento (UE) 1308/2013 - Organizzazione Comune **Mercato Vitivinicolo - Misura Promozione sui Mercati dei Paesi Terzi ± Avviso pubblico per la presentazione delle domande di aiuto per la campagna 2022/2023.**

2. Ai fini della compilazione della domanda, il soggetto dovrà disporre di:

- x accreditamento nel servizio online della Regione Umbria con le modalità descritte ai paragrafi precedenti
- un indirizzo di Posta Elettronica Certificata valido e funzionante,
- il certificato di firma digitale del legale rappresentante, in corso di validità.

3. La compilazione della domanda prevede:

- l'inserimento dei dati nelle pagine web previste per la compilazione;
- il caricamento, tramite apposita funzione nella sezione dedicata della piattaforma, degli allegati elencati al punto 1 del determinato
- x firmare digitalmente o in maniera autografa la Domanda; tale firma dovrà essere apposta dal legale rappresentante dell'impresa richiedente le agevolazioni o da altro soggetto con poteri di rappresentanza, generando conseguentemente i corrispondenti file con estensione p7m. Nel caso di firma autografa il sistema chiederà di allegare obbligatoriamente copia del documento di identità del richiedente;
- a completamento della fase di compilazione e firma, il documento di riepilogo firmato dovrà essere caricato nel sistema che verificherà la correttezza e validità del documento e provvederà a trasferirlo in via definitiva all'Ente.

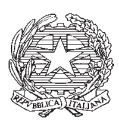

Ministero delle politiche agricole<br>alimentari e forestali

DIPARTIMENTO DELLE POLITICHE COMPETITIVE, DELLA QUALITA' AGROALIMENTARE, DELLA PESCA E DELL'IPPICA DIREZIONE GENERALE PER LA PROMOZIONE DELLA OUALITA' AGROALIMENTARE E DELL'IPPICA POAI V

## **IL DIRETTORE GENERALE**

OCM Vino - Misura "Promozione sui mercati dei Paesi terzi" - Avviso per la presentazione dei progetti campagna 2022/2023. Modalità operative e procedurali per l'attuazione del Decreto del Ministro delle politiche agricole alimentari, forestali e del turismo n. 3893 del 4 aprile 2019 e ss. mm. e ii.

VISTO il regolamento (UE) n. 1308/2013 del Consiglio, del 17 dicembre 2013, recante "Organizzazione comune dei mercati agricoli" che ha abrogato e sostituito il regolamento (CE) 1234/07 del 22 ottobre 2007;

VISTO il regolamento delegato (UE) 2016/1149 della Commissione, del 15 aprile 2016, che integra il regolamento (UE) n. 1308/2013 del Parlamento europeo e del Consiglio per quanto riguarda i programmi nazionali di sostegno al settore vitivinicolo e che modifica il regolamento (CE) n. 555/2008 della Commissione;

VISTO il regolamento di esecuzione (UE) 2016/1150 della Commissione, del 15 aprile 2016, recante modalità di applicazione del regolamento (UE) n. 1308/2013 del Parlamento europeo e del Consiglio per quanto riguarda i programmi nazionali di sostegno al settore vitivinicolo;

VISTO il regolamento di esecuzione (UE) 2017/256 della Commissione, del 14 febbraio 2017, che modifica il regolamento di esecuzione (UE) 2016/1150 della Commissione recante modalità di applicazione del regolamento (UE) n. 1308/2013 del Parlamento europeo e del Consiglio per quanto riguarda i programmi nazionali di sostegno al settore vitivinicolo;

VISTO il regolamento di esecuzione (UE) 2020/132 della Commissione, del 30 gennaio 2020, "che stabilisce una misura di emergenza sotto forma di deroga all'articolo 45, paragrafo 3, del regolamento (UE) n. 1308/2013 del Parlamento europeo e del Consiglio per quanto riguarda il contributo dell'Unione alla misura di promozione nel settore vitivinicolo";

VISTO il regolamento delegato (UE) 2020/419 della Commissione, del 30 gennaio 2020, recante "deroga al regolamento delegato (UE) 2016/1149 che integra il regolamento (UE) n. 1308/2013 del Parlamento europeo e del Consiglio per quanto riguarda i programmi nazionali di sostegno al settore vitivinicolo":

VISTO il regolamento delegato (UE) 2020/884 della Commissione del 4 maggio 2020 "recante per il 2020, in collegamento con la pandemia di Covid-19, deroga ai regolamenti delegati (UE) 2017/891 per l'ortofrutticoltura e (UE) 2016/1149 per la vitivinicoltura";

VISTO il regolamento delegato (UE) 2021/374 della Commissione del 27 gennaio 2021 "che modifica il regolamento delegato (UE) 2020/884 recante per il 2020, in collegamento con la pandemia di COVID-19, deroga ai regolamenti delegati (UE) 2017/891 per l'ortofrutticoltura e (UE) 2016/1149 per la vitivinicoltura, e modifica il regolamento delegato (UE) 2016/1149";

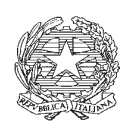

*Ministero delle politiche agricole* 

*alimentari e forestali* 

DIPARTIMENTO DELLE POLITICHE COMPETITIVE, DELLA QUALITA' AGROALIMENTARE, DELLA PESCA E DELL'IPPICA DIREZIONE GENERALE PER LA PROMOZIONE DELLA OUALITA' AGROALIMENTARE E DELL'IPPICA POAI V

**VISTO** regolamento (UE) 2021/2117 del Parlamento europeo e del Consiglio del 2 dicembre 2021 ³*FKH PRGLILFD L UHJRODPHQWL 8( Q UHFDQWH RUJDQL]]D]LRQH FRPXQH GHL PHUFDWL GHL* prodotti agricoli, (UE) n. 1151/2012 sui regimi di qualità dei prodotti agricoli e alimentari, (UE) n. 251/2014 concernente la definizione, la designazione, la presentazione, l'etichettatura e la protezione delle indicazioni geografiche dei prodotti vitivinicoli aromatizzati e (UE) n. 228/2013 recante misure specifiche nel settore dell'agricoltura a favore delle regioni ultraperiferiche dell'Unione";

VISTA la legge 7 agosto 1990, n. 241, recante "Nuove norme in materia di procedimento amministrativo e di diritto di accesso ai documenti amministrativi" e ss.mm.ii.;

**VISTO** il D.P.R. 28 dicembre 2000, n. 445, recante il testo unico delle disposizioni legislative e regolamentari in materia di documentazione amministrativa;

VISTO il decreto legislativo 30 marzo 2001, n. 165, recante "Norme generali sull'ordinamento del lavoro alle dipendenze delle amministrazioni pubbliche" e in particolare l'articolo 4 riguardante la ripartizione tra funzione di indirizzo politico-amministrativo e funzione di gestione e concreto svolgimento delle attività amministrative;

**VISTO** il decreto legge n. 104 del 21 settembre 2019, convertito, con modificazioni, dalla legge 18 novembre 2019, n. 132, recante "Disposizioni urgenti per il trasferimento di funzioni e per la riorganizzazione dei Ministeri per *i beni e le attività culturali, delle politiche agricole alimentari*, forestali e del turismo, dello sviluppo economico, degli affari esteri e della cooperazione internazionale, delle infrastrutture e dei trasporti e dell'ambiente e della tutela del territorio e del *Phare* (...)", con cui al Ministero per i beni e le attività culturali sono state trasferite le funzioni esercitate dal Ministero delle politiche agricole alimentari, forestali e del turismo in materia di turismo:

**VISTO** il D.P.R. del 5 dicembre 2019, registrato dalla Corte dei Conti in data 14 febbraio 2020 al n.75, con il quale al Dott. Francesco Saverio Abate è stato conferito l'incarico di Capo Dipartimento delle politiche competitive, della qualità agroalimentare, dell'ippica e della pesca;

**VISTO** il D.P.C.M. del 7 agosto 2020, registrato alla Corte dei conti il 10 settembre 2020, reg. 832, con il quale è stato conferito al dott. Oreste Gerini l'incarico di funzione dirigenziale di livello generale di Direttore della Direzione generale per la promozione della qualità agroalimentare e dell'ippica del Ministero delle politiche agricole alimentari e forestali;

VISTO il decreto del Ministro delle politiche agricole alimentari, forestali e del turismo 4 aprile 2019 n. 3893, registrato alla Corte dei conti in data 10 maggio 2019 al n. 343, recante «OCM Vino – Modalità attuative della misura "Promozione" di cui all'art. 45 del Regolamento (UE) n. 1308/2013 del Parlamento europeo e del Consiglio del 17 dicembre 2013»;

**VISTO** il decreto del Ministro delle politiche agricole alimentari, forestali e del turismo 2 luglio 2020, n. 6986, registrato alla Corte dei conti in data 6 agosto 2020 al n. 750, recante «Modifiche al

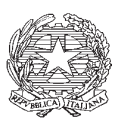

Ministero delle politiche agricole<br>alimentari e forestali

DIPARTIMENTO DELLE POLITICHE COMPETITIVE, DELLA QUALITA' AGROALIMENTARE, DELLA PESCA E DELL'IPPICA DIREZIONE GENERALE PER LA PROMOZIONE DELLA OUALITA' AGROALIMENTARE E DELL'IPPICA POAI<sub>V</sub>

decreto del Ministro delle politiche agricole, alimentari, forestali e del turismo del 4 aprile 2019, n. 3893»;

VISTO il decreto del Ministro delle politiche agricole, alimentari forestali del 13 settembre 2020, n. 9313510, recante «Modifiche al decreto del Ministro delle politiche agricole, alimentari, forestali e del turismo del 4 aprile 2019, n. 3893»;

VISTO il decreto del Ministro delle politiche agricole, alimentari forestali del 28 maggio 2021, n. 249034, recante «OCM VINO, misura "Promozione nei Paesi terzi" - Proroga del termine previsto all'articolo 5, comma 1, del decreto del Ministro delle politiche agricole alimentari e forestali del 2 luglio 2020, n. 6986, e proroga dei termini di cui all'articolo 6, comma 2, del decreto del Ministro delle politiche agricole, alimentari, forestali e del turismo 4 aprile 2019, n. 3893»;

VISTO il decreto del Ministro delle politiche agricole, alimentari forestali del 6 agosto 2021, n. 360369, recante «OCM VINO, misura "Promozione nei Paesi terzi" – Modifiche e deroghe al decreto del Ministro delle politiche agricole, alimentari, forestali e del turismo 4 aprile 2019, n. 3893»;

VISTO il decreto dipartimentale n. 591108 dell'11 novembre 2021, con il quale sono ripartite, per l'annualità 2022/2023, le dotazioni finanziarie tra le misure previste dal Programma Nazionale di sostegno nel settore vitivinicolo ed è attribuito ai fondi quota nazionale per la misura Promozione sui mercati dei Paesi terzi un importo di euro 29.408.364,00;

**CONSIDERATO** che, con decreto direttoriale n. 130986 del 18 marzo 2021, è stata approvata la graduatoria 2020/2021 dei progetti nazionali, secondo cui l'importo di contributo da versare in favore dei beneficiari, a titolo di saldo nelle annualità successive di gestione della misura, ammonta ad euro 5.924.309.04:

**CONSIDERATO** che, con decreto direttoriale n. 136642 del 23 marzo 2021, è stata disposta l'attribuzione dei fondi quota nazionale per il cofinanziamento dei progetti multiregionali selezionati dalle competenti Regioni per la campagna 2020/2021, secondo cui l'importo di contributo, gravante sui fondi quota nazionale, da versare in favore dei beneficiari a titolo di saldo nelle annualità successive di gestione della misura, ammonta ad euro 1.161.768,92;

CONSIDERATO che, con decreto direttoriale n. 69804 del 14 febbraio 2022, è stata approvata la graduatoria 2021/2022 dei progetti nazionali, secondo cui l'importo di contributo da versare in favore dei beneficiari, a titolo di saldo nelle annualità successive di gestione della misura, ammonta ad euro 6.657.897,63;

**CONSIDERATO** che, con decreto direttoriale n. 138466 del 24 marzo 2022, è stata disposta l'attribuzione dei fondi quota nazionale per il cofinanziamento dei progetti multiregionali selezionati dalle competenti Regioni per la campagna 2021/2022, secondo cui l'importo di contributo, gravante sui fondi quota nazionale, da versare in favore dei beneficiari a titolo di saldo nelle annualità successive di gestione della misura, ammonta ad euro 1.544.827,70;

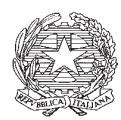

*Ministero delle politiche agricole* 

*alimentari e forestali* 

DIPARTIMENTO DELLE POLITICHE COMPETITIVE, DELLA QUALITA' AGROALIMENTARE, DELLA PESCA E DELL'IPPICA DIREZIONE GENERALE PER LA PROMOZIONE DELLA OUALITA' AGROALIMENTARE E DELL'IPPICA POAI V

**CONSIDERATO** che con decreto direttoriale n. 139305 del 25 marzo 2022, in ottemperanza all'ordinanza del Consiglio di Stato, sez. III, n. 375/2022, è stata disposta l'esecuzione delle sentenze del Consiglio di Stato n. 865/2019 e n. 3490/2021, rettificata la graduatoria approvata con decreto direttoriale n. 58677 del 26 luglio 2016, così come modificata dal decreto direttoriale n. 76507 del 14 ottobre 2016, ed è stato conferito mandato all'Agenzia per le Erogazioni in Agricoltura (AGEA), in qualità di Organismo pagatore, di procedere al pagamento in favore di CAVIT, nei limiti dell'importo del contributo ritenuto eleggibile pari ad  $\epsilon$  1.791.000,00, previo espletamento delle verifiche di legge e previo esame della documentazione giustificativa delle attività svolte e della regolarità e ammissibilità delle spese sostenute da CAVIT medesima per la realizzazione del piano promozionale per il quale è stato attribuito detto contributo;

**VISTA** la nota n. 196959 del 3 maggio 2022, con la quale questa Amministrazione ha richiesto ad Agea di voler comunicare l'ammontare delle risorse finanziarie necessarie per assolvere al pagamento degli importi richiesti a titolo di saldo ai soggetti beneficiari dei contributi per i progetti nazionali e per i progetti multiregionali, con riferimento alla quota di cofinanziamento gravante sulle risorse nazionali, afferenti all'annualità 2020/2021 all'annualità, al fine di effettuare una puntuale programmazione economica per l'esercizio finanziario corrente;

VISTO il decreto direttoriale n. 220627 del 16 maggio 2022 che rettifica, a seguito della delibazione regionale n. 539 del 9 maggio 2022 della Regione Veneto, il decreto direttoriale n. 138466 del 24 marzo 2022, recante attribuzione dei fondi quota nazionale per il cofinanziamento dei progetti multiregionali selezionati dalle competenti Regioni per la campagna 2021/2022, secondo cui l'importo di contributo, gravante sui fondi quota nazionale, da versare in favore dei beneficiari a titolo di saldo nelle annualità successive di gestione della misura, ammonta ad euro  $1.187.836.60$ ;

**VISTA** la nota del 18 maggio 2022, protocollata in ingresso in pari data al n. 225047, con cui Agea ha comunicato che risultano richieste di liquidazione sotto forma di saldo per i progetti nazionali dell'annualità  $2020/2021$  per l'importo complessivo di euro  $3.093.728.35$  e, per i progetti multiregionali dell'annualità 2020/2021, con riferimento alla quota nazionale, pari al 50% del contributo dovuto ai beneficiari di questa tipologia di progetti, l'importo di euro 340.217,99;

**CONSIDERATO** che il comma 1, lett. c) dell'art. 5 del sopracitato decreto del Ministro 4 aprile 2019 n. 3893 destina una riserva pari ad euro 3 milioni dei fondi quota nazionale al finanziamento dei progetti multiregionali;

**RITENUTO** necessario riservare, sulle risorse attribuite con il citato decreto dipartimentale n. 591108 dell'11 novembre 2021 ai fondi quota nazionale per l'esercizio finanziario comunitario 2022/2023, la somma di euro 3.093.728,35 per la liquidazione dei saldi dei progetti nazionali dell'annualità 2020/2021, di euro 340.217,99 per la liquidazione dei saldi dei progetti multiregionali dell'annualità 2020/2021, di euro 6.657.897,63 per la liquidazione dei saldi dei progetti nazionali dell'annualità 2021/2022, di euro 1.187.836,60 per la liquidazione dei saldi dei progetti multiregionali dell'annualità 2021/2022, per un ammontare complessivo di euro 11.279.680,56;

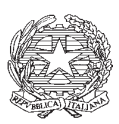

*Ministero delle politiche agricole* 

*alimentari e forestali* 

DIPARTIMENTO DELLE POLITICHE COMPETITIVE, DELLA QUALITA' AGROALIMENTARE, DELLA PESCA E DELL'IPPICA DIREZIONE GENERALE PER LA PROMOZIONE DELLA OUALITA' AGROALIMENTARE E DELL'IPPICA POAI V

**RITENUTO** necessario riservare, sulle risorse attribuite con il citato decreto dipartimentale n. 591108 dell'11 novembre 2021 ai fondi quota nazionale per l'esercizio finanziario comunitario  $2022/2023$ , la somma di euro 1.791.000,00, per la liquidazione di quanto dovuto alla società CAVIT alla luce di quanto disposto dal citato decreto direttoriale n. 139305 del 25 marzo 2022;

**RITENUTO** necessario riservare, sulle risorse attribuite con il citato decreto dipartimentale n. 591108 dell'11 novembre 2021 ai fondi quota nazionale per l'esercizio finanziario comunitario  $2022/2023$ , la somma di euro  $3.000.000,00$ , prevista dall'art. 5, comma 1, lett. c) del sopracitato decreto del Ministro 4 aprile 2019 n. 3893 per il cofinanziamento dei progetti multiregionali;

**CONSIDERATO**, pertanto, che, al netto delle somme riservate per le finalità sopra indicate sulle risorse attribuite con il citato decreto dipartimentale n. 591108 dell'11 novembre 2021, l'importo disponibile per i progetti nazionali con riferimento all'esercizio finanziario comunitario 2022/2023 è pari a euro 13.337.683,44;

**CONSIDERATO** che è in corso di acquisizione l'Intesa, a norma del decreto legislativo 28 agosto 1997, n. 281, presso la Conferenza permanente per i rapporti tra lo Stato, le Regioni e le Province Autonome di Trento e Bolzano, sullo schema di decreto di rettifica del decreto del Ministro delle politiche agricole, alimentari, forestali e del turismo 4 aprile 2019, n. 3893, in base al quale si dispone, tra l'altro, al fine di favorire la massima partecipazione alla misura, la modifica dell'art. 13, comma 6, di detto decreto, prevedendo che l'importo di contributo richiesto per ciascun progetto nazionale non superi i due milioni di euro;

**CONSIDERATA** la necessità di individuare le modalità operative e procedurali per dare corretta attuazione al decreto ministeriale sopracitato.

## **D E C R E T A**

## **Art. 1**

#### **(Definizioni)**

1. Ai fini del presente decreto si applica, per le definizioni quanto riportato all'art. 2 del decreto del Ministro delle politiche agricole alimentari, forestali e del turismo n. 3893 del 4 aprile 2019, di seguito "Decreto", per l'identificazione dei soggetti proponenti quanto riportato all'art. 3 del Decreto e per l'individuazione dei prodotti oggetto di promozione quanto riportato all'art. 4 del Decreto.

## **Art. 2**

## **(Stanziamento disponibile)**

- 1. Le risorse disponibili per il finanziamento dei progetti di promozione nazionali a valere sull'esercizio finanziario comunitario 2022/2023 ammontano ad euro 13.337.683,44.
- 2. In caso di economie nel corso dell'esercizio finanziario comunitario 2022/2023 per la liquidazione dei saldi dei progetti nazionali e multiregionali, con riferimento alla parte gravante sui fondi di quota nazionale, delle campagne precedenti, citati nelle premesse, le risorse non

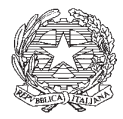

*Ministero delle politiche agricole* 

*alimentari e forestali* 

DIPARTIMENTO DELLE POLITICHE COMPETITIVE, DELLA QUALITA' AGROALIMENTARE, DELLA PESCA E DELL'IPPICA DIREZIONE GENERALE PER LA PROMOZIONE DELLA OUALITA' AGROALIMENTARE E DELL'IPPICA POAI V

utilizzate sono sommate alle risorse di cui al precedente comma 1 per il finanziamento dei progetti nazionali a valere sull'esercizio finanziario 2022/2023.

3. La presenza delle economie di cui al precedente comma 2 verrà comunicata tramite pubblicazione di apposito successivo decreto direttoriale.

## **Art. 3**

#### **(Presentazione dei progetti e contenuto della domanda di contributo)**

- 1. Le domande di contributo relative alla campagna  $2022/2023$ , a valere sui fondi di quota nazionale, devono pervenire, pena l'esclusione, tramite corriere espresso o raccomandata o a mano, in plico chiuso e sigillato, timbrato e firmato dal legale rappresentante su tutti i lembi, con l'indicazione del mittente e della seguente dicitura: "NON APRIRE - DOMANDA DI CONTRIBUTO OCM VINO, MISURA PROMOZIONE DEL VINO SUI MERCATI DEI PAESI TERZI -REGOLAMENTO (UE) N. 1308/13 DEL CONSIGLIO - ANNUALITA' 2022/2023", entro e non oltre le ore 15,00 del 4 luglio 2022 al seguente indirizzo: Ministero delle politiche agricole alimentari, forestali e del turismo - Ufficio accettazione corrispondenza - Via XX Settembre n. 20 -00187 ROMA.
- 2. Le domande di contributo relative alla campagna  $2022/2023$ , a valere sui fondi di quota regionale e multiregionale, devono pervenire, pena l'esclusione, agli indirizzi degli uffici delle Regioni e delle Province autonome competenti alla ricezione dei progetti. I termini di presentazione nonché le modalità di trasmissione dei progetti sono indicati negli avvisi pubblicati dalle Regioni e Province autonome.
- 3. Il recapito del plico, contenente la domanda di contributo, è ad esclusivo rischio del mittente.
- 4. Nel plico sono inserite una lettera di accompagnamento alla domanda di contributo, redatta dal soggetto proponente in conformità al modello di cui all'allegato A al presente e, pena l'esclusione, i seguenti documenti:
	- a) Allegato B al presente decreto *(Dichiarazioni sostitutive di certificazione amministrativa e finanziaria*), debitamente compilato da parte del soggetto proponente e di ciascun soggetto partecipante;
	- b) Idonea referenza bancaria, rilasciata da istituto bancario operante in uno dei Paesi dell'Unione europea, redatta in conformità all'allegato C al presente decreto e a quanto indicato nel successivo art. 4 comma 2;
	- c) Allegato D al presente decreto (Dichiarazione sostitutiva di certificazione antimafia), debitamente compilato da parte del soggetto proponente e di ciascun soggetto partecipante, secondo le indicazioni ivi contenute;
	- d) Nel caso di soggetti proponenti di cui alle lett. f), h), i) e j) del comma 1, dell'art. 3 del Decreto, se il soggetto proponente e/o il soggetto partecipante appartiene alla categoria delle micro o

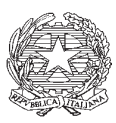

*Ministero delle politiche agricole* 

*alimentari e forestali* 

DIPARTIMENTO DELLE POLITICHE COMPETITIVE, DELLA QUALITA' AGROALIMENTARE, DELLA PESCA E DELL'IPPICA DIREZIONE GENERALE PER LA PROMOZIONE DELLA OUALITA' AGROALIMENTARE E DELL'IPPICA POAI V

piccole imprese, una dichiarazione redatta in conformità all'allegato E al presente decreto (Dichiarazione sostitutiva relativa alla qualifica di piccole e micro imprese);

- e) Allegato F al presente decreto *(Dati produttivi)*, redatto dal soggetto proponente e contenente i dati del soggetto proponente stesso e di tutti i soggetti partecipanti, qualora essi siano soggetti di cui alla lett. f), comma 1, dell'art. 3 del Decreto. Nel caso in cui il soggetto proponente richieda il punteggio di priorità di cui alla lett. g), del comma 1, dell'art. 11 del Decreto è necessario compilare i fogli "Dichiarazione", "Dati produttivi" e il foglio "Conferimenti soci", se pertinente. Nel caso in cui il soggetto proponente non richieda il punteggio di priorità di cui alla lett. g), del comma 1, dell'art. 11 del Decreto è necessario compilare il foglio "Dichiarazione" e il foglio "Dati produttivi" unicamente per le colonne A, B, C e Q;
- f) Il progetto, redatto dal soggetto proponente, in conformità all'allegato G del presente decreto. In tale documento progettuale, il soggetto proponente è tenuto a precisare se intende avvalersi della proroga della durata massima del sostegno per la misura Promozione nei Paesi terzi dell'OCM Vino in un determinato Paese terzo, di cui all'art. 1 del decreto del Ministro delle politiche agricole, alimentari forestali del 6 agosto 2021, n. 360369. Tale dichiarazione deve essere resa anche nel caso in cui uno solo dei partecipanti si trovi nelle condizioni di cui al citato art. 1 del decreto del Ministro delle politiche agricole, alimentari forestali del 6 agosto 2021, n. 360369. Qualora il soggetto proponente si trovi nella condizione di richiedere proroga è tenuto ad allegare all'allegato G una relazione sui risultati raggiunti, rispetto agli obiettivi previsti, nei Paesi interessati dalla proroga nelle campagne precedenti in cui ha svolto iniziative di promozione, realizzate con il sostegno di cui all'articolo 45, paragrafo 1, lettera b), del regolamento (UE) n.  $1308/2013$ ;
- g) Allegato H al presente decreto (*Dati tecnici, economici e finanziari del progetto*), debitamente compilato dal soggetto proponente e contenente anche dati relativi al soggetto proponente stesso e ai soggetti partecipanti;
- h) Allegato I al presente decreto (*Cronoprogramma*), debitamente compilato dal soggetto proponente;
- i) *Curriculum* aziendale dei soggetti proponenti e/o dei soggetti partecipanti, con la descrizione delle attività di promozione realizzate atte a dimostrare il possesso del requisito di capacità tecnica così come definito al successivo art. 4, comma 1. Qualora il possesso di tale requisito sia comprovato tramite uno o più soggetti terzi incaricati dello svolgimento dei servizi di direzione tecnica e coordinamento del progetto, inserire il *curriculum* aziendale di tali soggetti. Tale documento deve essere firmato dal legale rappresentante;
- j) Nel caso di soggetti proponenti di cui alle lett.  $f$ , h, i) e j) del comma 1, dell'art. 3 del Decreto, copia conforme della visura camerale del soggetto proponente stesso e di tutti i soggetti partecipanti;

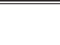

87

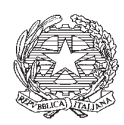

Ministero delle politiche agricole<br>alimentari e forestali

DIPARTIMENTO DELLE POLITICHE COMPETITIVE, DELLA QUALITA' AGROALIMENTARE, DELLA PESCA E DELL'IPPICA DIREZIONE GENERALE PER LA PROMOZIONE DELLA OUALITA' AGROALIMENTARE E DELL'IPPICA POAI V

- k) Nel caso di soggetti proponenti di cui alle lett. a), e) (limitatamente alle Associazioni o Federazioni di consorzi di tutela) e i) (limitatamente alle Associazioni o Federazioni prive di iscrizione al Registro delle imprese) del comma 1, dell'art. 3 del Decreto, copia dello statuto ed un elenco degli associati al momento della presentazione della domanda di contributo firmato in ogni sua pagina dal legale rappresentante;
- 1) Nel caso di soggetti proponenti di cui alle lett. h) e j) del comma 1, dell'art. 3 del Decreto, l'impegno a costituirsi in associazioni temporanee di impresa o di scopo o in reti di impresa, redatto in conformità all'allegato L al presente decreto. Nel caso in cui tali soggetti siano già costituiti al momento della presentazione della domanda, copia conforme dell'atto di costituzione dell'associazione temporanea tra imprese o copia del contratto di rete;
- m) Nel caso di soggetti proponenti di cui alle lett. f), h), i) e j) del comma 1, dell'art. 3 del Decreto, copia conforme dell'ultimo bilancio, oppure copia di altro documento da cui desumere il fatturato aziendale, del soggetto proponente stesso e di tutti i soggetti partecipanti;
- n) Nel caso di soggetti proponenti di cui alle lett. f), h), i) e j) del comma 1, dell'art. 3 del Decreto, con riferimento ai soggetti partecipanti di cui alla lett. f) del comma 1, dell'art. 3 del Decreto, solo nel caso in cui sia richiesto il punteggio di priorità di cui alla lett. g), comma 1, art. 11 del Decreto, copia conforme della documentazione di cui all'allegato F al presente decreto (Dati produttivi);
- o) Nel caso di soggetti proponenti di cui alle lett. f), h), i) e j) del comma 1, art. 3 del Decreto, per i soggetti partecipanti produttori di vino, copia conforme del documento di Giacenza alla chiusura campagna 2020/21 per stato fisico Imbottigliato/Confezionato, relativo a tutti gli stabilimenti produttivi coinvolti nella produzione dei prodotti oggetto di promozione;
- p) Il supporto elettronico sul quale sono riprodotti in formato elettronico i documenti di cui alle precedenti lettere del presente comma (nel caso dei documenti compilati in conformità agli allegati al presente decreto nei formati originari di tali allegati, ".word" o ".xls" oppure ".pdf" nel caso degli ulteriori documenti).
- 5. In caso di incompletezza o irregolarità della documentazione di cui al precedente comma 4, lett. a), b), c), d), e), i), j), k), l), m), n), o) e p), nonché della documentazione allegata all'allegato G riguardante la relazione sui risultanti ottenuti nelle precedenti campagne della misura Promozione nei Paesi terzi dell'OCM Vino, le Autorità competenti assegnano al proponente un termine non superiore a dieci giorni, decorrenti dalla notifica della richiesta, perché sia resa, integrata o regolarizzata la documentazione. In caso di inutile decorso del termine di regolarizzazione, il soggetto proponente è escluso dalla procedura.
- 6. Il soggetto proponente dichiara, nell'allegato B al presente decreto, se intende ricevere, ai sensi dell'art. 26, par. 2, del Regolamento (UE) 2016/1150, l'anticipo del contributo comunitario.

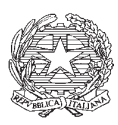

*Ministero delle politiche agricole* 

*alimentari e forestali* 

DIPARTIMENTO DELLE POLITICHE COMPETITIVE, DELLA QUALITA' AGROALIMENTARE, DELLA PESCA E DELL'IPPICA DIREZIONE GENERALE PER LA PROMOZIONE DELLA OUALITA' AGROALIMENTARE E DELL'IPPICA POAI V

- 7. Al fine di garantire il corretto impiego delle risorse finanziarie disponibili, il beneficiario, per l'esercizio finanziario comunitario 2022/2023, riceve, nel caso in cui richieda l'anticipo, il contributo conformemente a quanto dichiarato in domanda e nella misura massima ivi indicata.
- 8. Il soggetto proponente, nell'allegato B al presente decreto, dichiara se intende avvalersi della modalità di rendicontazione di cui all'art. 5, par. 3, del Regolamento (UE) 2016/1150.
- 9. In considerazione di quanto disposto dall'art. 5, par. 7, del Regolamento (UE) 2021/2117 in tema di disposizioni transitorie di applicazione dei programmi di sostegno nel settore vitivinicolo stabiliti agli articoli da 29 a 60 del Regolamento (UE) n. 1308/2013, i progetti hanno durata dal  $1^\circ$  gennaio 2023 al 15 ottobre 2023, nel caso in cui i beneficiari chiedano il pagamento anticipato del contributo. Qualora i beneficiari non chiedano il pagamento anticipato del contributo, le attività di promozione sono effettuate dal  $1^\circ$  gennaio 2023 al 31 marzo 2023.

#### **Art. 4**

## **(Capacità tecniche e finanziarie)**

- 1. Il soggetto proponente, o il soggetto incaricato dello svolgimento dei servizi di direzione tecnica e coordinamento del progetto, ha realizzato, anche senza il sostegno di cui all'art. 45 del Regolamento (UE) n.  $1308/2013$ , nel triennio precedente alla presentazione del progetto, almeno una delle azioni o sub-azioni elencate all'allegato M del presente Avviso.
- 2. Il soggetto proponente, o in alternativa ciascun soggetto partecipante, presenta una idonea referenza bancaria, rilasciata da istituto bancario operante in uno dei Paesi dell'Unione europea, redatta conformemente all'allegato C al presente decreto.

#### **Art. 5**

## **(Disponibilità di prodotto e contributo richiedibile)**

- 1. Le percentuali di contributo massimo rispetto alle spese progettuali previste sono indicate all'art. 13 del decreto del Ministro delle politiche agricole alimentari, forestali e del turismo 4 aprile 2019, n. 3893.
- 2. I soggetti proponenti di cui alle lett. f), h), i) e j) del comma 1, art. 3 del Decreto, per poter presentare domanda di contributo, devono avere nella voce "totale di scarico del vino imbottigliato/confezionato" estratto dalla giacenza alla chiusura del 31 luglio 2020 del registro dematerializzato un quantitativo di vino imbottigliato/confezionato pari almeno a 750.000 litri. Nel caso di soggetti proponenti di cui alle lett. h), i) e j) del comma 1, art. 3 del Decreto, ciascun soggetto partecipante produttore di vino deve avere nella voce "totale di scarico del vino imbottigliato/confezionato" estratto dalla giacenza alla chiusura del 31 luglio 2021 del registro dematerializzato un quantitativo di vino imbottigliato/confezionato pari almeno a 75.000 litri.
- 3. Le Regioni e le Province autonome nei propri avvisi possono fissare dei quantitativi minimi di vino confezionato presente nella voce "totale di scarico del vino imbottigliato/confezionato", estratto dalla giacenza alla chiusura del 31 luglio 2021, diversi da quelli indicati nel precedente comma 1, ma comunque superiore a 50 hl per ciascun partecipante.

9

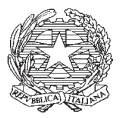

Ministero delle politiche agricole<br>alimentari e forestali

DIPARTIMENTO DELLE POLITICHE COMPETITIVE, DELLA QUALITA' AGROALIMENTARE, DELLA PESCA E DELL'IPPICA DIREZIONE GENERALE PER LA PROMOZIONE DELLA OUALITA' AGROALIMENTARE E DELL'IPPICA POAI V

- Per i soggetti proponenti di cui alla lett. f), del comma 1, art. 3 del Decreto, qualora rientrino nella categoria delle medie o grandi imprese, il contributo massimo richiedibile è pari al 5% del valore del fatturato globale riportato nell'ultimo bilancio oppure in altro documento da cui esso possa essere desunto. In caso di soggetti proponenti di cui alla lett. f), del comma 1, art. 3 del Decreto, appartenenti alla categoria di micro e piccole imprese, il contributo massimo richiedibile è pari al 10% del valore del fatturato globale riportato nell'ultimo bilancio oppure in altro documento da cui esso possa essere desunto. Si precisa, altresì, che il soggetto proponente è tenuto al rispetto del limite di contributo massimo richiedibile sopra indicato per ciascuna delle domande di contributo che presenta a valere su tutte le tipologie di progetto di cui al comma 1 dell'art. 5 del Decreto, per l'esercizio finanziario comunitario 2022/2023;
- 5. Per i soggetti proponenti di cui alle lett. h), i) e j) del comma 1, art. 3 del Decreto, per ciascun soggetto partecipante di cui alla lett. f) del comma 1, art. 3 del Decreto, appartenente alla categoria delle medie e grandi imprese, il contributo massimo richiedibile è pari al 5% del valore del fatturato globale riportato nell'ultimo bilancio oppure in altro documento da cui esso possa essere desunto. Nel caso di soggetti proponenti di cui alle lett. h), i) e j) del comma 1, art. 3 del Decreto, per ciascun soggetto partecipante di cui alla lett. f) del comma 1, art. 3 del Decreto, appartenente alla categoria di micro e piccole imprese, il contributo massimo richiedibile è pari al 10% del valore del fatturato globale riportato nell'ultimo bilancio oppure in altro documento da cui esso possa essere desunto. Si precisa, altresì, che ciascun soggetto partecipante è tenuto al rispetto del limite di contributo massimo richiedibile sopra indicato per ciascuna delle domande di contributo che presenta a valere su tutte le tipologie di progetto di cui al comma 1 dell'art. 5 del Decreto, per l'esercizio finanziario comunitario 2022/2023.
- 6. Per i soggetti proponenti o partecipanti di cui alle lett. a), b), c), d) ed e) del comma 1, dell'art. 3 del Decreto il contributo massimo richiedibile è quello indicato all'art. 9, comma 1, lett. f) del Decreto.
- 7. Ciascun soggetto partecipante deve richiedere, pena l'esclusione del soggetto proponente, per Paese terzo o mercato del Paese terzo destinatario un contributo minimo pari a euro 15.000,00. Qualora il soggetto partecipante rendiconti, in relazione a tale richiesta di contributo, un importo che determini un contributo inferiore ammesso a euro 10.000,00, le spese effettuate da tale soggetto partecipante nello specifico Paese terzo o mercato del Paese terzo non vengono riconosciute.
- $8_{-}$ Per i Paesi emergenti elencati nell'allegato R al presente decreto, ciascun soggetto partecipante deve richiedere, pena l'esclusione del soggetto proponente, per Paese terzo o mercato del Paese terzo destinatario un contributo minimo pari a euro 7.500,00. Qualora il soggetto partecipante rendiconti, in relazione a tale richiesta di contributo, un importo che determini un contributo inferiore ammesso a euro 5.000,00, le spese effettuate da tale soggetto partecipante nello specifico Paese emergente non vengono riconosciute.

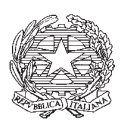

*Ministero delle politiche agricole* 

*alimentari e forestali* 

DIPARTIMENTO DELLE POLITICHE COMPETITIVE, DELLA QUALITA' AGROALIMENTARE, DELLA PESCA E DELL'IPPICA DIREZIONE GENERALE PER LA PROMOZIONE DELLA OUALITA' AGROALIMENTARE E DELL'IPPICA POAI V

9. Le Regioni e le Province autonome nei propri avvisi possono fissare contributi minimi diversi rispetto a quelli di cui ai precedenti commi 7 e 8.

## **Art. 6**

# **(Valutazione dei progetti)**

- 1. Il Responsabile unico del procedimento (R.U.P.), con il supporto di due assistenti, verifica preliminarmente che il plico sia presentato secondo le modalità di cui all'art. 3 del presente Decreto e che contenga la documentazione ivi prevista.
- 2. Il R.U.P. accerta la sussistenza dei requisiti previsti agli artt. 3, 4 e 5 del Decreto. La mancanza di tali requisiti comporta l'esclusione del soggetto proponente. Verifica, inoltre, la conformità della domanda di contributo rispetto a quanto previsto agli artt. 3, 4 e 5 del presente decreto.
- 3. Il Comitato verifica che le azioni ed il progetto siano conformi a quanto richiesto dagli artt. 7 e 8 del Decreto. La non conformità comporta l'esclusione del soggetto proponente.
- 4. Il Comitato effettua la valutazione dei costi relativi alle azioni programmate valutandone l'adeguatezza rispetto ai costi di mercato, anche avvalendosi della tabella dei costi di riferimento di cui all'allegato M e, ove ritenuto necessario, richiedendo ai soggetti proponenti la presentazione di preventivi di spesa o altra documentazione necessaria a giustificare le spese proposte.
- 6. Il Comitato verifica che non sussistano le cause di esclusione di cui all'art. 9 del Decreto.
- 7. Qualora il soggetto proponente richieda, ai sensi dell'art. 1 del decreto del Ministro delle politiche agricole, alimentari forestali del 6 agosto 2021, n. 360369, una proroga, superiore ai cinque anni, della durata del sostegno erogato a un beneficiario in un dato Paese terzo o mercato di un Paese terzo per la misura di promozione di cui all'articolo 45, paragrafo 1, lettera b), del regolamento (UE) n. 1308/2013, il Comitato verifica che la relazione sulle attività realizzate, presentata unitamente all'all. G al presente decreto, evidenzi il raggiungimento degli obiettivi previsti dai progetti approvati per le precedenti annualità o comunque giustifichi la concessione della proroga.
- 8. Al termine dell'istruttoria ed applicati i criteri di priorità, il Comitato stila la graduatoria dei progetti eleggibili attribuendo a ciascuno di essi il punteggio di priorità in base a quanto definito all'allegato N del presente decreto. A parità di punteggio, si applica quanto disposto all'art. 12, commi 4 e 5 del Decreto.

# **Art. 7**

# **(Termini di valutazione e di esecuzione dei progetti)**

- 1. Le Regioni adottano i propri avvisi, in conformità a quanto previsto dal decreto del Ministro 4 aprile 2019 n. 3893 e a quanto disposto dal presente decreto, e trasmettono, tramite posta elettronica certificata, al Ministro e ad Agea tali provvedimenti, entro quindici giorni dalla loro emanazione.
- 2. Per la campagna 2022/2023 i termini di valutazione e il termine di contrattualizzazione dei progetti regionali, multiregionali e nazionali sono:

MIPAAF - PQAI 05 - Prot. Uscita N.0229300 del 20/05/2022 MIPAAF - PQAI 05 - Prot. Uscita N.0229300 del 20/05/2022

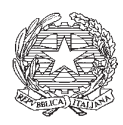

*Ministero delle politiche agricole* 

*alimentari e forestali* 

DIPARTIMENTO DELLE POLITICHE COMPETITIVE, DELLA QUALITA' AGROALIMENTARE, DELLA PESCA E DELL'IPPICA DIREZIONE GENERALE PER LA PROMOZIONE DELLA OUALITA' AGROALIMENTARE E DELL'IPPICA POAI V

- a) *3 ottobre 2022*, data entro cui le Regioni capofila fanno pervenire al Ministero e ad Agea la graduatoria dei progetti multiregionali ammissibili a contributo, utilizzando il modello di cui all'allegato O del presente decreto, nonché ad Agea la completa documentazione ricevuta dai soggetti proponenti per la realizzazione dei controlli precontrattuali di cui all'art. 14 comma 2 del Decreto;
- b) *10 ottobre 2022*, data entro cui le Regioni partecipanti ai progetti multiregionali fanno pervenire alle Regioni capofila il nulla osta al cofinanziamento del progetti selezionati;
- c) *10 ottobre 2022*, data entro cui le Regioni fanno pervenire al Ministero e ad Agea la graduatoria dei progetti regionali ammissibili a contributo, nonché ad Agea la completa documentazione ricevuta dai soggetti proponenti per la realizzazione dei controlli precontrattuali di cui all'art. 14 comma 2 del Decreto. Entro la medesima data il Ministero trasmette ad Agea la graduatoria dei progetti nazionali ammissibili a contributo, utilizzando il modello di cui all'allegato O del presente decreto, nonché la completa documentazione ricevuta dai soggetti proponenti per la realizzazione dei controlli precontrattuali di cui all'art. 14 comma 2 del Decreto.
- 3. I soggetti beneficiari che non richiedono l'anticipo realizzano le attività a decorrere dal 1<sup>o</sup> gennaio 2023, terminano entro il 30 giugno 2023 ed entro tale data presentano domanda di pagamento completa.
- 4. I soggetti beneficiari che richiedono l'anticipo realizzano le attività dal  $1^\circ$  gennaio 2023, terminano entro il 15 ottobre 2023 e presentano domanda di pagamento completa entro il 15 dicembre 2023.

#### **Art. 8**

#### **(Notifica graduatoria)**

1. Le Autorità competenti notificano ai soggetti beneficiari, tramite posta elettronica certificata, la graduatoria definitiva ed assegnano un termine non superiore a  $7$  giorni entro il quale tali soggetti accettano o meno il contributo.

## **Art. 9**

#### **(Progetti multiregionali)**

- 1. Le Regioni, entro 15 giorni dalla pubblicazione dei propri avvisi, comunicano al Ministero l'importo dei fondi quota regionale da destinare al finanziamento dei progetti multiregionali.
- 2. Il Ministero, acquisite le informazioni di cui al precedente comma 1, pubblica sul proprio sito l'elenco delle Regioni che attivano i progetti multiregionali ed i relativi importi dei fondi quota regionale ad essi destinati.
- 3. I fondi quota regionale, destinati ai progetti multiregionali, se non integralmente utilizzati, sono reintegrati nei propri fondi quota regionale.

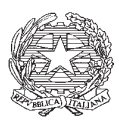

*Ministero delle politiche agricole* 

*alimentari e forestali* 

DIPARTIMENTO DELLE POLITICHE COMPETITIVE, DELLA QUALITA' AGROALIMENTARE, DELLA PESCA E DELL'IPPICA DIREZIONE GENERALE PER LA PROMOZIONE DELLA OUALITA' AGROALIMENTARE E DELL'IPPICA POAI V

- 4. I progetti multiregionali eleggibili sono valutati dal Comitato di valutazione di ciascuna Regione capofila secondo i punteggi stabiliti nell'allegato P.
- 5. Ciascun Comitato predispone le graduatorie dei progetti multiregionali e comunica alle Regioni coinvolte la graduatoria e l'importo dei fondi di quota regionale di competenza.
- 6. I progetti multiregionali sono finanziati, in ordine di graduatoria, fino ad esaurimento delle disponibilità fondi quota regionale di ciascuna Regione coinvolta.
- 7. La riserva dei fondi quota nazionale, di cui all'art. 5, comma 1, lett. c), del Decreto, è attribuita dal Ministero in base ai punteggi assegnati da ciascuna Regione capofila, secondo le modalità previste ai comma 2, 3, 4 e 5 dell'art. 12 del Decreto.

#### **Art. 10**

## **(Modifiche dei soggetti proponenti e beneficiari)**

- 1. Non sono ammesse, pena l'esclusione, le modifiche alla composizione dei soggetti proponenti di cui alle lett. h), i) e j) del comma 1, dell'art. 3 del Decreto, nella fase procedurale che intercorre tra la presentazione della domanda di contributo e la stipula del contratto con Agea.
- 2. È consentito il recesso di una o più imprese partecipanti al soggetto proponente di cui alle lett.  $h$ ), i) e j), del comma 1, dell'art. 3 del Decreto, a condizione che le restanti imprese mantengano i requisiti di partecipazione e di qualificazione e che tale recesso avvenga per esigenze organizzative proprie del soggetto collettivo, e non per eludere le cause di esclusione di cui all'art. 9 del Decreto.
- 3. I soggetti proponenti di cui alle lett. h), i) e j), del comma 1, dell'art. 3 del Decreto sono obbligati a comunicare alle Autorità competenti qualsiasi modifica della compagine.
- 4. Non è ammessa alcuna modifica del beneficiario tranne nei casi previsti ai commi 6 e 7 dell'art. 15 del Decreto.

## **Art. 11**

## **(Variazioni ai progetti)**

- 1. In caso di variazioni al progetto approvato si applica quanto stabilito dall'art. 15 del Decreto, così Frame modificato dall'art. 5 del decreto del Ministro delle politiche agricole alimentari e forestali del 6 agosto 2021, n. 360369. Per le varianti di cui all'art. 15, comma 1, lett. b) del Decreto, il beneficiario presenta, alle Autorità competenti, l'istanza redatta conformemente all'allegato O del presente decreto, tramite posta elettronica certificata. Per i progetti nazionali l'istanza è inviata al seguente indirizzo saq $5@$ pec.politicheagricole.gov.it.
- 2. Le variazioni di cui all'art. 15, comma 1, lett. b) del Decreto sono debitamente motivate e, comunque, non snaturano la strategia complessiva del progetto, in particolare il mercato/paese di destinazione, né modificano elementi che ne hanno determinato la posizione in graduatoria e sono conformi ai costi di riferimento di cui all'allegato M. Tali variazioni sono esaminate dal competente Comitato in conformità a quanto disposto dell'art. 15 del Decreto, così come

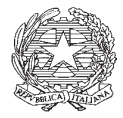

*Ministero delle politiche agricole* 

*alimentari e forestali* 

DIPARTIMENTO DELLE POLITICHE COMPETITIVE, DELLA QUALITA' AGROALIMENTARE, DELLA PESCA E DELL'IPPICA DIREZIONE GENERALE PER LA PROMOZIONE DELLA OUALITA' AGROALIMENTARE E DELL'IPPICA POAI V

modificato dall'art. 5, comma 2 e 3, del decreto del Ministro delle politiche agricole alimentari e forestali del 6 agosto 2021, n. 360369.

3. In caso di varianti di cui all'art. 15, comma 1) lett. a) del Decreto, così come modificato dall'art. 5, comma 1, del decreto del Ministro delle politiche agricole alimentari e forestali del 6 agosto 2021, n. 360369, il beneficiario comunica alle autorità competenti e ad Agea le modifiche al progetto prima della loro esecuzione, tramite la compilazione dell'allegato S. Per i progetti nazionali l'istanza è inviata al seguente indirizzo saq $5\omega$ pec.politicheagricole.gov.it.

# **Art. 12**

# **(Elenco delle aree geografiche omogenee, dei Paesi terzi, dei mercati dei Paesi terzi e dei mercati emergenti)**

1. Sono individuate alcune aree geografiche omogenee equiparabili al singolo Paese terzo, esclusivamente ai fini della determinazione degli importi minimi progettuali di cui all'art. 13, comma 7, del Decreto. Gli elenchi delle aree geografiche omogenee, dei Paesi terzi, dei mercati dei Paesi terzi e dei mercati emergenti sono riportati nell'allegato R del presente decreto.

# **Art. 13**

## **(Materiale informativo)**

- 1. Relativamente al materiale informativo, si applicano le disposizioni previste all'art. 16 del Decreto.
- **2.** La conformità del materiale informativo è verificata ex-post da Agea, coerentemente con le indicazioni previste nell'allegato M del presente decreto, nonché con le previsioni contenute nel manuale dei controlli, redatto da Agea ai sensi dell'art. 4, comma 2, del decreto del Ministro delle politiche agricole, alimentari forestali del 6 agosto 2021, n. 360369 Ministro delle politiche agricole, alimentari forestali del 6 agosto 2021, n. 360369. Il materiale informativo non conforme a tali indicazioni non è ammesso a contributo.

## **Art. 14**

## **(Azioni ammissibili e spese eleggibili)**

- 1. Fermo restando quanto disposto dall'art. 7, comma 1, del Decreto, le sub-azioni ammissibili a contributo, le relative spese eleggibili e le modalità di certificazione delle stesse sono riportate nell'allegato M del presente decreto.
- 2. I soggetti proponenti possono proporre, nell'ambito delle azioni di cui all'art. 7, comma 1 del Decreto la realizzazione di sub-azioni non contenute nell'allegato M, che possono riguardare esclusivamente attività di comunicazione e di promozione svolte attraverso la rete internet o di *digital* marketing.
- 3. Qualora i soggetti proponenti prevedano la realizzazione di sub-azioni non contenute nell'allegato M sono tenuti ad indicare per ciascuna di esse a quale azione, tra quelle indicate all'art. 7, comma 1 del Decreto, appartengono, attribuendo un codice consecutivo rispetto a quelli attribuiti nell'allegato M, e fornire per ciascuna di esse una descrizione particolareggiata dell'attività

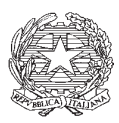

*Ministero delle politiche agricole* 

*alimentari e forestali* 

DIPARTIMENTO DELLE POLITICHE COMPETITIVE, DELLA QUALITA' AGROALIMENTARE, DELLA PESCA E DELL'IPPICA DIREZIONE GENERALE PER LA PROMOZIONE DELLA OUALITA' AGROALIMENTARE E DELL'IPPICA POAI V

proposta, dei target di pubblico a cui si rivolge e del ruolo svolto all'interno della strategia complessiva del progetto, nonché un dettaglio dei costi praticati, comprensivo dei costi unitari che la compongono.

#### **Art. 15**

#### **(Stipula del contratto e controlli)**

- 1. I contratti, redatti secondo l'apposito schema di contratto tipo pubblicato sul sito istituzionale di Agea, di cui all'art. 14 comma 1 del Decreto, sono stipulati tra quest'ultima ed i beneficiari.
- 2. L'elenco dei contratti stipulati è pubblicato sul sito istituzionale di Agea entro 90 giorni dalla stipula. Entro il medesimo termine, i contratti vengono trasmessi in copia alle Autorità competenti.
- 3. Agea comunica alle Autorità competenti, entro 30 giorni dall'avvenuta sottoscrizione fra le parti, qualunque modifica o appendice contrattuale.
- 4. I soggetti beneficiari che richiedono il pagamento in anticipo del contributo costituiscono una fidejussione pari al 120% dell'aiuto erogabile a titolo di anticipo.
- 5. Le diverse fasi di attuazione del progetto sono sottoposte ad un costante monitoraggio, mediante controlli contabili e tecnici (in itinere ed ex post) effettuati da Agea. I risultati sono comunicati da Agea alle Autorità competenti entro e non oltre 90 giorni dal termine delle attività di controllo.

#### **Art. 16**

#### **(Erogazione del finanziamento e disposizioni finali)**

- 1. Le modalità di erogazione del finanziamento sono riportate nel contratto tipo di cui all'art. 14 comma 1 del Decreto.
- 2. Il Ministero si riserva, in ogni caso ed in qualsiasi momento, il diritto di sospendere, interrompere, modificare o cessare la presente procedura, anche nel caso di sopravvenuta indisponibilità totale o parziale dei fondi a disposizione, senza che ciò possa costituire diritto o pretesa di qualsivoglia natura, indennizzo o rimborso dei costi eventualmente sostenuti per la partecipazione alla procedura medesima.

## **Art. 17**

#### **(Pubblicazione e informazioni)**

- 1. Eventuali richieste di chiarimenti e/o di informazioni, pervengono al seguente indirizzo di posta elettronica saq5@pec.politicheagricole.gov.it e possono essere presentate fino alle ore 17.00 del ventesimo giorno precedente la scadenza di cui al comma 1 dell'art. 3.
- 2. Il R.U.P. è Stefano Valeri, funzionario in servizio presso l'Ufficio POAI V Direzione Generale per la promozione della qualità agroalimentare e dell'ippica.
- 3. Il presente avviso è pubblicato alla sezione "Gare" del sito internet http://www.politicheagricole.gov.it.

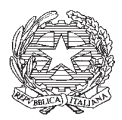

*Ministero delle politiche agricole* 

*alimentari e forestali* 

DIPARTIMENTO DELLE POLITICHE COMPETITIVE, DELLA QUALITA' AGROALIMENTARE, DELLA PESCA E DELL'IPPICA DIREZIONE GENERALE PER LA PROMOZIONE DELLA QUALITA' AGROALIMENTARE E DELL'IPPICA POAI<sub>V</sub>

#### **Art. 18**

## **(Definizione delle controversie)**

1. Tutte le controversie derivanti dal presente decreto o dal successivo contratto sono deferite alla competenza dell'Autorità giudiziaria del Foro di Roma.

Il presente decreto è inviato all'Organo di controllo per la registrazione.

Oreste Gerini Direttore generale Documento informatico sottoscritto con firma elettronica digitale ai sensi degli artt. 21 e 24 del DL.gs n.82/2005

16

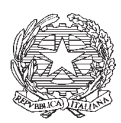

*Ministero delle politiche agricole* 

*alimentari e forestali* 

DIPARTIMENTO DELLE POLITICHE COMPETITIVE, DELLA QUALITA' AGROALIMENTARE, DELLA PESCA E DELL'IPPICA DIREZIONE GENERALE PER LA PROMOZIONE DELLA OUALITA' AGROALIMENTARE E DELL'IPPICA POAI V

# **IL DIRETTORE GENERALE**

VISTO il regolamento (UE) n. 1308/2013 del Consiglio, del 17 dicembre 2013, recante *<sup>4</sup>Organizzazione comune dei mercati agricoli*" che ha abrogato e sostituito il regolamento (CE) 1234/07 del 22 ottobre 2007;

VISTO il regolamento delegato (UE) 2016/1149 della Commissione, del 15 aprile 2016, che integra il regolamento (UE) n. 1308/2013 del Parlamento europeo e del Consiglio per quanto riguarda i programmi nazionali di sostegno al settore vitivinicolo e che modifica il regolamento (CE) n. 555/2008 della Commissione:

VISTO il regolamento di esecuzione (UE) 2016/1150 della Commissione, del 15 aprile 2016, recante modalità di applicazione del regolamento (UE) n. 1308/2013 del Parlamento europeo e del Consiglio per quanto riguarda i programmi nazionali di sostegno al settore vitivinicolo;

**VISTO** il regolamento di esecuzione (UE) 2017/256 della Commissione, del 14 febbraio 2017, che modifica il regolamento di esecuzione (UE)  $2016/1150$  della Commissione recante modalità di applicazione del regolamento (UE) n. 1308/2013 del Parlamento europeo e del Consiglio per quanto riguarda i programmi nazionali di sostegno al settore vitivinicolo;

VISTO il regolamento di esecuzione (UE) 2020/132 della Commissione, del 30 gennaio 2020, "che stabilisce una misura di emergenza sotto forma di deroga all'articolo 45, paragrafo 3, del regolamento (UE) n. 1308/2013 del Parlamento europeo e del Consiglio per quanto riguarda il contributo dell'Unione alla misura di promozione nel settore vitivinicolo";

VISTO il regolamento delegato (UE) 2020/419 della Commissione, del 30 gennaio 2020, recante "deroga al regolamento delegato (UE) 2016/1149 che integra il regolamento (UE) n. 1308/2013 del Parlamento europeo e del Consiglio per quanto riguarda i programmi nazionali di *sostegno al settore vitivinicolo*";

**VISTO** il regolamento delegato (UE) 2020/884 della Commissione del 4 maggio 2020 <sup>4</sup>recante per il 2020, in collegamento con la pandemia di Covid-19, deroga ai regolamenti delegati *(UE)* 2017/891 per l'ortofrutticoltura e *(UE)* 2016/1149 per la vitivinicoltura";

VISTO il regolamento delegato (UE) 2021/374 della Commissione del 27 gennaio 2021 "che *PRGLIFICA il regolamento delegato (UE) 2020/884 recante per il 2020, in collegamento con la* pandemia di COVID-19, deroga ai regolamenti delegati (UE) 2017/891 per l'ortofrutticoltura e (UE) 2016/1149 per la vitivinicoltura, e modifica il regolamento delegato (UE) 2016/1149";

VISTO regolamento (UE) 2021/2117 del Parlamento europeo e del Consiglio del 2 dicembre 2021 "che modifica i regolamenti (UE) n. 1308/2013 recante organizzazione comune dei mercati dei prodotti agricoli, (UE) n. 1151/2012 sui regimi di qualità dei prodotti agricoli e alimentari, (UE) n. 251/2014 concernente la definizione, la designazione, la presentazione, l'etichettatura e la protezione delle indicazioni geografiche dei prodotti vitivinicoli aromatizzati e (UE) n. 228/2013 recante misure specifiche nel settore dell'agricoltura a favore delle regioni ultraperiferiche dell'Unione";

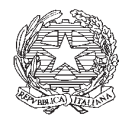

*Ministero delle politiche agricole* 

*alimentari e forestali* 

DIPARTIMENTO DELLE POLITICHE COMPETITIVE, DELLA QUALITA' AGROALIMENTARE, DELLA PESCA E DELL'IPPICA DIREZIONE GENERALE PER LA PROMOZIONE DELLA OUALITA' AGROALIMENTARE E DELL'IPPICA POAI V

**VISTA** la legge 7 agosto 1990, n. 241, recante "Nuove norme in materia di procedimento *amministrativo e di diritto di accesso ai documenti amministrativi*" e ss.mm.ii.;

**VISTO** il D.P.R. 28 dicembre 2000, n. 445, recante il testo unico delle disposizioni legislative e regolamentari in materia di documentazione amministrativa;

**VISTO** il decreto legislativo 30 marzo 2001, n. 165, recante "Norme generali *Sull'ordinamento del lavoro alle dipendenze delle amministrazioni pubbliche*" e in particolare l'articolo 4 riguardante la ripartizione tra funzione di indirizzo politico-amministrativo e funzione di gestione e concreto svolgimento delle attività amministrative;

VISTO il decreto legge n. 104 del 21 settembre 2019, convertito, con modificazioni, dalla legge 18 novembre 2019, n. 132, recante "Disposizioni urgenti per il trasferimento di funzioni e per la riorganizzazione dei Ministeri per i beni e le attività culturali, delle politiche agricole alimentari, forestali e del turismo, dello sviluppo economico, degli affari esteri e della cooperazione internazionale, delle infrastrutture e dei trasporti e dell'ambiente e della tutela del territorio e del *PHare* (...)", con cui al Ministero per i beni e le attività culturali sono state trasferite le funzioni esercitate dal Ministero delle politiche agricole alimentari, forestali e del turismo in materia di turismo:

VISTO il decreto del Ministro delle politiche agricole alimentari, forestali e del turismo 4 aprile 2019 n. 3893, registrato alla Corte dei conti in data 10 maggio 2019 al n. 343, recante «OCM Vino – Modalità attuative della misura "Promozione" di cui all'articolo 45 del Regolamento (UE) n. 1308/2013 del Parlamento europeo e del Consiglio del 17 dicembre 2013»;

VISTO il decreto del Ministro delle politiche agricole alimentari, forestali e del turismo 2 luglio 2020, n. 6986, registrato alla Corte dei conti in data 6 agosto 2020 al n. 750, recante «Modifiche al decreto del Ministro delle politiche agricole, alimentari, forestali e del turismo del 4 aprile 2019,  $n. 3893$ <sup>2</sup>

VISTO il decreto del Ministro delle politiche agricole, alimentari forestali del 13 settembre 2020, n. 9313510, recante «Modifiche al decreto del Ministro delle politiche agricole, alimentari, *forestali e del turismo del 4 aprile 2019, n. 3893»;* 

**VISTO** il decreto del Ministro delle politiche agricole, alimentari forestali del 28 maggio 2021, n. 249034, recante «OCM VINO, misura "Promozione nei Paesi terzi" - Proroga del termine previsto all'articolo 5, comma 1, del decreto del Ministro delle politiche agricole alimentari e forestali del 2 luglio 2020, n. 6986, e proroga dei termini di cui all'articolo 6, comma 2, del decreto del Ministro delle politiche agricole, alimentari, forestali e del turismo 4 aprile 2019, n. 3893»;

**VISTO** il decreto del Ministro delle politiche agricole, alimentari forestali del 6 agosto 2021, n. 360369, recante «OCM VINO, misura "Promozione nei Paesi terzi" – Modifiche e deroghe al decreto del Ministro delle politiche agricole, alimentari, forestali e del turismo 4 aprile 2019, n.  $3893$ ):

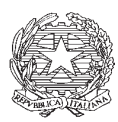

Ministero delle politiche agricole<br>alimentari e forestali

DIPARTIMENTO DELLE POLITICHE COMPETITIVE, DELLA QUALITA' AGROALIMENTARE, DELLA PESCA E DELL'IPPICA DIREZIONE GENERALE PER LA PROMOZIONE DELLA OUALITA' AGROALIMENTARE E DELL'IPPICA POAI V

VISTO il decreto direttoriale del 20 maggio 2022, n. 229300, recante "OCM Vino - Misura" Promozione sui mercati dei Paesi terzi - Avviso per la presentazione dei progetti campagna 2022/2023. Modalità operative e procedurali per l'attuazione del Decreto del Ministro delle politiche agricole alimentari, forestali e del turismo n. 3893 del 4 aprile 2019 e ss. mm. e ii.";

VISTO il decreto del Ministro delle politiche agricole, alimentari forestali del 1<sup>°</sup> giugno 2022, n. 246465, in corso di registrazione, recante "Deroghe al decreto del Ministro delle politiche agricole, alimentari, forestali e del turismo 4 aprile 2019, n. 3893, per contrastare le turbative di mercato causate dalla crisi internazionale conseguente all'invasione militare dell'Ucraina da parte della Russia e alle misure di contenimento alla diffusione dell'epidemia da COVID-19 praticate dalla Repubblica Popolare Cinese", in corso di registrazione;

**CONSIDERATO** che l'articolo 4, comma 1 del decreto del Ministro delle politiche agricole, alimentari forestali del 1º giugno 2022, n. 246465, prevede che "Esclusivamente per l'annualità 2022/2023, al fine di favorire la massima partecipazione ai soggetti proponenti, l'articolo 13, comma 6, del decreto del Ministro delle politiche agricole, alimentari, forestali e del turismo del 4 aprile 2019, n. 3893, è modificato come segue: 6. Per i progetti a valere sui fondi quota nazionale, il contributo richiesto per ciascun progetto, nell'ambito dell'esercizio finanziario comunitario di pertinenza, non supera i due milioni di euro, a prescindere dall'importo totale del progetto presentato. È facoltà delle Regioni, nei propri avvisi, fissare un contributo massimo richiedibile per ciascun progetto";

RITENUTO necessario ottemperare a quanto previsto all'articolo 4, comma 1, del decreto del Ministro delle politiche agricole, alimentari forestali del 1º giugno 2022, n. 246465, in termini di contributo massimo richiedibile per ciascun progetto nazionale, nell'ambito dell'esercizio finanziario comunitario;

CONSIDERATO che, secondo quanto indicato in premessa al decreto direttoriale del 20 maggio 2022, n. 229300 è stato ritenuto necessario riservare, sulle risorse attribuite con il citato decreto dipartimentale n. 591108 dell'11 novembre 2021 ai fondi quota nazionale per l'esercizio finanziario comunitario 2022/2023, la somma di euro 6.657.897,63 per la liquidazione dei saldi dei progetti nazionali dell'annualità 2021/2022, e la somma di euro 1.187.836,60 per la liquidazione dei saldi dei progetti multiregionali dell'annualità 2021/2022, per un ammontare complessivo pari a euro 7.845.734,23;

**TENUTO CONTO** che, ai sensi dell'articolo 25 del Regolamento UE n. 1150/2016 gli Stati membri "effettuano i pagamenti ai beneficiari entro dodici mesi a decorrere dalla data di presentazione di una domanda di pagamento intermedio o finale valida e completa";

**CONSIDERATO** che le domande di pagamento dei saldi dell'annualità 2021/2022 saranno presentate dai soggetti beneficiari, ai sensi dell'articolo 7, comma 4, del decreto direttoriale del 26 agosto 2021, n. 376627 entro il 28 febbraio 2023 e che, pertanto, coerentemente con il citato articolo 15 del Regolamento UE n. 1150/2016, potrebbero essere liquidate dopo il 16 ottobre 2023;

MIPAAF - PQAI 05 - Prot. Uscita N.0269920 del 15/06/2022 MIPAAF - PQAI 05 - Prot. Uscita N.0269920 del 15/06/2022

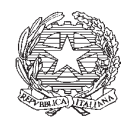

*Ministero delle politiche agricole* 

*alimentari e forestali* 

DIPARTIMENTO DELLE POLITICHE COMPETITIVE, DELLA QUALITA' AGROALIMENTARE, DELLA PESCA E DELL'IPPICA DIREZIONE GENERALE PER LA PROMOZIONE DELLA OUALITA' AGROALIMENTARE E DELL'IPPICA POAI V

**RITENUTO**, pertanto, opportuno, al fine di garantire la massima partecipazione ai progetti nazionali per l'annualità 2022/2023 e il maggior sostegno possibile agli operatori del settore vitivinicolo, anche in considerazione di un contesto internazionale caratterizzato da forte incertezza, programmare la liquidazione dei saldi relativi ai progetti nazionali approvati nel corso dell'annualità 2021/2022, a norma di quanto disposto dall'articolo 15 del Regolamento UE n. 1150/2016, a partire dal 16 ottobre 2023;

**RITENUTO**, di conseguenza, necessario riservare, sulle risorse attribuite con il citato decreto dipartimentale n. 591108 dell'11 novembre 2021, ai fondi quota nazionale per l'esercizio finanziario comunitario 2022/2023, la somma totale di euro 8.224.946,34, ripartita come segue:

- euro 3.093.728,35 per la liquidazione dei saldi dei progetti nazionali dell'annualità  $2020/2021$ .
- euro 340.217,99 per la liquidazione dei saldi dei progetti multiregionali dell'annualità 2020/2021.
- euro 1.791.000,00, per la liquidazione di quanto dovuto alla società CAVIT alla luce di quanto disposto dal decreto direttoriale n. 139305 del 25 marzo 2022, recante ottemperanza all'ordinanza del Consiglio di Stato, sez. III, n. 375/2022, è stata disposta l'esecuzione delle sentenze del Consiglio di Stato n. 865/2019 e n. 3490/2021
- euro 3.000.000,00, per i progetti multiregionali, a norma di quanto disposto dall'articolo 5, comma 1, lett. c) del decreto del Ministro delle politiche agricole, alimentari e forestali del 4 aprile 2019, n. 3893;

**CONSIDERATO** che, in base a quanto sopra evidenziato, risulterebbero disponibili per i progetti nazionali, con riferimento all'esercizio finanziario comunitario 2022/2023, la somma di euro  $21.183.417.67$  e non di euro  $13.337.683.44$  così come disposto dall'articolo 2, comma 1, del decreto direttoriale del 20 maggio 2022, n. 229300;

**RITENUTO**, pertanto, alla luce delle risorse disponibili sopra indicate, necessario rettificare quanto disposto dal citato articolo 2, comma 1, del decreto direttoriale del 20 maggio 2022, n. 229300;

**CONSIDERATO** che all'articolo 3, comma 9, del decreto direttoriale del 20 maggio 2022, n. 229300 si precisa erroneamente che "*qualora i beneficiari non chiedano il pagamento anticipato* del contributo, le attività di promozione sono effettuate dal 1<sup>°</sup> gennaio 2023 al 31 marzo 2023" mentre, in accordo con quanto previsto all'articolo 7, comma 3, del medesimo decreto nel caso indicato le attività di promozione possono essere effettuate dal 1º gennaio 2023 al 30 giugno 2023;

**CONSIDERATO** che all'articolo 5, comma 2, del decreto direttoriale del 20 maggio 2022, n. 229300 si precisa erroneamente che "I soggetti proponenti di cui alle lett. f), h), i) e j) del comma *I*, articolo 3 del Decreto, per poter presentare domanda di contributo, devono avere nella voce "totale di scarico del vino imbottigliato/confezionato" estratto dalla giacenza alla chiusura del 31 *luglio* 2020" mentre, in accordo con quanto indicato al penultimo rigo del medesimo comma, la data

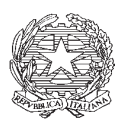

*Ministero delle politiche agricole* 

*alimentari e forestali* 

DIPARTIMENTO DELLE POLITICHE COMPETITIVE, DELLA QUALITA' AGROALIMENTARE, DELLA PESCA E DELL'IPPICA DIREZIONE GENERALE PER LA PROMOZIONE DELLA OUALITA' AGROALIMENTARE E DELL'IPPICA POAI V

di riferimento per la produzione dell'estratto del registro dematerializzato della giacenza alla chiusura  $\dot{e}$  il 31 luglio 2021;

**CONSIDERATO** che all'articolo 5, comma 3, del decreto direttoriale del 20 maggio 2022, n. 229300 si precisa erroneamente che "diversi da quelli indicati nel precedente comma l'' mentre il riferimento corretto è al comma 3 del medesimo articolo:

**CONSIDERATO** che al foglio "*dati produttivi*" dell'allegato F del decreto direttoriale del 20 maggio 2022, n. 229300, alle righe 1, 2 e 3 si è indicato erroneamente come periodo di riferimento per la dichiarazione di vendemmia e per la movimentazione del registro dematerializzato di cantina l'annualità 2019/2020 e non l'annualità 2020/2021;

**CONSIDERATO** che alle note a piè di pagina n. 5 e 7 degli allegati N e P del decreto direttoriale del 20 maggio 2022, n. 229300, si riferisce che i valori di riferimento per il calcolo del punteggio del criterio di priorità di cui alla lettera g) sono riportati nel foglio "dati produttivi" dell'allegato H e non dell'allegato F;

RITENUTO NECESSARIO provvedere alla correzione dei refusi sopra descritti

**RITENUTO NECESSARIO**, alla luce delle modifiche introdotte dal decreto del Ministro delle politiche agricole alimentari e forestali 1º giugno 2022, n. 246465, prevedere una proroga ai termini di presentazione delle domande di contributo relative alla campagna 2022/2023, a valere sui fondi di quota nazionale.

# **D E C R E T A**

#### **Articolo 1**

- 1. Il contributo richiesto per ciascun progetto di cui all'articolo 5, comma 1, lett. a) del decreto del Ministro delle politiche agricole, alimentari, forestali e del turismo del 4 aprile 2019, n. 3893 non supera i due milioni di euro.
- 2. Ai sensi dell'articolo 6, comma 6, del decreto direttoriale del 20 maggio 2022, n. 229300, il Comitato verifica che non sussistano le cause di esclusione di cui all'articolo 9 del decreto del Ministro delle politiche agricole, alimentari e forestali del 4 aprile 2019, n. 3893, e, in particolare, accerta che, ai sensi del citato articolo 9, comma 1, lett. g), ciascun soggetto proponente non presenti, pena l'esclusione, "*progetti per un importo complessivo di contributo difforme a quanto indicato all'articolo 13 commi 6 e 7"*, così come modificato dall'articolo 4, comma 1, del decreto del Ministro delle politiche agricole, alimentari forestali del 1<sup>°</sup> giugno 2022, n. 246465.

#### **Articolo 2**

1. Con il presente decreto, alla luce di quanto indicato in premessa in relazione alla programmazione della liquidazione dei saldi dei progetti nazionali approvati nel corso dell'annualità 2021/2022, si dispone la rettifica dell'articolo 2, comma 1, del decreto direttoriale del 20 maggio 2022, n. 229300.

MIPAAF - PQAI 05 - Prot. Uscita N.0269920 del 15/06/2022 MIPAAF - PQAI 05 - Prot. Uscita N.0269920 del 15/06/2022

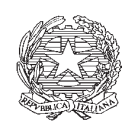

*Ministero delle politiche agricole* 

*alimentari e forestali* 

DIPARTIMENTO DELLE POLITICHE COMPETITIVE, DELLA QUALITA' AGROALIMENTARE, DELLA PESCA E DELL'IPPICA DIREZIONE GENERALE PER LA PROMOZIONE DELLA OUALITA' AGROALIMENTARE E DELL'IPPICA POAI V

2. Il citato articolo 2, comma 1 del decreto direttoriale del 20 maggio 2022, n. 229300 è riformulato come segue:

³*/H ULVRUVH GLVSRQLELOL SHU LO ILQDQ]LDPHQWR GHL SURJHWWL GL SURPR]LRQH QD]LRQDOL D YDOHUH sull'esercizio finanziario comunitario 2022/2023 ammontano ad euro 21.183.417.67"*.

#### **Articolo 3**

3. Al fine di correggere il refuso di cui all'articolo 3, comma 9, del decreto direttoriale del 20 maggio 2022, n. 229300, detto comma è riformulato come segue:

<sup>49</sup>. In considerazione di quanto disposto dall'articolo 5, par. 7, del Regolamento (UE) 2021/2117 in tema di disposizioni transitorie di applicazione dei programmi di sostegno nel settore *vitivinicolo stabiliti agli articoli da 29 a 60 del Regolamento (UE) n. 1308/2013, i progetti hanno* durata dal 1<sup>°</sup> gennaio 2023 al 15 ottobre 2023, nel caso in cui i beneficiari chiedano il pagamento anticipato del contributo. Qualora i beneficiari non chiedano il pagamento anticipato del *contributo, le attività di promozione sono effettuate dal 1<sup>°</sup> gennaio 2023 al 30 giugno 2023"*.

4. Al fine di correggere il refuso di cui all'articolo 5, comma 2, del decreto direttoriale del 20 maggio 2022, n. 229300, detto comma è riformulato come segue:

<sup>42</sup>. I soggetti proponenti di cui alle lett. *f*), h), i) e j) del comma 1, articolo 3 del Decreto, per poter presentare domanda di contributo, devono avere nella voce "totale di scarico del vino *imbottigliato/confezionato*" *estratto dalla giacenza alla chiusura del 31 luglio 2021 del registro* dematerializzato un quantitativo di vino imbottigliato/confezionato pari almeno a 750.000 litri. *Nel caso di soggetti proponenti di cui alle lett. h), i) e j) del comma 1, articolo 3 del Decreto,* ciascun soggetto partecipante produttore di vino deve avere nella voce "totale di scarico del vino *imbottigliato/confezionato*" estratto dalla giacenza alla chiusura del 31 luglio 2021 del registro dematerializzato un quantitativo di vino imbottigliato/confezionato pari almeno a 75.000 litri".

5. Al fine di correggere il refuso di cui all'articolo 5, comma 3, del decreto direttoriale del 20 maggio 2022, n. 229300, detto comma è riformulato come segue:

<sup>43</sup>. Le Regioni e le Province autonome nei propri avvisi possono fissare dei quantitativi minimi di vino confezionato presente nella voce "totale di scarico del vino imbottigliato/confezionato", estratto dalla giacenza alla chiusura del 31 luglio 2021, diversi da quelli indicati nel precedente *comma 2, ma comunque superiore a 50 hl per ciascun partecipante*".

- 6. Al fine di correggere il refuso riportato al foglio "*dati produttivi*" dell'allegato F del decreto direttoriale del 20 maggio 2022, n. 229300, alle righe  $1, 2, e, 3$ , detto allegato F è sostituito dall'allegato F-bis al presente decreto.
- 7. Al fine di correggere il refuso riportato alle note a piè di pagina n. 5 e 7 dell'allegato N del decreto direttoriale del 20 maggio 2022, n. 229300, detto allegato N è sostituito dall'allegato N-bis al presente decreto.

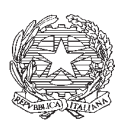

Ministero delle politiche agricole<br>alimentari e forestali

DIPARTIMENTO DELLE POLITICHE COMPETITIVE, DELLA QUALITA' AGROALIMENTARE, DELLA PESCA E DELL'IPPICA DIREZIONE GENERALE PER LA PROMOZIONE DELLA QUALITA' AGROALIMENTARE E DELL'IPPICA POAI V

8. Al fine di correggere il refuso riportato alle note a piè di pagina n. 5 e 7 dell'allegato N del decreto direttoriale del 20 maggio 2022, n. 229300, detto allegato P è sostituito dall'allegato P-bis al presente decreto.

## Articolo 4

- 1. Il termine ultimo, di cui all'articolo 3, comma 1, del decreto direttoriale del 20 maggio 2022, n. 229300 è prorogato alle ore 15.00 dell'11 luglio 2022.
- 2. Il termine, di cui all'articolo 17, comma 1, del decreto direttoriale 20 maggio 2022, n. 229300, entro cui è possibile richiedere chiarimenti e/o informazioni, è prorogato alle ore 17.00 del ventesimo giorno precedente la scadenza di cui al precedente comma 1.

Il presente decreto è pubblicato sul sito del Ministero delle politiche agricole alimentari e forestali.

Oreste Gerini Direttore generale Documento informatico sottoscritto con firma elettronica digitale ai sensi degli artt. 21 e 24 del DL.gs n.82/2005

MARIA BALSAMO *- Direttore responsabile*

Registrazione presso il Tribunale di Perugia del 15 novembre 2007, n. 46/2007 - Composizione ed impaginazione S.T.E.S. s.r.l. - 85100 Potenza